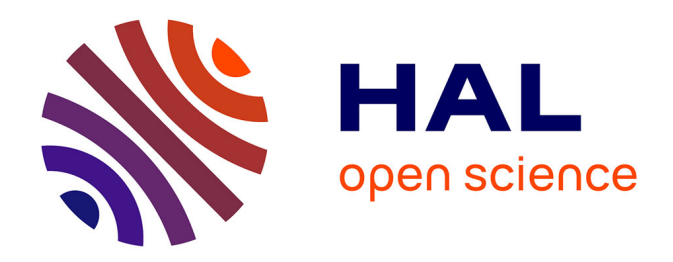

# **Simulation des phénomènes de chauffage par induction. Application à la trempe superficielle.**

Sven Wanser

## **To cite this version:**

Sven Wanser. Simulation des phénomènes de chauffage par induction. Application à la trempe superficielle.. Autre. Ecole Centrale de Lyon, 1995. Français.  $NNT: . . . . . . . . . . . . . . . . . . .$ 

# **HAL Id: tel-00139980 <https://theses.hal.science/tel-00139980v1>**

Submitted on 4 Apr 2007 (v1), last revised 8 Apr 2009 (v2)

**HAL** is a multi-disciplinary open access archive for the deposit and dissemination of scientific research documents, whether they are published or not. The documents may come from teaching and research institutions in France or abroad, or from public or private research centers.

L'archive ouverte pluridisciplinaire **HAL**, est destinée au dépôt et à la diffusion de documents scientifiques de niveau recherche, publiés ou non, émanant des établissements d'enseignement et de recherche français ou étrangers, des laboratoires publics ou privés.

*No d'ordre: E. C.L. 95-06 Année 1995* 

 $\overline{\mathbf{A}}$ 

## **THESE**

'présentée devant

### **L'ECOLE CENTRALE DE LYON**

pour obtenir

## **le titre de DOCTEUR**  Spécialité: Génie Electrique

préparée au sein de

**1'Ecole Doctorale de Lyon des Sciences pour l'Ingénieur: Electrotechnique, Electronique, Automatique** 

par

## **M. Sven WANSER**

# **Simulation des phénomènes de chauffage par induction**  *Application* à *la trempe superficielle*

Soutenue le 7 février 1995 devant la Commission d'Examen:

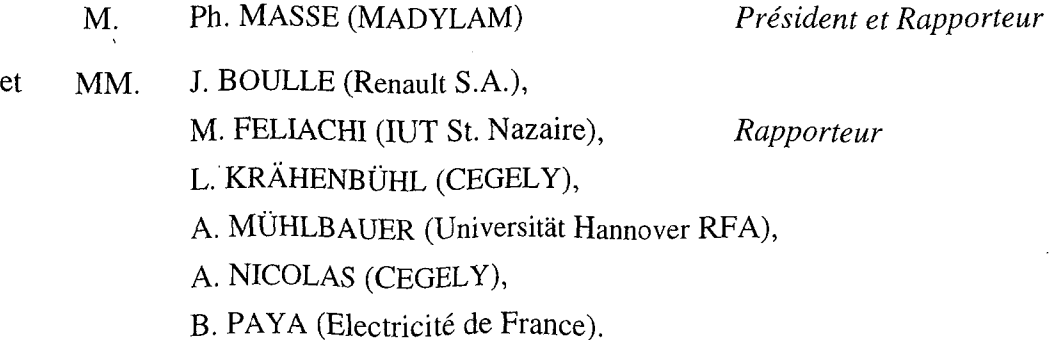

### **Remerciements**

Ce travail a été réalisé au Centre de Génie Electrique de Lyon (CEGELY) dans le cadre d'un contrat de recherche avec Renault S.A. et Electricité de France grâce à Monsieur le Professeur Alain Nicolas qui m'a accèuilli au sein de son équipe et qui a suivi ce travail en tant que Directeur de thèse. Qu'il trouve ici l'expression de toute ma gratitude.

Je remercie Monsieur le Professeur Ph. Massé de MADYLAM INP à Grenoble et Monsieur le Professeur M. Féliachi de l'IUT à Saint-Nazaire, de l'honneur qu'ils m'ont fait d'accepter la tâche de rapporteur.

Je tiens à exprimer ma reconnaissance à Monsieur J. Boullé de la Société Renault et Monsieur B. Paya d'Electricité de France qui honorent de leur présence le jury de cette thèse.

Je remercie également Monsieur le Professeur A. Mühlbauer du Laboratoire d'Electrothermie à l'Université d'Hanovre en Allemagne qui malgré ses nombreuses activités et l'éloignement, nous a assuré de sa participation au Jury.

J'assure Monsieur L. Krahenbühl de ma gratitude pour son encadrement scientifique de ce travail, pour l'aide qu'il m'a apportée dans la compréhension des phénomènes électromagnétiques, ses conseils précieux, pour son soutient en particulier dans la phase finale de mon travail et pour sa participation au Jury.

Je remercie Monsieur O. Fabrèque pour sa patience et son aide précieuse en tout ce qui concerne la partie informatique de ce travail.

Je remercie Mlle Manuela De Sousa Dias de la Société Renault pour les nombreux maillages et calculs qu'elle a fait dans le cadre de ce travail.

Ce travail n'aurait pu se réaliser sans la participation et la compétence des membres du CEGELY qui ont su m'aider dans toutes les tâches techniques (Messieurs Chappuis, Duboeuf et Prébet), informatiques (Messieurs Mariaux et Muller) et administatives (Mesdames Chabert et Floirat).

J'adresse tous mes remerciements à mes amis qui m'ont aidé et encouragé tout au long de ce travail, en particulier à Mesdames J. Chabert et à M.-L. Mouge, à Monsieur C. Chirol, ainsi qu'à tous mes collègues chercheurs et enseignants du CEGELY.

Je remercie Messieurs F. Kunegel, J.-M. Dedulle et l'ensemble du personnel de la Société DT2i à Grenoble pour leur soutien concernant l'utilisation et l'application de FLUX-EXPERT.

Je n'aurais certainement pas entrepris cette these si je n'avais pas découvert le domaine de la modélisation des champs électromagnétiques grâce à Monsieur R. Tellier et Monsieur S. Vitet d'Electricité de France.

IV

à Janine et toute ma famille

 $\sim$   $\omega$ 

 $\sim 0.1$ 

 $\mathcal{L}^{\text{max}}_{\text{max}}$ 

 $\sim$ 

 $\ddot{\phantom{0}}$ 

# Sommaire

 $\hat{\mathcal{A}}$ 

 $\ddot{\phantom{0}}$ 

 $\bar{\mathbf{r}}$ 

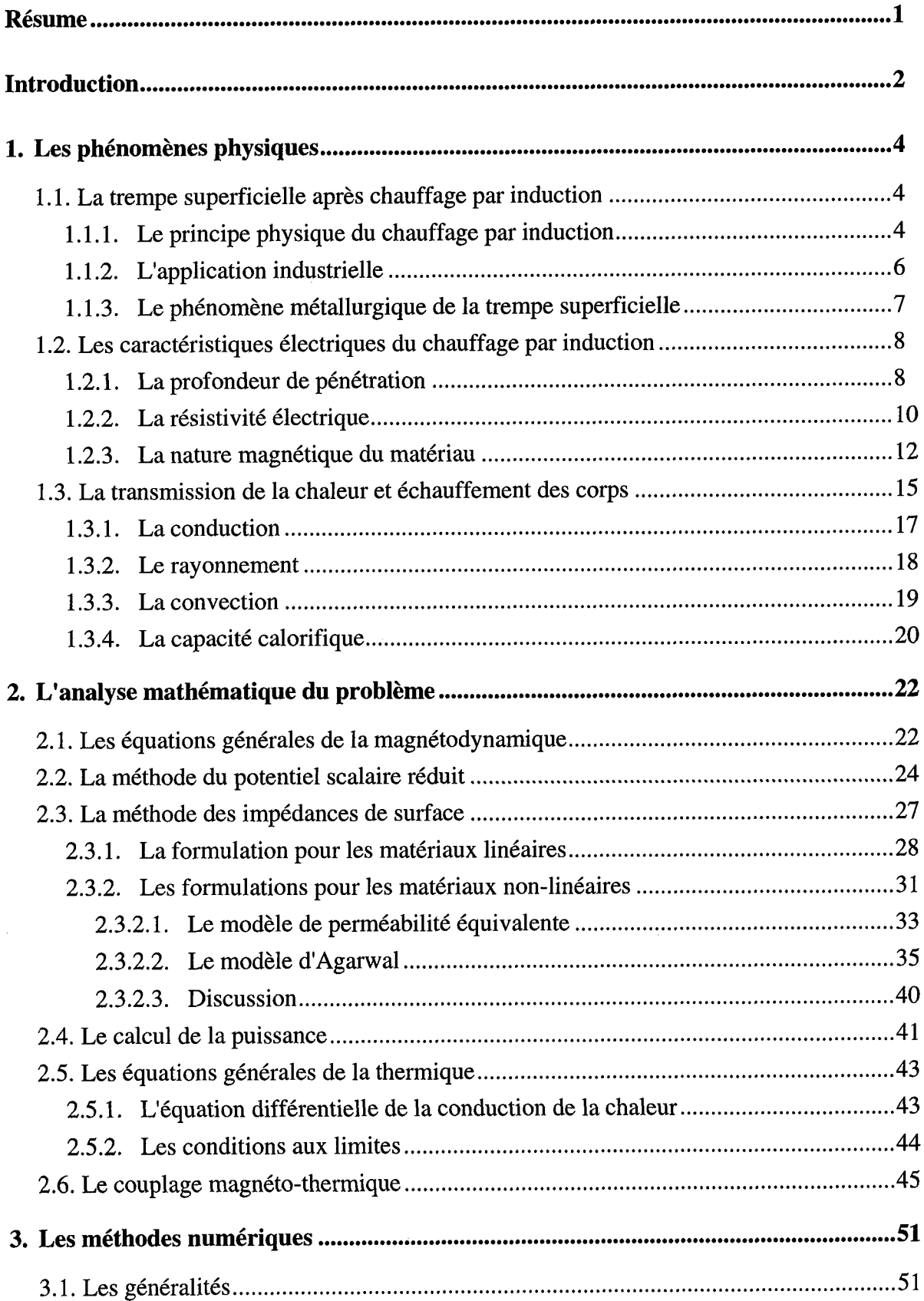

 $\frac{1}{2}$ 

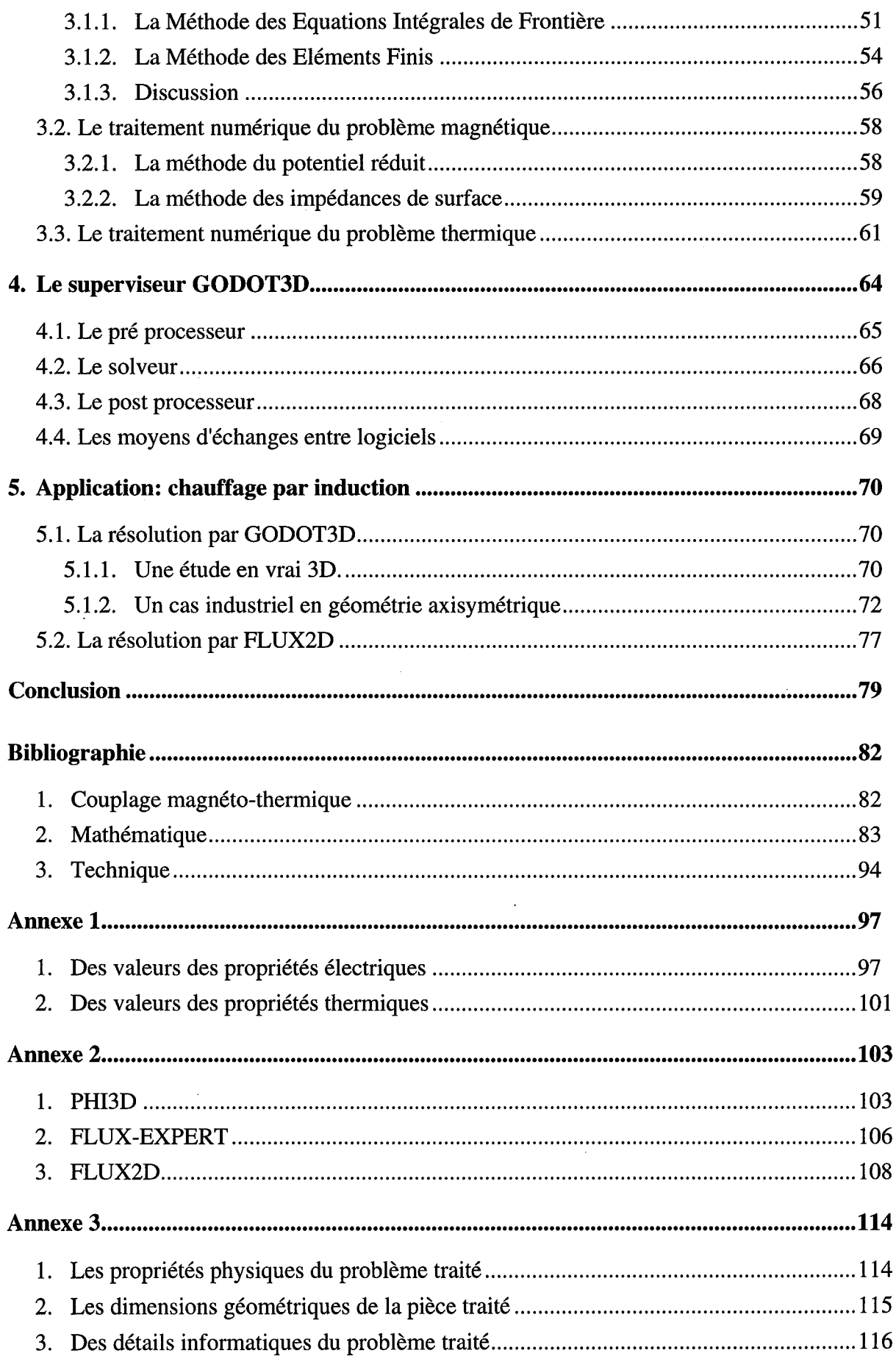

 $\hat{\mathcal{A}}$ 

# **Table des figures**

 $\ddot{\phantom{a}}$ 

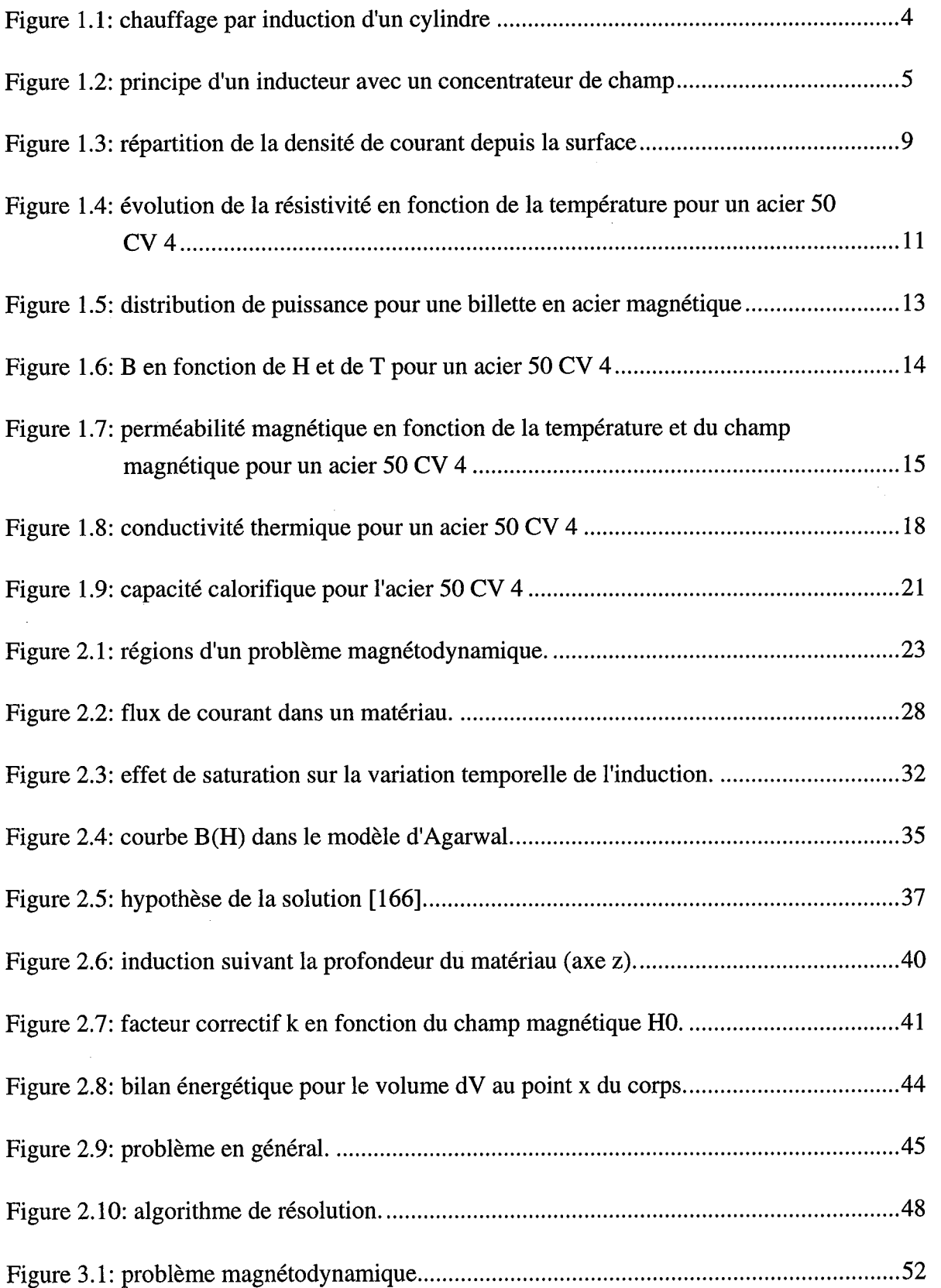

l.

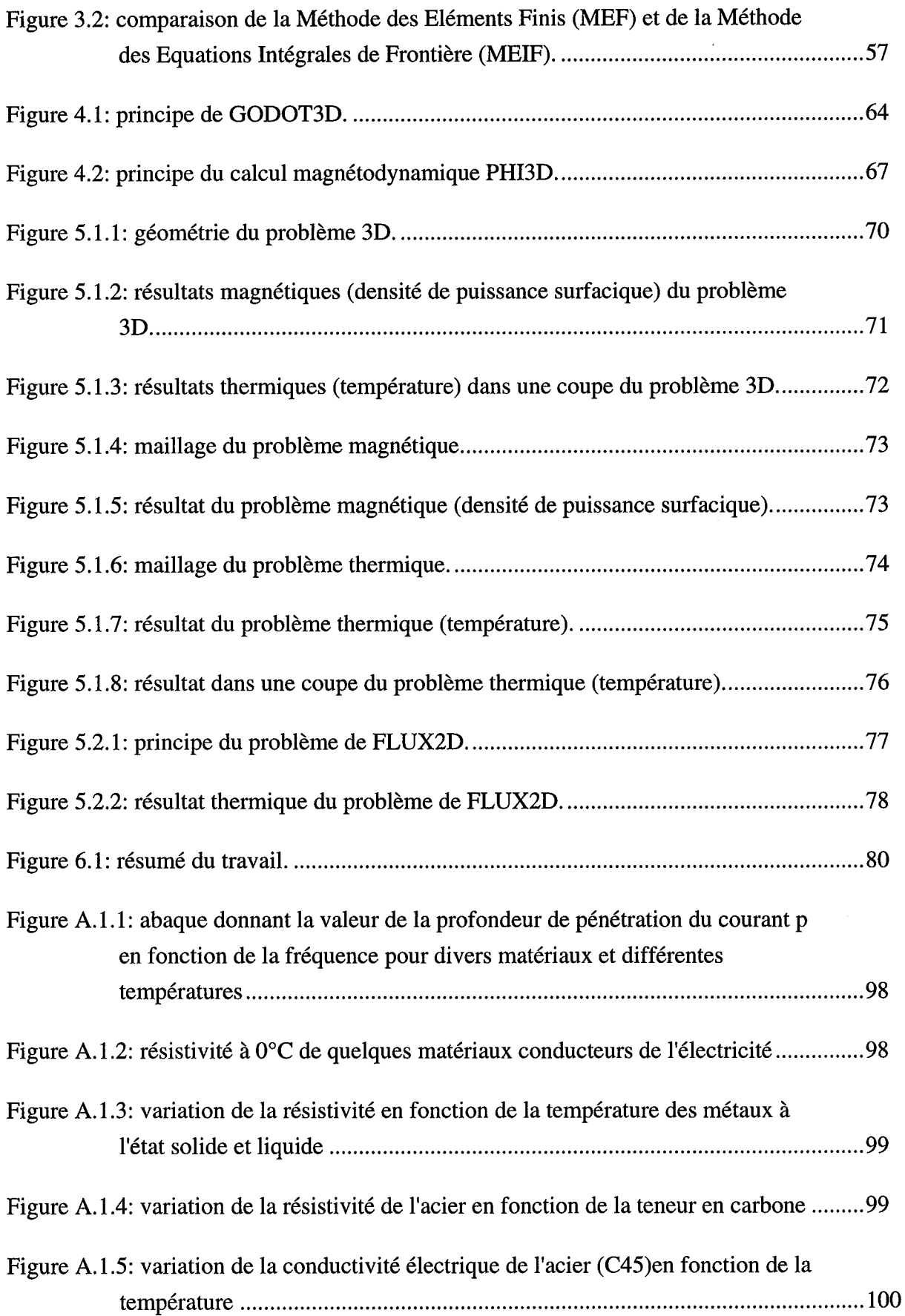

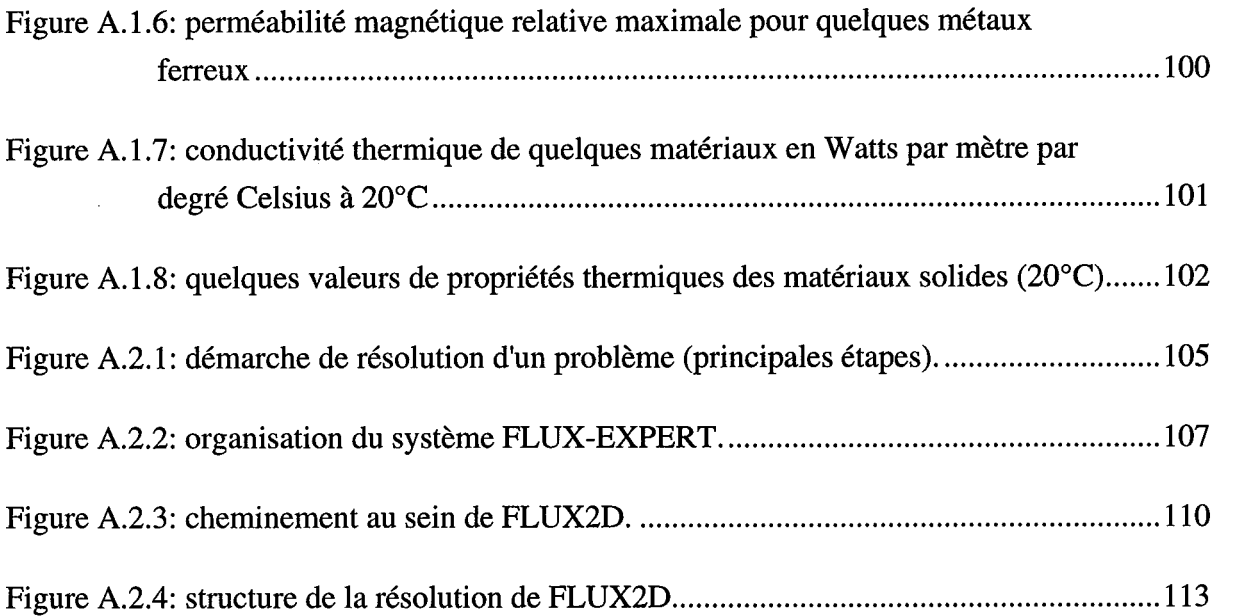

 $\label{eq:2.1} \frac{1}{\sqrt{2\pi}}\int_{0}^{\infty}\frac{1}{\sqrt{2\pi}}\left(\frac{1}{\sqrt{2\pi}}\right)^{2\alpha} \frac{1}{\sqrt{2\pi}}\left(\frac{1}{\sqrt{2\pi}}\right)^{\alpha} \frac{1}{\sqrt{2\pi}}\frac{1}{\sqrt{2\pi}}\frac{1}{\sqrt{2\pi}}\frac{1}{\sqrt{2\pi}}\frac{1}{\sqrt{2\pi}}\frac{1}{\sqrt{2\pi}}\frac{1}{\sqrt{2\pi}}\frac{1}{\sqrt{2\pi}}\frac{1}{\sqrt{2\pi}}\frac{1}{\sqrt{2\pi}}\frac{1$ 

 $\frac{1}{2}$ 

#### **RESUME**

Tout matériau conducteur électrique exposé à un champ magnétique variable développe des courants de Foucault, donc s'échauffe par l'effet Joule. La répartition des courants de Foucault dépend de la forme de ce matériau, de celle de l'inducteur, de la fréquence et de l'amplitude du champ, ainsi que des propriétés physiques des matériaux.

Le chauffage par induction est une technique bien adaptée aux traitements thermiques en métallurgie. Cependant il est nécessaire de bien dimensionner les inducteurs afin d'avoir un processus optimal. Vu le nombre de paramètres à prendre en compte pour cette étude, il semble adéquat et nécessaire d'avoir recours à des techniques numériques.

Dans ce travail, après avoir décrit les phénomènes physiques et principes mathématiques, les méthodes d'analyse numériques adaptées aux problèmes magnétodynamiques et thermiques, on présente un modèle pour le couplage magnéto-thermique appliqué aux problèmes de chauffage par induction pour la trempe superficielle.

Ce couplage fait appel aux méthodes intégrales de frontière associée aux impédances de surface, linéaire ou non linéaire, pour la partie électromagnétique, et aux méthodes d'éléments finis volumiques pour la partie thermique.

Un problème industriel et 3D de chauffage par induction est résolu à titre d'illustration, en utilisant les logiciels PHI3D (magnétodynamique, modifié) et FLUX-EXPERT (thermique) pilotés par un superviseur qui automatise le processus.

#### **INTRODUCTION**

Tout corps conducteur électrique soumis à l'influence d'un champ magnétique variable est le siège de courants induits. C'est le principe du chauffage par induction. Le chauffage par induction permet ainsi le traitement thermique des métaux (superficiel où à coeur). La trempe superficielle des aciers constitue une application du chauffage par induction. De nombreux autres traitements peuvent être assurés par cette technique: recuit localisé, trempe à coeur, trempe de barres au défilé, recuit de fils au défilé ...

Ce mode de chauffage se prête très bien aux traitements thermiques pour au moins deux raisons:

- il permet des transferts de chaleur à grande puissance et cela à l'intérieur même des pièces à chauffer;
- l'effet thermique peut être concentré à l'endroit voulu sans chauffer les autres parties de la pièce traitée;
- le temps de chauffage est très court par rapport aux autres procédés de chauffage.

Ce chauffage sélectif et rapide combiné à un transfert efficace de l'énergie, fait du chauffage par induction une source substantielle d'économies d'énergie en traitement thermique.

On peut ainsi en modifiant la géométrie de l'inducteur, source d'énergie électromagnétique, déterminer la forme des zones à chauffer. Par action sur la fréquence du champ électromagnétique, il est possible d'agir sur la profondeur de pénétration des courants de Foucault et par conséquent sur l'épaisseur traitée.

Dans le domaine des traitements superficiels on applique entre autre aussi les méthodes de traitement par Laser, par faisceau d'électrons, par chalumeau ou par four électrique. En matière de traitement thermique ces techniques, plus coûteuses en investissement, ont un créneau de rentabilité plus restreint et par conséquent un développement à grande échelle plus limité que la technique de chauffage par induction pour les fabrications en grande cadence de pièces mécaniques [275].

Le but de cette étude est d'abord d'exposer le principe physique du chauffage par induction et de la trempe superficielle en expliquant les phénomènes métallurgiques et les interdépendances des grandeurs physiques du matériau traité. Pour ne pas dépasser le cadre de ce travail, on va s'intéresser particulièrement à l'échauffement et on néglige la variation des déformations et des contraintes physiques.

Ces dernières années, avec les développements technologiques, les systèmes électromagnétiques de chauffage deviennent de plus en plus complexes, ce qui exige une analyse thermique détaillée et plus précise. Face à cette complexité des systèmes, les méthodes traditionnelles (telles que la simulation expérimentale et les méthodes d'étude basées sur des solutions analytiques) ne satisfont plus à une telle analyse. Aujourd'hui, l'évolution des moyens informatiques devrait permettre l'analyse à l'aide des méthodes numériques avec une précision satisfaisante et un coût réduit.

Cette analyse sera réalisée à partir de la résolution des équations aux dérivées partielles qui régissent les phénomènes magnétiques et thermiques des systèmes. Les problèmes magnétodynamiques et thermiques sont étroitement liés, ce qui implique de résoudre le problème couplé magnéto-thermique.

L'objectif de ce travail est d'étudier la modélisation des problèmes magnétodynamiques et thermiques par la méthode des équations intégrales de frontière et la méthode des éléments finis en trois dimensions. On exposera ensuite le couplage numérique des problèmes couplés magnéto-thermiques.

## **1. LES PHENOMENES PHYSIQUES**

### **1.1. La trempe superficielle après chauffage par induction**

#### **1.1.1. Le principe physique du chauffage par induction**

Le chauffage par induction est une application très directe à la fois de la loi de l'induction la loi de Lenz - et de l'effet Joule: par un dispositif approprié appelé "inducteur" (fig. 1.1) on crée un champ magnétique alternatif, donc variable. Tout conducteur parcouru par un courant crée un champ magnétique dont l'intensité est proportionnelle à celle du courant. Conformément à la loi de Lenz, toute substance conductrice d'électricité, si elle se trouve dans ce champ magnétique variable, est le siège de forces électromotrices d'induction, donc de courants induits.

A leur tour, ces courants induits appelés courants de Foucault, dissipent de la chaleur par effet Joule dans la substance même où ils ont pris naissance.

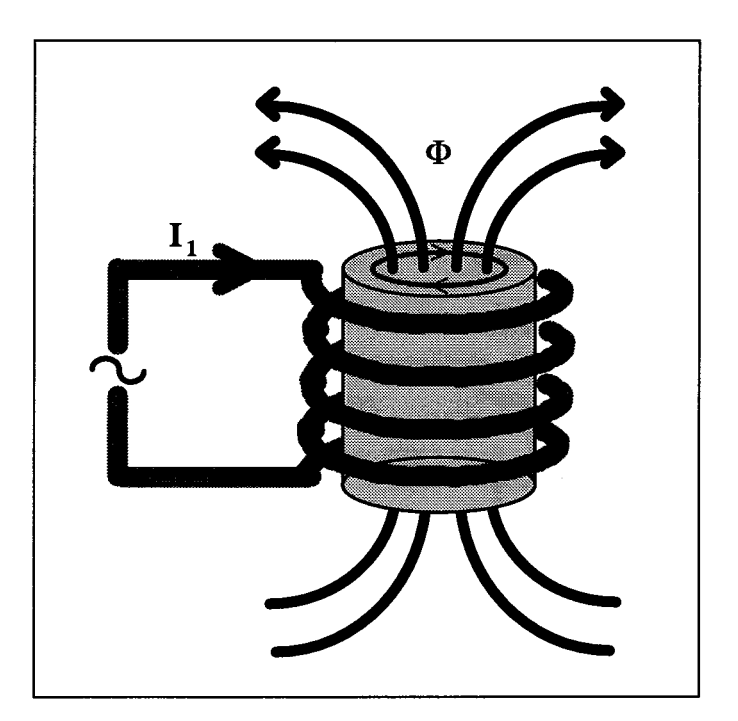

*Figure 1.1: chauffage par induction d'un cylindre* 

Les applications du chauffage par induction ne se limitent pas au cas, certes le plus courant, d'un corps placé à l'intérieur d'un solénoïde, mais peuvent faire appel à des configurations très variées d'inducteurs et de positions relatives de la pièce à chauffer par rapport à l'inducteur. Cependant, l'avantage de l'inducteur en forme de solénoïde vient du fait que le champ magnétique créé par chaque spire s'ajoute à celui créé par les autres spires et que le champ magnétique total, donc l'induction électromagnétique, est particulièrement intense à l'intérieur de la bobine. Des dispositifs particuliers, renforceurs de champ à cavaliers magnétiques par exemple, permettent dans les autres cas d'obtenir des champs magnétiques élevés (fig. 1.2).

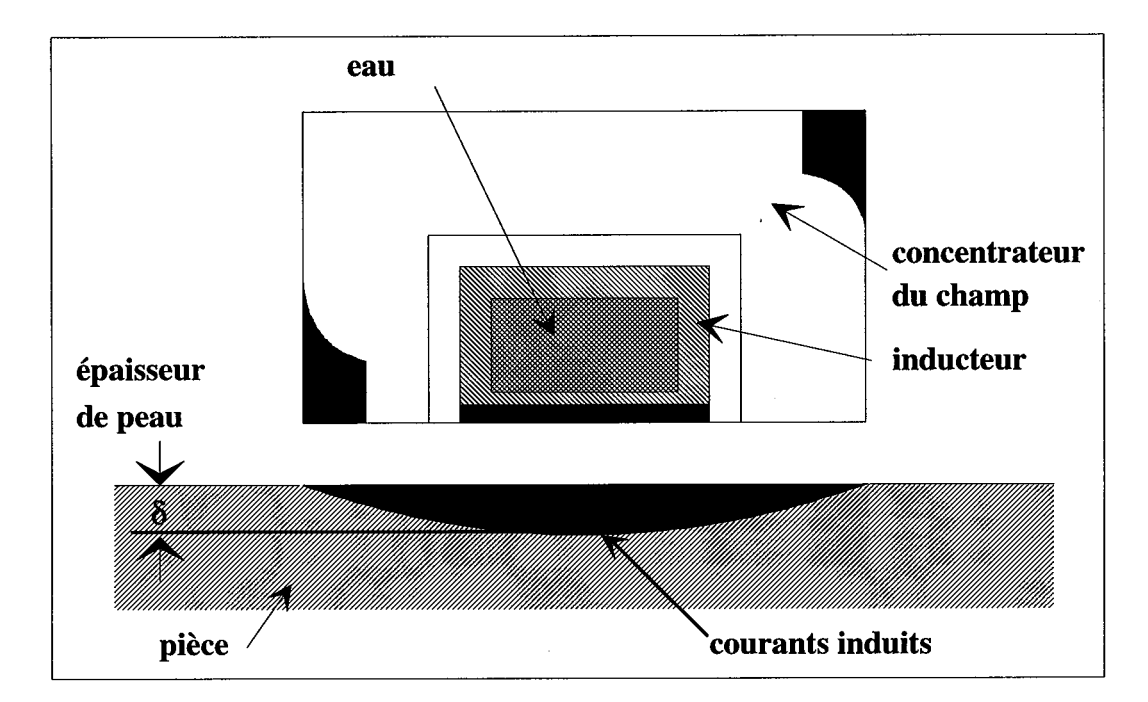

*Figure 1.2: principe d'un inducteur avec un concentrateur de champ* 

L'inducteur est toujours en cuivre et a un profil creux pour être refroidi à l'eau, de l'intérieur. La forme géométrique de l'inducteur est dépendante de la géométrie de la pièce.

Les configurations d'inducteurs sont très variées et sont liées :

- à l'application (fusion, chauffage homogène, traitement thermique, soudage);
- à la forme du produit (billettes, lopins, fils, tôles, crémaillères, engrenages, ...).

Pour un transformateur, on cherche à éviter les pertes par courants de Foucault par des mesures constructives. Par contre, en cas de chauffage par induction, les pertes sont voulues. L'objectif est que la plus grande partie possible de l'énergie nécessaire à l'alimentation des inducteurs soit effectivement dissipée par l'effet Joule des courants induits dans la pièce à chauffer. Lorsque la substance à chauffer est constituée par un matériau magnétique tel que le fer et de nombreux aciers, l'effet thermique de l'hystérésis magnétique s'ajoute à celui de l'induction magnétique. La puissance dissipée par l'hystérésis est généralement beaucoup plus faible (moins de 10 % dans la plupart des cas) que celle engendrée par les courants induits. Physiquement, ces deux types de pertes ne peuvent être dissociés: la valeur des pertes par hystérésis dépend de l'évolution du champ magnétique, qui est directement liée aux densités de courants de Foucault. Cependant, des calculs faits avec un cycle d'hystérésis elliptique montrent que les pertes par courants de Foucault ainsi obtenues diffèrent peu de celles calculées avec une relation linéaire entre l'induction magnétique B et le champ H. Alors, I'hystérésis peut être négligée dans les matériaux magnétiques doux car elle ne modifie pas considérablement les pertes de puissance. Pour la trempe superficielle on travaille avec des champs magnétiques élevés (jusqu'à 300 kA m-l), donc en forte saturation. Le cycle d'hystérésis devient négligeable dans le cas des forts champs magnétiques [34,205].

Les matériaux ferromagnétiques deviennent paramagnétiques à partir d'une température qui est de l'ordre de 750°C. En dessous de cette température, la perméabilité magnétique relative peut être très élevée (p.e. pour le fer pur  $\mu_{r \, \text{max}} = 14000$ ).

Le chauffage par induction met en jeu trois phénomènes physiques successifs :

- transfert d'énergie de l'inducteur au corps à chauffer par voie électromagnétique;
- transformation en chaleur dans le corps de l'énergie par effet Joule;
- transmission de la chaleur par conduction, convection et rayonnement thermique.

Les caractéristiques essentielles du chauffage par induction sont :

- la création de la chaleur au sein même du matériau à chauffer;
- la faible inertie thermique (souplesse) par rapport au chauffage avec un four électrique classique par exemple;
- la densité de puissance élevée (rapidité de chauffe).

#### **1.1.2. L'application industrielle**

La fabrication mécanique de grande série, en particulier dans l'industrie automobile, a vu ces dernières années un développement considérable d'un traitement thermique de qualité constitué d'un chauffage superficiel par induction haute ou moyenne fréquence suivi de trempe.

Ce traitement thermique améliore les propriétés physiques des matériaux. A cause d'un changement de la structure cristalline on peut influencer par exemple la dureté, la résilience, la ténacité et les tensions intérieures des métaux, donc augmenter la qualité des pièces en acier, en acier coulé ou en fonte. Il faut chauffer le matériau à une température supérieure à celle du point de Curie (env. 900°C) et refroidir tout de suite après. Le temps de chauffage doit être court pour que la zone traitée reste localisée: de fortes densités de puissance sont donc requises et l'induction convient donc bien à ce type d'opération. Les densités de puissance spécifiques utilisées sont de l'ordre de 1,5 à 5 kW cm-2 (15 à 50 MW m-2), ce qui conduit à des temps de traitement inférieurs à 2 secondes [299]. Pour refroidir on utilise de l'eau, de l'air, de

l'huile ou des émulsions. Seul l'acier contenant plus de 0,3 % de carbone peut être durci par trempe.

Le succès des installations de traitement par induction est dû :

- à l'utilisation d'aciers peu coûteux;
- aux faibles déformations après traitement;
- aux cadences élevées accessibles qui les rendent aptes aux séries importantes;
- à l'automatisation possible et à la rapidité de mise en oeuvre.

L'induction permet en outre de réaliser des traitements localisés plus précis qu'aucune autre méthode et, en particulier, que le chauffage à la flamme. En effet la forme de l'inducteur, la puissance appliquée, le réglage du temps de chauffage et le débit du fluide de trempe permettent de définir avec une haute précision et une excellente fidélité dans le temps, la zone chauffée et les caractéristiques mécaniques recherchées.

De ce fait, la trempe superficielle par induction présente les avantages suivants :

- facilité d'automatisation et d'intégration dans les chaînes de production;
- faible consommation d'énergie;
- localisation à volonté de la trempe;
- excellente reproductibilité;
- propreté;
- rapidité et productivité élevées;
- pas d'oxydation superficielle ou de contamination du métal.

Néanmoins, la trempe superficielle par induction nécessite des séries suffisamment importantes pour amortir la confection et surtout la mise au point d'un inducteur.

#### **1.1.3. Le phénomène métallurgique de la trempe superficielle**

Pendant le chauffage à la température dite "de Curie" (env. 760°C), la structure du réseau atomique du fer change de la forme *cubique-centrée* à la forme *cubique-face-centrée.* Les atomes du carbone vont diffuser dans la grille de cette forme. **A** cause d'un refroidissement très rapide (trempe), la forme de la grille va reprendre son ancienne structure trop vite. Les atomes de carbone ne peuvent pas diffuser assez vite dans la grille et restent à leurs places. Le métal est devenue macroscopiquement plus dur à cause de cette distorsion de la grille. [279] [286] [3 121

#### **1.2. Les caractéristiaues électriaues du chauffage par induction**

Pour les applications industrielles, deux grandeurs caractérisent l'efficacité thermique et énergétique de l'induction:

- l'effet de peau, qui caractérise la répartition des courants induits dans la pièce. Le champ magnétique alternatif qui pénètre dans le' matériau décroît rapidement pour disparaître et avec lui les courants induits;
- la puissance dissipée dans la pièce qui caractérise le phénomène électrique.

De nombreux paramètres interviennent:

- la fréquence du courant;
- la nature magnétique et thermique du matériau;
- le champ inducteur;
- le couplage entre l'inducteur et la pièce à chauffer (entrefer, longueurs respectives);
- le type d'inducteur et les caractéristiques géométriques;
- la nature des conducteurs de l'inducteur.

La répartition des courants et l'énergie dissipée dans la pièce peuvent être déterminées rigoureusement en utilisant les lois de Maxwell traduisant les lois fondamentales de l'électromagnétisme en régime quasi stationnaire, qui vont être expliquées plus tard.

#### **1.2.1. La profondeur de pénétration**

C'est la notion fondamentale qui régit le phénomène de l'induction. Plus la fréquence d'alimentation f augmente, plus les courants induits se concentrent en surface.

D'après la loi de Lenz, le sens du courant de Foucault est toujours inverse à celle du courant inducteur. Comme le courant inducteur, le courant de Foucault crée son champ magnétique alternatif. Les deux champs, avec leurs directions inverses, s'annulent partiellement à l'intérieur du métal. Ce n'est que près des bords qu'il reste un champ résultant: on parle de l'effet de peau (en anglais: skin-effect). La répartition exacte de la densité de courant dans la pièce dépend des caractéristiques physiques du matériau chauffé, de sa forme, de la forme et de la position de l'inducteur, du niveau et de la fréquence du courant dans l'inducteur: on verra plus loin quelles méthodes peuvent être utilisées pour la déterminer avec précision.

Cependant, on montre facilement sur un exemple très simple (un cylindre de rayon infini) que cette densité de courant dans la pièce décroît exponentiellement comme il est montré en figure 1.3. La profondeur de pénétration 6 est définie par le point où la densité de courant J a atteint 37 % (soit 1/e) de sa valeur maximale.

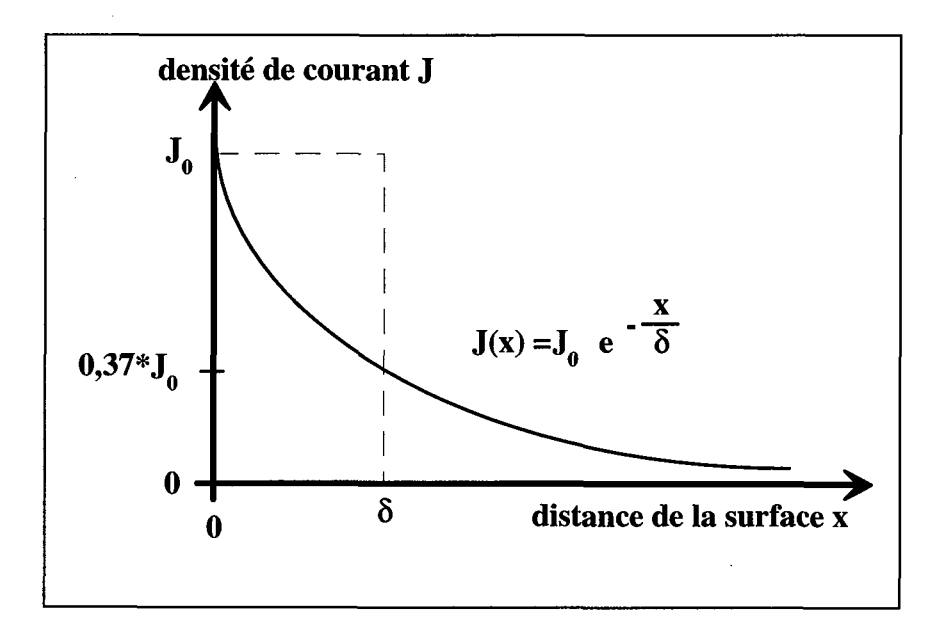

*Figure 1.3: répartition de la densité de courant depuis la surface* 

Dans cet exemple très simple, en première approximation, la répartition de la densité de courant est donnée par:

$$
J(x) = J_0 e^{-(x/\delta)} \tag{1.1}
$$

$$
J(\delta) = J_0 e^{-1} = \frac{J_0}{e} = 0.37 J_0
$$
 (1.2)

$$
\text{avec } \delta = \sqrt{\frac{1}{\pi \mu_0 \mu_r \sigma f}}
$$
\n(1.3)

 $J_0$ : valeur maximale de la densité de courant [A m<sup>-2</sup>];

x : distance de la surface [ml;

 $\sigma$ : conductivité électrique  $(\sigma = \frac{1}{2}) [\Omega^{-1} \text{ m}^{-1}].$ P

 $\delta$ : profondeur de pénétration [m];

 $\mu_{0}$  perméabilité magnétique du vide =  $4\pi * 10^{-7} = 1,257 * 10^{-6}$  [Vs A<sup>-1</sup> m<sup>-1</sup>];

 $\mu$ : perméabilité magnétique relative;

f : fréquence du courant d'excitation [s-11.

Il est très important de noter qu'en réalité la résistivité et la perméabilité dépendent de la température. La perméabilité dépend aussi du champ magnétique. Les interdépendances vont être traitées plus tard.

Dans la couche d'épaisseur  $\delta$  on a 87 % de la puissance dissipée, il y a donc une concentration de l'effet calorifique dans cette couche. La puissance transformée en chaleur s'écrit P = **R\*I2,** proportionnelle au carré de la valeur du courant. Seulement 13% de l'énergie induite est absorbée au delà de la profondeur de pénétration  $\delta$ .

La profondeur de pénétration est inversement proportionnelle à la racine carrée de la fréquence. Alors que la résistivité et la perméabilité magnétique sont des caractéristiques du corps à chauffer, la fréquence est une grandeur qui peut être choisie par l'utilisateur. Celui-ci possède ainsi un moyen de contrôler la dissipation à l'intérieur du corps à chauffer et de choisir le chauffage le mieux adapté.

Pour une haute fréquence on obtient une faible profondeur! Pour une faible fréquence on obtient une grande profondeur!

#### **1.2.2. La résistivité électrique**

La profondeur de pénétration est proportionnelle à la racine carrée de la résistivité de l'induit. Celle-ci, pour les métaux, croît généralement avec la température. Pour modéliser l'évolution de la résistivité électrique, on propose deux modèles, développés à partir des mesures [265].

Modèle 1:

$$
\rho(T) = \rho_0 \exp(-\frac{T}{c})
$$
\n(1.4)

Modèle 2:

$$
\rho(T) = \frac{\rho_0 + \rho_1}{2} - \frac{\rho_0 - \rho_1}{\pi} \operatorname{arc} \operatorname{tg} \frac{T - T_c}{T_R}
$$
\n(1.5)

 $\rho$ : résistivité électrique [ $\Omega$ m];

 $\rho_0$ : résistivité électrique constante à 20 °C [ $\Omega$ m];

 $(50CV4 \Rightarrow 1.) 0,2*10^{-6} 2.) 0,18*10^{-6}$ 

 $\rho_1$ : résistivité électrique constante [ $\Omega$ m] (50CV4 => 1,1\*10<sup>-6</sup>);

 $T:$  température  $[°C];$ 

 $T_c$ : constante [°C] (50CV4 => 550);

$$
T_R
$$
: constante [°C] (50CV4 => 150);  
c: constante [°C] (50CV4 => -480).

Dans la suite nous allons appliqué le modèle 2, qui représente bien le comportement électrique global du matériau, surtout pour les températures élevées (T > 800 °C).

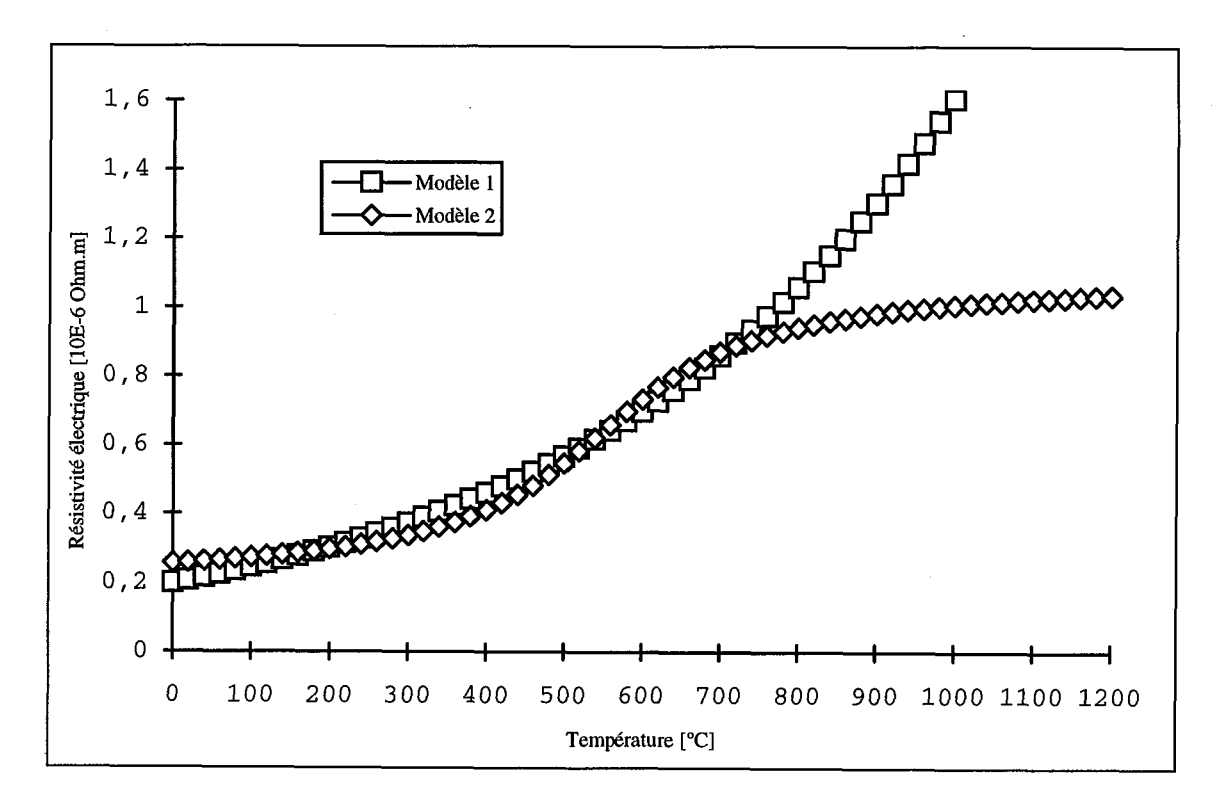

*Figure 1.4: évolution de la résistivité en fonction de la température pour un acier 50 CV 4* 

La conductivité électrique (valeur réciproque de la résistivité électrique) est un phénomène qui s'explique par l'existence des électrons libres, qui se déplacent avec une grande vitesse dans un matériau métallique soumis à une tension électrique. Les électrons, durant leur parcours dans le métal, entrent en collision avec des ions ou des atomes de la grille. La résistivité électrique, étant dépendante de la température du matériau, est d'autant plus importante que, pour libre parcours moyen donné le nombre de collisions est élevé.

La résistivité est définie physiquement par:

$$
\rho = \frac{m v}{n e^2 l}
$$
\n
$$
\rho
$$
: résistivité électrique [\Omega m];\n
$$
m
$$
: masse de l'électron;

v: vitesse de l'électron;

n: nombre des électrons de conductivité;

e: charge de l'électron;

1: libre parcours moyen de l'électron.

La masse et la charge ne sont pas du tout dépendantes de la température; le nombre et la vitesse dépendent de façon négligeable de la température. Donc la dépendance entre la résistivité et la température est fortement liée au libre parcours moyen de l'électron, qui diminue avec l'accroissement de la température. La raison est, que plus la température monte, plus les ions bougent.

Pour les aciers et les fontes, la résistivité croît généralement avec le taux de carbone (l'atome de carbone ayant peu d'électrons libres) et les phases métallurgiques (morphologie, type).

#### **1.2.3. La nature magnétique du matériau**

La profondeur de' pénétration est inversement proportionnelle à la racine carrée de la perméabilité magnétique relative  $\mu_r$ . Pour les matériaux magnétiques ( $\mu_r > 1$ ), la profondeur de pénétration est réduite. Pour un matériau donné à chauffer, ce sont les grandeurs qui varient avec la température et avec le champ magnétique.

Dans le cas de l'acier magnétique, on doit distinguer deux états:

- 1. avant la température de Curie T<sub>c</sub> (T < env. 760 °C);
- 2. après la température de Curie  $T_c$  ( $\mu_r = 1$ ).

Ce changement de la variation de la perméabilité est du au changement de phase expliqué dans le chapitre 1.1.3. .

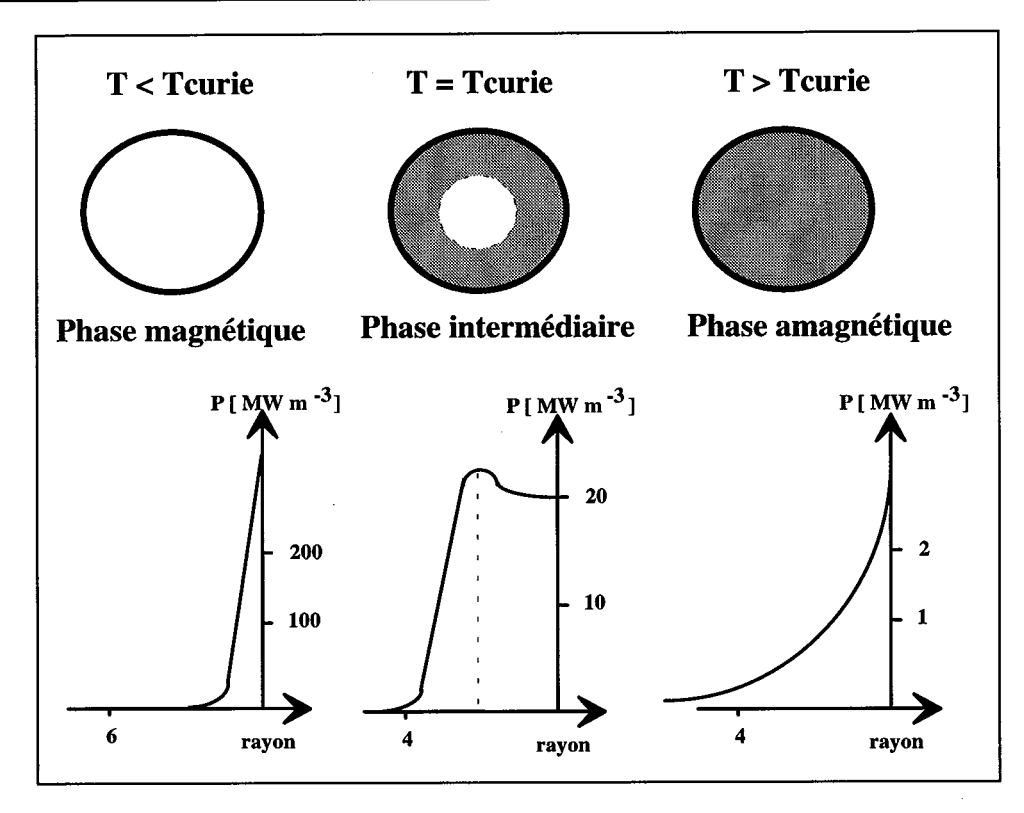

*Figure 1.5: distribution de puissance pour une billette en acier magnétique* 

La figure 1.5 donne les profils de puissance pour les trois phases de chauffage, dans le cas d'une billette d'acier magnétique de diamètre 120 mm, avec une fréquence d'alimentation de 300 Hz. Seule une approche numérique permet de déterminer les profils de puissance et la profondeur de pénétration des courants induits.

La courbe  $B = f(H, T)$  d'un matériau ferromagnétique est de type non - linéaire.

La formule suivante, qui approche la courbe  $B = f(H, T)$  par une fonction analytique établie à partir de mesures, est souvent utilisée pour représenter cette dépendance de l'induction B par rapport au champ H et à la température T [265].

**B** (H, T) = [1 - exp(
$$
\frac{T - T_c}{c}
$$
)]  $2\frac{B_s}{\pi}$  arc tg ( $\frac{a\pi}{2B_s}\mu_0 \mathbf{H}$ ) +  $\mu_0 \mathbf{H}$  (1.7)

 $T_c$ : température de Curie;

c: constante;

B,: aimantation à saturation;

a: pente initiale de la courbe  $B = f(H, T)$ .

Les courbes correspondantes sont représentées sur la figure 1.6 pour c = 250, B<sub>s</sub> = 2.0, a = 100 et différentes températures:

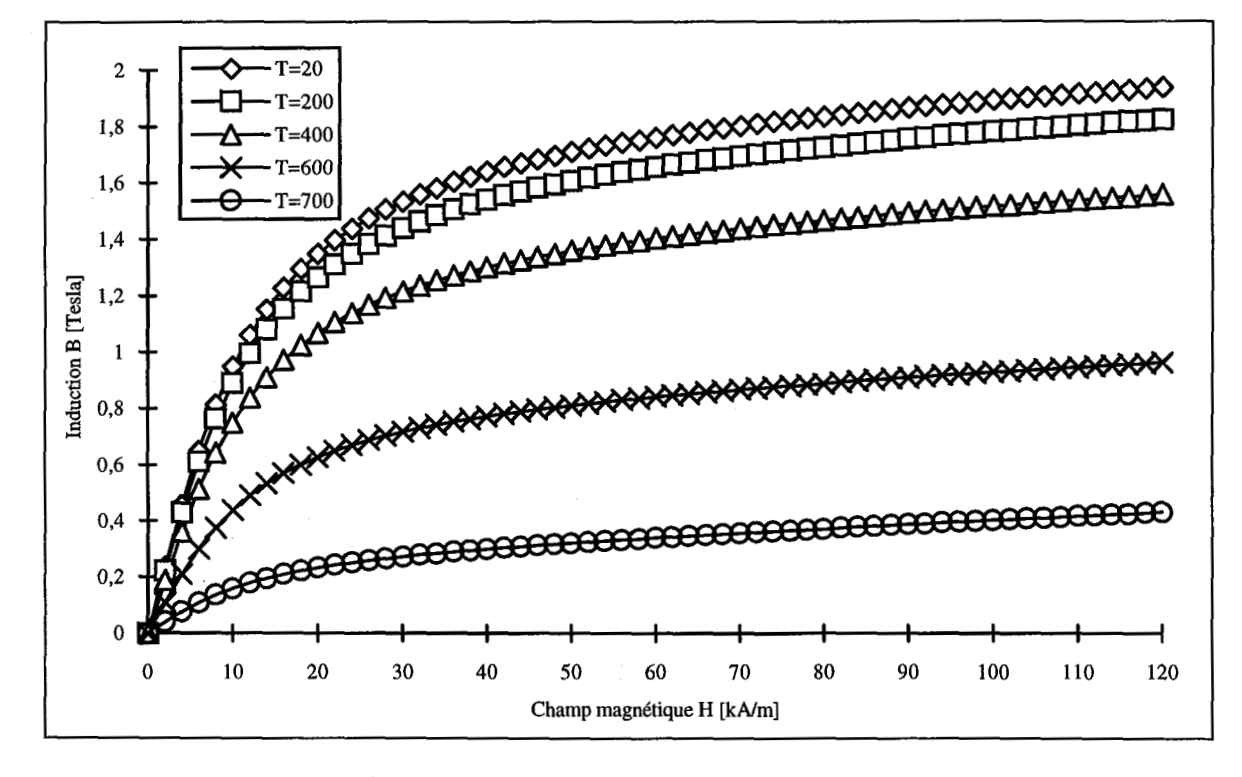

*Figure 1.6: B en fonction de H et de T pour un acier 50 CV 4* 

L'effet de la température sur le ferromagnétisme est très important. Lorsque la température augmente, l'énergie thermique tend de plus en plus à rompre l'alignement spontané des atomes. A la température de Curie les forces d'échanges sont complètement surmontées et le ferromagnétisme disparaît. Ainsi, la perméabilité magnétique décroît de façon logarithmique avec la température jusqu' à atteindre l'unité au point de Curie. Aux températures supérieures au point de Curie, le matériau se comporte comme un matériau paramagnétique. Cette chute de perméabilité joue bien évidemment sur la valeur de l'aimantation à saturation B, qui, elle aussi, décroît quand la température augmente jusqu'à une valeur minimale (égale au champ) au point de Curie. Un matériau est considéré saturé à partir du moment où l'induction B ne varie plus beaucoup en fonction du champ magnétique H.

Au voisinage du point de Curie, la perméabilité varie dans de grandes proportions pour une petite variation de la température.

La partie de la fonction B(H) (1.7) dépendante de la température est définie par une exponentielle:

$$
C = [1 - \exp\left(\frac{T - T_c}{c}\right)]
$$
\n(1.8)

qui tend vers 0 pour  $T \rightarrow \infty$ 

La figure 1.7 montre la perméabilité relative en fonction de la température et du champ magnétique. On l'obtient en divisant l'équation (1.7) par  $\mu_0H$ . Pour les valeurs du produit proche à zéro, on dérive l'équation par H et divise après par  $\mu_0$ .

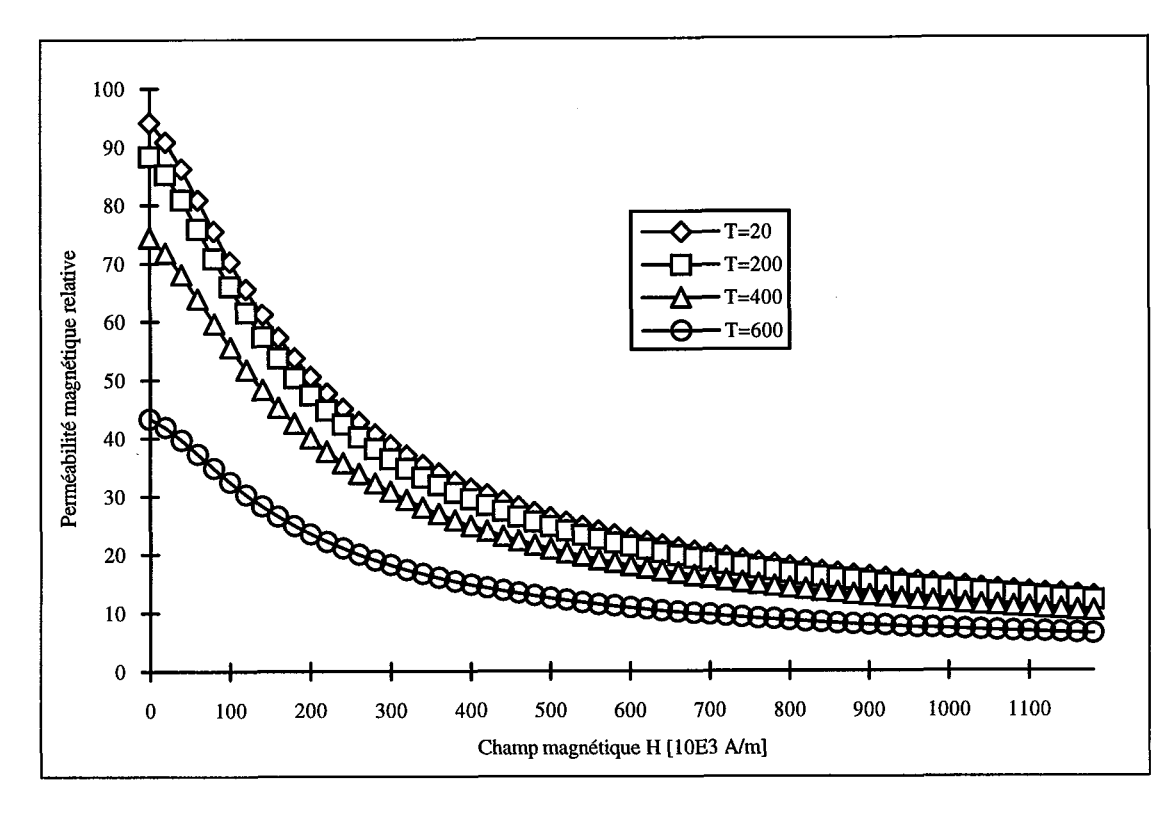

*Figure 1.7: perméabilité magnétique en fonction de la température et du champ magnétique pour un acier 50 CV4* 

#### **1.3. La transmission de la chaleur et échauffement des corps**

Le champ thermique, généré dans le corps à chauffer, est déterminé par les sources thermiques créées par des courants de Foucault et la diffusion de la chaleur. Cette diffusion dépend de la transmission de la chaleur et des processus de stockage.

La loi de Fourier traduit les phénomènes thermiques, en chaque point d'un corps, entre le flux de chaleur et le gradient de température:

$$
\mathbf{q}(x,t) = -\lambda(x,t) \text{ grad } T(x,t) \tag{1.9}
$$

- **q:** vecteur densité de courant thermique (flux de chaleur par unité de surface) [W  $m^{-2}$ ];
- *h:* conductivité thermique, spécifique d'un matériau donné [W m-1 *OC-'];*  T: température [°C].

Dans le cas monodimensionnel, cette expression se met sous la forme:

$$
\frac{\partial \Phi}{\partial s} = -\lambda \frac{\partial T}{\partial x} \tag{1.10}
$$

@: flux de chaleur [Watt]; s: surface d'échange [m2]; x: coordonnée du point considéré [ml.

La direction de l'écoulement de la chaleur coïncide avec celle du gradient de température. Le flux de chaleur par unité de surface est proportionnel à ce gradient de température. Le signe (-) caractérise le fait que l'écoulement de chaleur s'effectue dans le sens des températures décroissantes, donc dans le sens opposé au gradient, c'est-à-dire du plus chaud vers le plus froid. L'application de la loi de Fourier à un élément de matière de côtés dx, dy et dz détermine les qualités de chaleur transmises par conduction à travers des corps.

Pour la diffusion de la chaleur par conduction on écrit l'équation générale:

$$
c_p \gamma \frac{\partial T}{\partial t} = \text{div } \lambda \text{ grad } T + p \tag{1.11}
$$

 $c_{p}$ : chaleur massique [J Kg<sup>-1</sup> °C<sup>-1</sup>];  $\gamma$ : masse volumique [Kg m<sup>-3</sup>];

p: densité de puissance de la source de la chaleur [W m-31.

Le premier terme est le changement de l'enthalpie en total. Le terme de divergence est la partie de la diffusion de la chaleur et le dernier terme décrit la source de la chaleur.

L'équation de la chaleur devient pour les cas linéaires:

$$
c_p \gamma \frac{\partial T}{\partial t} = \lambda \Delta T + p \tag{1.12}
$$

#### A: Laplacien.

Il existe trois modes de transfert de la chaleur:

- la conduction;
- le rayonnement;
- la convection.

#### **1.3.1. La conduction**

La conduction thermique est la propagation de la chaleur de molécule à molécule, dans un corps solide, sans intervention d'un mouvement. La conductivité thermique définie par la loi de Fourier (1.9) caractérise l'aptitude d'un matériau à conduire la chaleur. Elle dépend non seulement du matériau, mais aussi de la température. Sa valeur est déterminée souvent par les mesures. L'annexe 1 donne les valeurs de la conductivité thermique pour certains matériaux utilisés dans la construction des dispositifs électromagnétiques (fig. **A.** 1.7).

On présent sur la figure 1.8 deux modèles possibles de l'évolution de la conductivité thermique  $\lambda(T)$  calculée comme suit:

Modèle 1:

$$
\lambda(T) = \lambda_1 \exp\left(-\frac{T}{\tau}\right) + \lambda_0 \tag{1.13}
$$

Modèle 2:

$$
\lambda(T) = \frac{\lambda_0 + \lambda_1}{2} - \frac{\lambda_0 - \lambda_1}{\pi} \text{ arc } \tan \frac{T - T_c}{T_R}
$$
 (1.14)

 $\lambda$ : conductivité thermique [Wm  $^{\circ}$ C<sup>-1</sup>];  $\lambda_0$ : conductivité thermique constante [Wm  $^{\circ}C^{-1}$ ];  $(50CV4 \Rightarrow 1.) 17 2.) 46$  $\lambda_1$ : conductivité thermique constante [Wm  $^{\circ}C^{-1}$ ];  $(50CV4 \Rightarrow 1.) 30 2.) 20$ T : température  $[°C]$  $T_c$ : température constante [ $°C$ ];  $(50CV4 \Rightarrow 2.) 500$  $T_R$ : température constante [°C];  $(50CV4 \Rightarrow 2.) 150$  $\tau$ : constante [ $^{\circ}$ C].  $(50CV4 \Rightarrow 1.)$  700 )

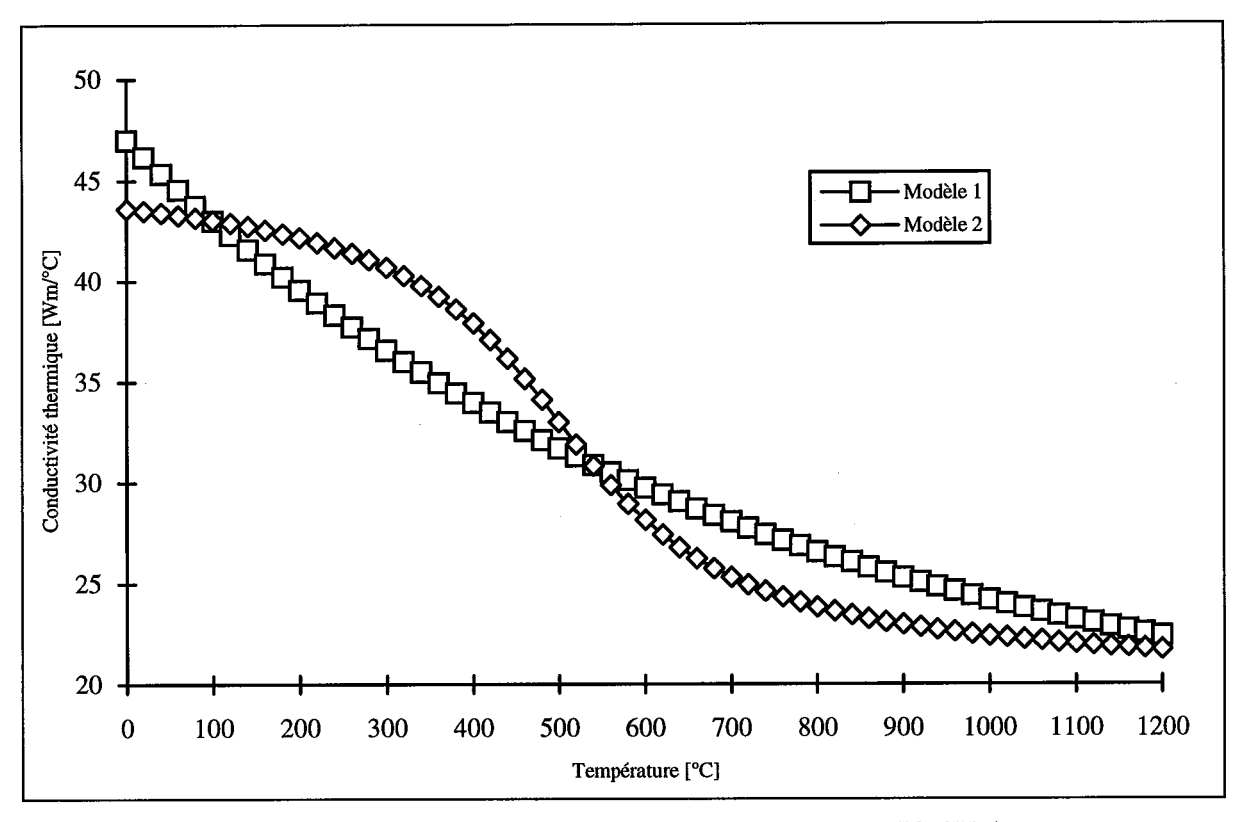

*Figure 1.8: conductivité thermique pour un acier 50 CV 4* 

Le modèle sera choisi en fonction du comportement réel du matériau à traiter. Pour l'acier 50 CV 4 le modèle 2 correspond mieux aux valeurs mesurées [265].

#### **1.3.2. Le rayonnement**

Les phénomènes de conduction et de convection dépendent principalement de la différence des températures et très peu de leurs niveaux. D'après la loi de Stéfan-Boltzmann la quantité de chaleur échangée d'un corps avec un milieu ambiant par unité de surface est directement proportionnelle à la puissance quatrième de la température absolue, soit:

$$
q = \varepsilon k (T_1^4 - T_2^4) \tag{1.15}
$$

q: densité de flux de chaleur transmis [W m-21;  $T_1$ : température de la surface émettrice [K]; T<sub>2</sub>: température du milieu ambiant où d'une surface réceptrice [K]; k: constante de Stéfan Boltzmann égale à 5,67\* 10-8 W m-2 K-4; **E:** coefficient mutuel de rayonnement;

Le coefficient mutuel de rayonnement **E** dépend essentiellement des propriétés des surfaces des corps en regard (pour un corps noir:  $\varepsilon = 1$ ), en matière d'émission et d'absorption du rayonnement, mais aussi de leur forme et de leur position relative. Pour les corps qui ne sont pas parfaitement noirs, **E** est inférieur à 1 et dépend de la surface rayonnante et de la température. Généralement **E** est déterminée par l'expérience. Dans l'annexe sont rassemblées les valeurs de l'émissivité de quelques matériaux.

Ce transport de chaleur se fait sans support matériel, donc même dans le vide. L'air transport cette chaleur pratiquement sans s'échauffer. Il s'agit en fait des ondes électromagnétiques avec des fréquences de l'ordre de l'infrarouge. Dans le matériau qui les absorbe, ils sont à nouveau convertis en chaleur.

#### **1.3.3. La convection**

La convection thermique caractérise la propagation de la chaleur dans un fluide, donc gaz ou liquide, dont les molécules sont en mouvement. On distingue généralement deux types de convection: convection naturelle et convection forcée.

La convection naturelle apparaît spontanément dans un fluide. Les particules de fluide en contact avec un corps chaud deviennent plus légères et montent en cédant leur place à d'autre particules qui ne sont pas encore chaudes ou qui se sont refroidies. Ces dernières à leur tour s'échauffent, montent et ainsi de suite.

La convection forcée est crée par circulation forcée du milieu réfrigérant, par exemple par le soufflage d'air d'un ventilateur sur la surface à refroidir. Ainsi une pièce qui est traitée superficiellement et qui se déplace est touchée par un courant d'air à cause de sa vitesse de déplacement.

La quantité de chaleur évacuée à partir d'une surface d'un solide vers un fluide peut être exprimée par la loi de Newton:

$$
q = h (T_1 - T_2) \tag{1.16}
$$

q: densité de flux de chaleur transmis [W m-21;

- h: coefficient de transfert convectif [W m<sup>-2 o</sup>C<sup>-1</sup>];
- $T_1$ : température de la surface du solide [°C];
- $T_2$ : température caractéristique du fluide, celle-ci peut être la température moyenne pondérée dans la section d'une conduite (température de mélange)  $[°C]$ .

Pour déterminer le coefficient de transfert convectif, il est théoriquement nécessaire de considérer à la fois le champ de vitesse et de température du fluide. Une telle étude doit faire appel à une analyse locale par les équations de mécaniques de fluides. Mais en ce qui nous concerne, nous nous contentons d'utiliser des résultats expérimentaux ou des formules empiriques. Nous avons regroupé, en annexe les ordres de grandeur des valeurs atteintes par le coefficient de transfert convectif h, suivant le type de convection, la nature du fluide et le régime d'écoulement.

#### **1.3.4. La capacité calorifique**

Le premier terme de l'équation de la chaleur (1.1 1) est le changement de l'enthalpie en total. La chaleur massique  $c_p$  est la quantité de chaleur qui est nécessaire à l'échauffement d'une quantité d'un matériau d'un degré de température. L'index p indique que la pression reste constante pendant cet échauffement. La capacité calorifique est le produit entre la chaleur massique  $c_p$  et la masse volumique  $\gamma$ . La masse volumique dépend aussi de la température. Elle décroît presque linéairement env. 2-3% pour une croissance de température de O à 1000 <sup>o</sup>C. Après les mesures, la capacité calorifique peut être modélisée par l'équation suivante [265]:

$$
\gamma c_p(T) = \frac{E}{\sigma \, 2 \, \pi} \, \exp\left[-\frac{1}{2} \left(\frac{T - T_c}{\sigma}\right)^2\right] + (c_0 - c_1) \, \exp\left(\frac{T}{\tau}\right) + c_1 \tag{1.17}
$$

 $c_p$ : chaleur massique [J Kg<sup>-1 o</sup>C<sup>-1</sup>];

 $\gamma$ : masse volumique [Kg m<sup>-3</sup>];

E: énergie de changement de phase  $[J \, \text{m}^3]$  (50CV4 => 936);

 $\sigma$ : largeur de la fonction gaussienne [°C] (50CV4 => 20);

T: température [°C];

 $T_c$ : température de changement de phase [°C] (50CV4 => 760);

 $c_0$ : constante [J m<sup>-3 o</sup>C<sup>-1</sup>] (50CV4 => 2,3);

c<sub>1</sub>: constante [J m<sup>-3</sup> °C<sup>-1</sup>] (50CV4 => 4,7);

 $\tau$ : constante [°C] (50CV4 => -250).

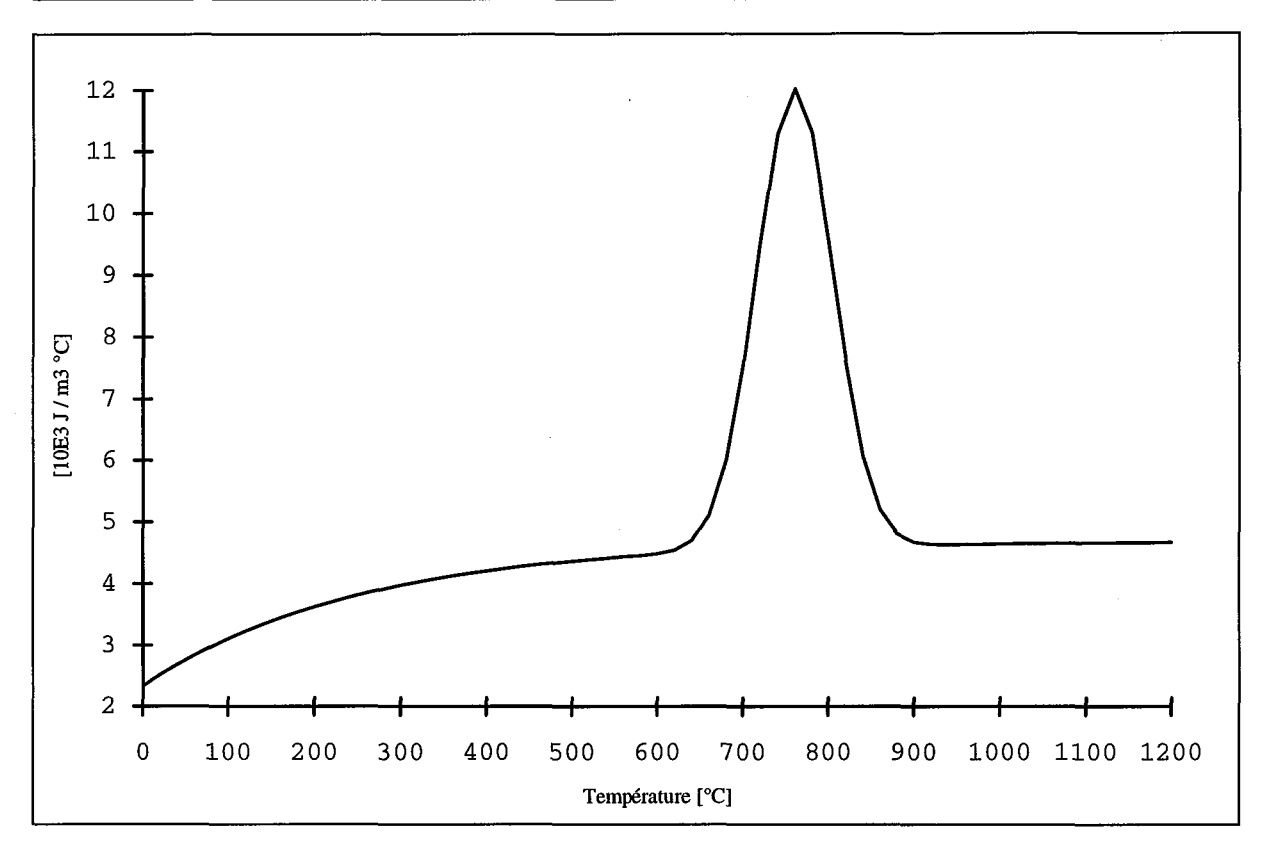

*Figure 1.9: capacité calorifique pour l'acier 50 CV 4* 

La valeur de la capacité calorifique varie beaucoup entre 600 °C et 900 °C. Cette variation est due à l'énergie transformé en chaleur latente pendant le changement de phase  $(T_c = 760$ °C) (voir chapitre 1.1.3.).

## **2. L'ANALYSE MATHEMATIOUE DU PROBLEME**

#### **2.1.** Les équations générales de la magnétodynamique

En 1819 le physicien danois Christian Örsted (1777-1851) a montré que les courants électriques sont entourés par des champs magnétiques. Le Lyonnais André Marie Ampère (1775-1836) explique ce phénomène et trouve la liaison entre les champs électriques et les champs magnétiques. Quelques années plus tard l'anglais Michael Faraday (1791-1867) propose l'expression des lignes du champs électrique. Le physicien anglais James Clerk Maxwell (1831-1879) publie en 1856 un système d'équations contenant toutes les connaissances en électromagnétisme qu'on avait à cette époque. En magnétodynamique, ses équations générales sous forme différentielle sont les suivantes:

$$
\mathbf{rot} \mathbf{E} = -\frac{\partial \mathbf{B}(\mathbf{H})}{\partial t}
$$
  
\n
$$
\mathbf{rot} \mathbf{H} = \mathbf{J} + \frac{\partial \mathbf{D}}{\partial t}
$$
  
\n
$$
\text{div } \mathbf{B} = 0
$$
  
\n
$$
\mathbf{E} : \text{champ} \in \text{electric} \quad [\text{Vm-1}];
$$

**B**: induction [Vs  $m^{-2}$ ];

**H**: champ magnétique [Am<sup>-1</sup>];

**J**: densité de courant [Am<sup>-2</sup>];

D: densité de courant de déplacement [As m<sup>-2</sup>].

Chaque champ magnétique alternative est entouré par un champ électrique. Les lignes de ce champ ont la forme des cercles fermés. Chaque champ électrique est entouré par un champ magnétique, dont les lignes de champ ont la forme des cercles fermés.

 $\overline{\mathbf{d}\mathbf{D}}$ gnétique, dont les lignes de champ ont la forme des cercles fermés.<br>La densité de courant de déplacement  $\frac{\partial \mathbf{D}}{\partial t}$  est négligeable dans ce domaine d'application. En effet, on travaille avec des matériaux non diélectriques  $(\varepsilon_r \approx 1)$  et bien conducteurs  $(\sigma \approx 10^6 \text{ A}V^{-1}m^{-1})$ , comme par exemple la plupart des aciers. La gamme de fréquences appliquées se trouve dans les kHz et MHz. Si la géométrie ne contient pas de capacités, la limite qui permet de négliger les courants de déplacement est définie par l'équation suivante [156]:

$$
|\frac{\partial \mathbf{D}}{\partial t}| \ll |\mathbf{J}| \quad \Rightarrow \quad \omega \ll \frac{\sigma}{\varepsilon} \tag{2.2}
$$

Les relations entre grandeurs électromagnétiques, liées aux matériaux, (dites *relations* constitutives), doivent être ajoutées à ce système:

$$
\mathbf{B} = \mu_0 \mu_r(\mathbf{H}) \mathbf{H} + \mathbf{B}_r \tag{2.3}
$$

$$
\mathbf{J} = \boldsymbol{\sigma} \, \mathbf{E} \tag{2.4}
$$

 $\mu_0$ : constante de perméabilité magnétique du vide ( $\mu_0$ = 4 $\pi$ 10<sup>-7</sup> VsA<sup>-1</sup>m<sup>-1</sup>);  $\mu$ : constante de perméabilité magnétique relative du matériau;  $B_r$ : induction rémanente [Vs m<sup>-2</sup>];  $\sigma$ : conductivité électrique du matériau [AV<sup>-1</sup>m<sup>-1</sup>].

L'induction rémanente  $B_r$  est la valeur de l'induction **B** au moment où le champ magnétique H revient de son amplitude. On supposera que nos matériaux sont électriquement et magnétiquement isotropes, donc que les propriétés physiques sont des grandeurs scalaires. L'induction rémanente  $B_r$  est donc supposé nulle.

Nous définissons le problème type de courant de Foucault de la figure 2.1 qui est constitué de façon schématique par les différents domaines physiques susceptibles d'être rencontrés dans un problème de chauffage par induction.

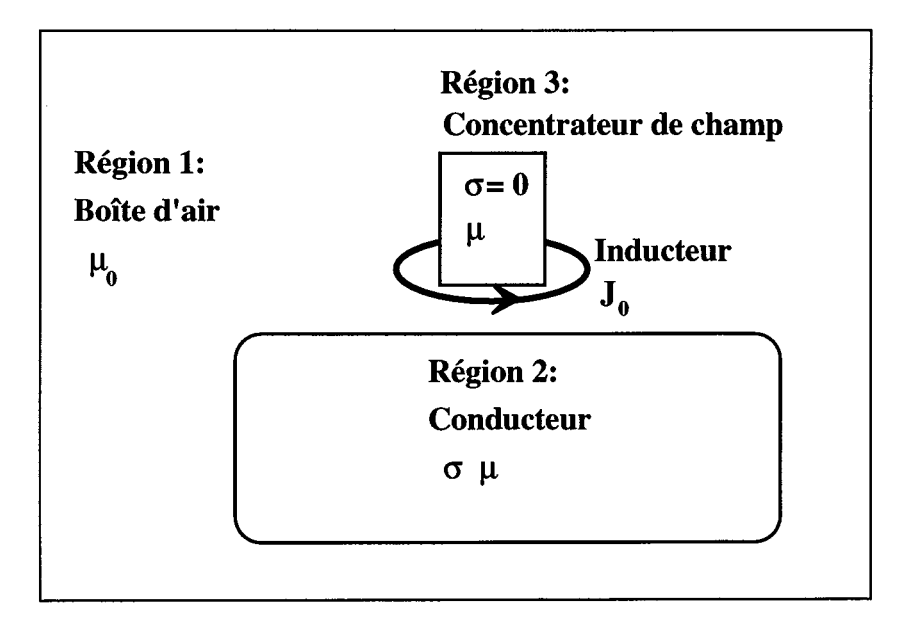

Figure 2.1 : régions d'un problème magnétodynamique.

Dans les régions non-conductrices, air,  $(\sigma = 0; \mu = \mu_0)$  seul l'inducteur existe, il n'y a pas de courant de Foucault. L'inducteur et les courants de source vont être pris en compte d'une façon particulière. Dans les régions conductrices ( $\sigma = \sigma_1$ ;  $\mu = \mu_0 \mu_r$ ) par contre il n'existe - dans notre domaine de chauffage par induction - que des courants de Foucault. La troisième région est le concentrateur de champs. On veut concentrer les lignes de champ magnétique pour mieux adapter le champ magnétique à la forme géométrique de la pièce à traiter. L'induction des courants de Foucault dans le concentrateur doit être minimisé. **Il** est donc construit en feuilles de fer avec une très faible conductivité dans le sens des courants de Foucault susceptible à ce développé ( $\sigma = 0$ ;  $\mu = \mu_0 \mu_r$ ).

Les équations magnétodynamiques peuvent être résolues en discrétisant les régions de calcul en éléments finis. Il y a plusieurs méthodes de faire. Une étude bibliographique très complète sur les formulations concernant des problèmes de calcul de courant de Foucault a été faite par C. Guérin [123]. Tout ce qu'on va présenter dans ce chapitre est valide pour des régions *simplement connexes.* Pour des régions dites *multiplement connexes* il faut des traitements spéciaux.

Pour la résolution du problème dans la région non-conductrice on va utiliser la méthode du potentiel réduit.

#### **2.2. La méthode du potentiel scalaire réduit**

Dans les milieux parcourus par des courants, le potentiel scalaire (s'il existe) n'est plus univoque, puisque le rotationnel du champ  $H$  n'y est pas nul. La méthode du potentiel scalaire réduit prend en compte cet inconvénient.

$$
\text{rot } \mathbf{H} = \mathbf{J}_0 \neq \mathbf{0} \tag{2.5}
$$

 $J_0$ : densité de courant de source dans l'inducteur.

Le champ magnétique se décompose en deux parties:

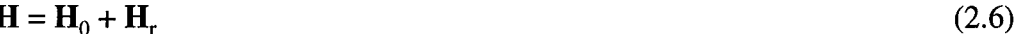

- $H_0$ : champ magnétique dans le vide dû à l'inducteur (courant imposé, connu), en absence de matériaux magnétiquement ou électriquement conducteurs.
- H,: champ magnétique réduit exprimant la réaction des matériaux magnétiques présents dans le dispositif étudié, et le champ induit par les courants de Foucault.

Le champ  $H_0$  se calcule par la loi de Biot et Savart [156]:

$$
\mathbf{H}_0 = \frac{1}{4 \pi} \int \mathbf{J}_0 \times \nabla \left( \frac{1}{R} \right) d\Omega
$$
\n
$$
\Omega
$$
\n(2.7)

 $R = |r' - r|$ : distance entre le point de source r' et le point de champ r.

Le champ H, peut être représenté par le gradient d'un potentiel scalaire, qu'on appelle potentiel scalaire réduit:

> $(2.8)$  $H_r = -\text{grad } \phi_r$

On obtient:

$$
\mathbf{rot} (\mathbf{H}_0 + \mathbf{H}_r) = \mathbf{J}_0 \tag{2.9}
$$

et

$$
\text{rot } \mathbf{H}_0 = \mathbf{J}_0 \tag{2.10}
$$

$$
\text{rot } \mathbf{H}_r = \mathbf{0} \tag{2.11}
$$

La combinaison donne:

$$
\text{div } \mathbf{B} = \text{div } [\mu ( - \mathbf{grad } \phi_r)] + \text{div } (\mu \mathbf{H}_0) = 0 \tag{2.12}
$$

Il nous faut ici aussi prendre en compte les conditions sur les interfaces entre deux régions non conductrices et magnétiquement différentes.

$$
\mathbf{B}_{n1} = \mathbf{B}_{n2} \tag{2.13}
$$

$$
[ \mu_1 (\mathbf{H}_0 - \mathbf{grad} \, \phi_{r1}) ] . \mathbf{n} = [ \mu_2 (\mathbf{H}_0 - \mathbf{grad} \, \phi_{r2}) ] . \mathbf{n} (2.14)
$$

On résout donc dans une région non-conductrice et linéaire, par exemple dans l'air [56]:

$$
\text{div } \mathbf{B} = \text{div } \mu_0 \left( \mathbf{H}_0 + \mathbf{H}_r \right) = 0 \tag{2.15}
$$

La divergence du champ d'excitation  $H_0$  est toujours égale à zéro (div  $\mu_0 H_0 = 0$ ).

$$
\operatorname{div} \mu_0 \mathbf{H}_r = -\operatorname{div} \mu_0 \mathbf{grad} \Omega_1 \tag{2.16}
$$

 $(2.17)$ 

$$
\Rightarrow \Delta \Omega_1 = 0
$$

Il est très intéressant d'appliquer cette méthode dans les régions non conductrices. L'avantage de n'avoir qu'une inconnue scalaire permet d'augmenter la rapidité de résolution, comparé avec d'autres méthodes, donc de réduire les coûts du calcul (env. 50%) [210, 211]. Pourtant son application à fortes valeurs de perméabilité  $\mu_r$  peut se heurter à quelques difficultés: dans les matériaux ferromagnétiques par exemple, les champs  $H_0$  et  $H_r$  ont presque la même valeur, mais avec des directions opposées. On calcule donc un champ total très petit par différence entre des grandeurs sensiblement égales, ce qui peut introduire des erreurs numériques relatives importantes.

Afin d'être capable de résoudre le problème magnétodynamique dans le système entier comme décrit dans la figure 2.1 il faut résoudre simultanément dans toutes les régions et trouver des liaisons entre ces régions sous forme de conditions aux limites.

D'après les lois de conservation à la frontière entre deux milieux physiquement différents on a:

$$
\mathbf{B}_{n1} = \mathbf{B}_{n2} \tag{2.18}
$$

$$
\mu_{r1} \mathbf{H}_{n1} = \mu_{r2} \mathbf{H}_{n2} \tag{2.19}
$$

$$
\mathbf{H}_{t1} = \mathbf{H}_{t2} \tag{2.20}
$$

 $\mathbf{B}_{n1}$  : composante normale de l'induction dans l'air  $(\mu_{r1} = 1)$ ;

- **H**<sub>n1</sub> : composante normale du champ magnétique dans l'air;
- **H,,** : composante tangentielle du champ magnétique dans l'air;
- $\mathbf{B}_{n2}$  : composante normale de l'induction dans le matériau ( $\mu_{r2} >> \mu_{r1}$ );
- **Hn2** : composante normale du champ magnétique dans le matériau;
- **H,,** : composante tangentielle du champ magnétique dans le matériau.

Si la perméabilité magnétique relative du matériau est très supérieure à celle de l'air, la composante normale **Hn2** du champ magnétique dans le matériau est négligeable par rapport à celle dans l'air  $H_{n1}$ . Ca veut dire que dans ce cas:  $H_{n1} \gg H_{n2}$ . Par contre la variation de la composante tangentielle **H,** à la surface est continue. A partir de ces conditions aux limites on calculera les conditions aux limites en potentiel scalaire réduit  $\Omega_1$ .

La région conductrice, quant à elle, va être traitée par la méthode des impédances de surface, que nous allons présenter au chapitre suivant.

#### 2.3. La méthode des impédances de surface

La méthode des éléments finis est bien adaptée dans le cas d'un milieu parcouru par des courants de Foucault, à condition de mailler correctement dans l'épaisseur de peau 6. Des difficultés importantes apparaissent lorsque, pour des fréquences de plus en plus élevées, cette épaisseur devient de plus en plus faible par rapport aux autres dimensions géométriques de la pièce à traiter.

**Il** n'est finalement plus possible de discrétiser l'épaisseur de peau de manière suffisamment fine. Par la méthode suivante, nous allons présenter une façon de résoudre les équations de Maxwell sur la surface de la région conductrice, tout en tenant compte des phénomènes d'induction dans le matériau. Cela facilite la discrétisation et augmente la précision de la modélisation. Classiquement, la condition d'impédance de surface exprime seulement un lien entre les champs électrique et magnétique en surface du conducteur (voir \$ 2.3.1) dans des hypothèses où ces champs électriques tangents à la surface et uniformes (fig. 2.2):

$$
\mathbf{E} = -Z_s(\mathbf{n} \times \mathbf{H}) \tag{2.21}
$$

#### **Z,** : impédance de surface *[a]*

Nous pouvons en déduire une condition aux limites sous une forme utilisable en méthode intégrale, c'est-à-dire liant la répartition de la composante normale de l'induction  $(B_n)$  aux variations de la composante tangentielle du champ magnétique (H<sub>s</sub>). [37, 59, 151, 154, 198]

$$
\Rightarrow \mathbf{rot}(\mathbf{E}) = -\mathbf{rot}[Z_{s}(\mathbf{n} \times \mathbf{H}_{s})] = -\mathbf{rot}(\mathbf{n} \times Z_{s}\mathbf{H}_{s})
$$
\n(2.22)

$$
\Rightarrow \text{rot}(E) = -\mathbf{n}.div(Z_sH_s) + Z_sH_sdiv\,\mathbf{n} + (\mathbf{n}.grad)Z_sH_s - (Z_sH_s.\text{grad})\mathbf{n} \tag{2.23}
$$

$$
A \text{vec} \qquad (\mathbf{n}.\mathbf{grad}) Z_s \mathbf{H}_s = (Z_s \mathbf{H}_s.\mathbf{grad}) \mathbf{n} \qquad \text{et} \qquad \mathbf{H}_s \text{div}(\mathbf{n}) = \mathbf{0} \qquad \text{on \,obtient:}
$$

$$
\Rightarrow \mathbf{rot}(\mathbf{E}) = -\mathbf{n} \operatorname{div}(\mathbf{Z}_s \mathbf{H}_s)
$$
 (2.24)

En régime harmonique on peut simplifier en transformant la dérivé en complexe:

$$
rot(E) = -\frac{\partial B}{\partial t} = -j\omega B
$$
 (2.25)

$$
\Rightarrow \mathbf{B}.\mathbf{n} = \frac{1}{j\omega} \operatorname{div}(\mathbf{Z}_s \mathbf{H}_s)
$$
 (2.26)

27
Nous allons maintenant présenter la démarche qui permet d'établir la relation d'impédance de surface.

Nous considérons pour cela un système infini dans les directions x et y (fig. 2.2) [66, 67, 701. On assimile l'inducteur à une nappe de courants parallèles au plan YOX (fig.2.2). Comme on travaille avec des fréquences très élevées, on peut admettre que les lignes de densité de courant se répartissent parallèlement à la surface. Le champ magnétique à la surface **H,**  dépend uniquement de la coordonnée z. Le vecteur normal **n** sera orienté dans la direction négative de z, donc vers l'extérieur du matériau.

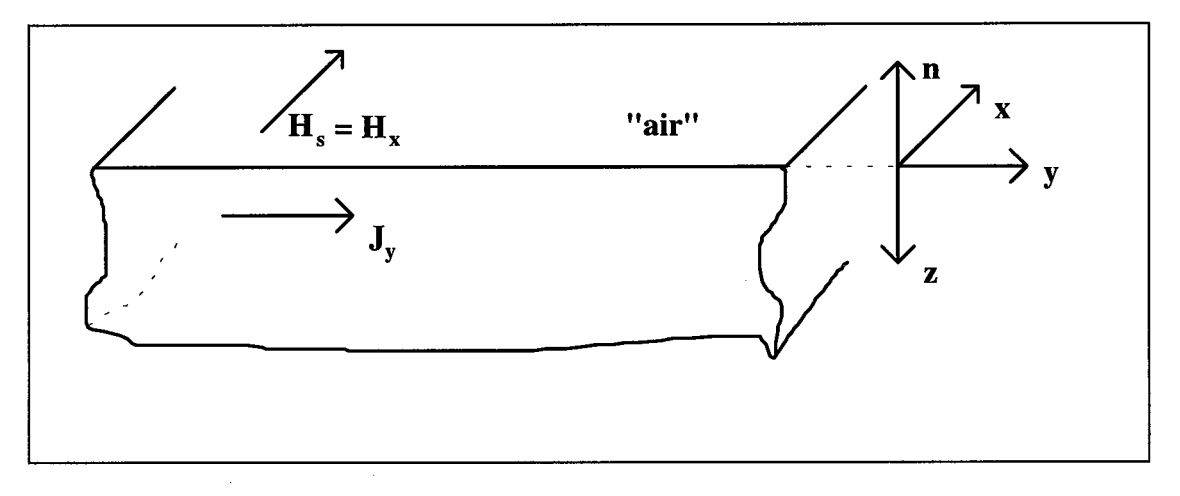

*Figure 2.2:flux de courant dans un matériau.* 

On choisit les axes de coordonnées comme dans la figure 2.2 et on donne la direction x au courant. On considère un conducteur massif soumis à un champ de haute fréquence sinusoïdal et uniforme à la surface du matériau. Les dimensions de ce conducteur sont beaucoup plus grandes que celle de la profondeur de pénétration. Si la fréquence est assez élevée, le champ ne peut pas pénétrer profondément dans le matériau à cause de l'effet de peau.

Le § 2.3.1. présente le raisonnement dans le cas des matériaux linéaires.

Le § 2.3.2. présente différentes approximations permettant d'étendre le raisonnement aux matériaux saturables.

## **2.3.1. La formulation pour les matériaux linéaires**

**A** l'aide des équations de Maxwell (2.1) on développera une équation qui nous permet de calculé directement la répartition du champ magnétique H. En éliminant E, H et B, et si la perméabilité magnétique relative  $\mu_r$  ne dépend ni du temps ni du champ magnétique H (cas linéaire) on obtient:

$$
\mathbf{rot}\frac{\mathbf{J}}{\sigma} = -\mu_0 \mu_r \frac{\partial \mathbf{H}}{\partial t}
$$
 (2.27)

et si la conductivité électrique **o** ne dépend ni des coordonnées (x, y, z) ni de J (cas linéaire):

$$
\text{rot}\,\mathbf{H} = \text{graddiv}\,\mathbf{H} - \Delta\,\mathbf{H} = -\sigma\,\mu_{0}\,\mu_{r}\,\frac{\partial\mathbf{H}}{\partial t}
$$
\n(2.28)

La divergence de H étant égale à zéro, on trouve finalement:

$$
\Delta \mathbf{H} = \sigma \mu_0 \mu_r \frac{\partial \mathbf{H}}{\partial t}
$$
 (2.29)

Cette équation est appelée *équation de difusion* et peut être écrite sous la même forme en remplaçant H par E, par J, ou par B [128].

S'il n'y a pas de variations du champ magnétique H à la surface (dans le matériau) dans les directions x et y, l'équation (2.29) prend la forme suivante [73] [154] [201]:

$$
\mathbf{rot}\,\mathbf{H} = \begin{bmatrix} 0 \\ \frac{\partial \mathbf{H}_{x}}{\partial z} \\ 0 \end{bmatrix} \Rightarrow \mathbf{rot}(\mathbf{rot}\,\mathbf{H}) = \begin{bmatrix} -\frac{\partial^{2} \mathbf{H}_{x}}{\partial z^{2}} \\ 0 \\ 0 \end{bmatrix}
$$
(2.30)

En combinaison de (2.28) et (2.30) on obtient:

$$
\Rightarrow \quad \frac{\partial^2 \mathbf{H}}{\partial z^2} = \sigma \mu_0 \mu_r \frac{\partial \mathbf{H}}{\partial t}
$$
 (2.31)

En régime harmonique, cette équation devient:

$$
\Rightarrow \quad \frac{\partial^2 \mathbf{H}}{\partial z^2} = j\omega \sigma \mu_0 \mu_r \mathbf{H}
$$
 (2.32)

La solution générale de l'équation est en posant  $a^2 = j\omega\sigma\mu$ :

$$
\Rightarrow \mathbf{H}(\mathbf{z}) = A e^{-\mathbf{a} \mathbf{z}} + B e^{\mathbf{a} \mathbf{z}} \quad \text{avec } \mathbf{a} = \frac{1 + \mathbf{j}}{\delta} \tag{2.33}
$$

Le coefficient B est évidemment nul, car le champ est nul pour z tendant vers l'infini. Le coefficient **A** est déterminé à l'aide de la condition aux limites sur la surface, qui se déduit de la conservation du potentiel scalaire, donc de la composante tangentielle du champ magnétique  $H_t$  à la surface (2.20). Selon les suppositions qu'on a fait, la composante tangentielle  $H_t$  du champ magnétique correspond au champ magnétique totale  $H_s$  à la surface du matériau ( $\mathbf{H}_{\mathbf{x}}$  (z=0) =  $\mathbf{H}_{\mathbf{x0}}$  =  $\mathbf{H}_{\mathbf{t}}$  =  $\mathbf{H}_{\mathbf{s}}$ ).

On obtient donc:

$$
H(z) = H_s e^{-\frac{(1+j)z}{\delta}} \qquad \text{avec } \delta = \sqrt{\frac{2}{\mu \omega \sigma}}
$$
 (2.34)

 $H<sub>s</sub>$ : champ magnétique à la surface.

6: profondeur de pénétration des courants de Foucault, valable seulement pour un champ H parallèle au matériau, uniforme (onde plane) et un matériau linéaire. Pour notre application le champ H peut être supposé parallèle à la surface en haute fréquence comme déjà expliqué.

La densité de courant  $J(z)$  s'obtient en utilisant **rot**  $H = J$  : Si la direction du champ magnétique **H** est suivant y, comme on a supposé (fig. 2.2), on obtient:

suivant y, comme on a suppose (fig.2.2), on obtient:  
\n
$$
\Rightarrow \mathbf{J}_y = \frac{\partial \mathbf{H}_x}{\partial z} \; ; \; \mathbf{J}_x = \mathbf{J}_z = 0 \text{ soit } \mathbf{J}_y(z) = -\mathbf{H}_x \frac{1+j}{\delta} e^{\frac{-(1+j)z}{\delta}}
$$
(2.35)

A la surface du matériau  $(z = 0)$  on obtient:

$$
\Rightarrow \mathbf{E}_s = \frac{1 + \mathbf{j}}{\sigma \delta} (\mathbf{n} \times \mathbf{H}_s)
$$
 (2.36)

En comparant cette équation avec la relation (2.21) on trouvera la définition exacte pour l'impédance  $Z_s$ :

> $Z_s = \frac{1+j}{\sigma \delta} = (1+j)\sqrt{\frac{\omega \mu}{2\sigma}}$  $(2.37)$

o: conductivité électrique;

- p.: perméabilité magnétique;
- a: pulsation électrique.

Cette formulation de l'impédance de surface est valable pour des matériaux magnétiques ou non-magnétiques avec une perméabilité magnétique  $\mu$  constante.

On peut également écrire, à partir de cette solution (2.35) des expressions simples de la puissance dissipée par unité de surface:

$$
q = \int_{0}^{\infty} \frac{J_{y}^{2}(z)}{\sigma} dz = \frac{1}{\sigma \delta} H_{s}^{2}
$$
 (2.38)

La même expression peut être obtenue directement à la surface à partir du vecteur de Poynting:

$$
\mathbf{E}_s \times \mathbf{H}_s = \frac{1+j}{\sigma \, \delta} \, \mathbf{H}_s^2 \cdot \mathbf{n} \tag{2.39}
$$

qui donne la densité de puissance en complexe:

$$
q = \frac{1 + j}{\sigma \, \delta} H_s^2 \tag{2.40}
$$

## **2.3.2. Les formulations pour les matériaux non-linéaires**

Les problèmes de chauffage par induction avec des matériaux paramagnétiques  $(\mu_r = 1)$ comme par exemple du cuivre peuvent être résolus facilement avec une impédance de surface décrite dans le chapitre précédent, dans la mesure où la profondeur de pénétration reste faible.

Pour les matériaux ferromagnétiques ( $\mu_r = f(H,T)$ ) il faut tenir compte du fait que la perméabilité magnétique dépend du champ magnétique H, de la température T et de l'induction B. L'impédance de surface **Z,** ne dépend pas uniquement du champ magnétique, mais aussi de la température. Ceci est valable pour tous les matériaux magnétiques (ferro- et paramagnétiques). Notons que la profondeur de pénétration 6 dépend en non-linéaire de la racine carrée du champ magnétique à la surface  $H_0$ , alors qu'en linéaire, cette profondeur est indépendante du champ magnétique.

L'objet de ce chapitre concerne donc la prise en compte des dépendances des propriétés physiques des matériaux magnétiques. Pour les matériaux utilisées pour la trempe superficielle lors de chauffage par induction comme l'acier par exemple, ces dépendances sont non-linéaires. La prise en compte des non-linéarités des matériaux magnétiques réside dans le fait que la réponse de l'induction à une excitation sinusoïdale en fonction du temps n'est pas sinusoïdale. Comme la perméabilité relative n'est plus constante pour les matériaux nonlinéaires l'équation (2.28) devient:

$$
\text{rot} \,\mathbf{H} = \text{graddiv} \,\mathbf{H} - \Delta \,\mathbf{H} = \sigma \,\mu_0 \, \frac{\partial \left[\mu_r(\mathbf{H}) \,\mathbf{H}\right]}{\partial t} \tag{2.41}
$$

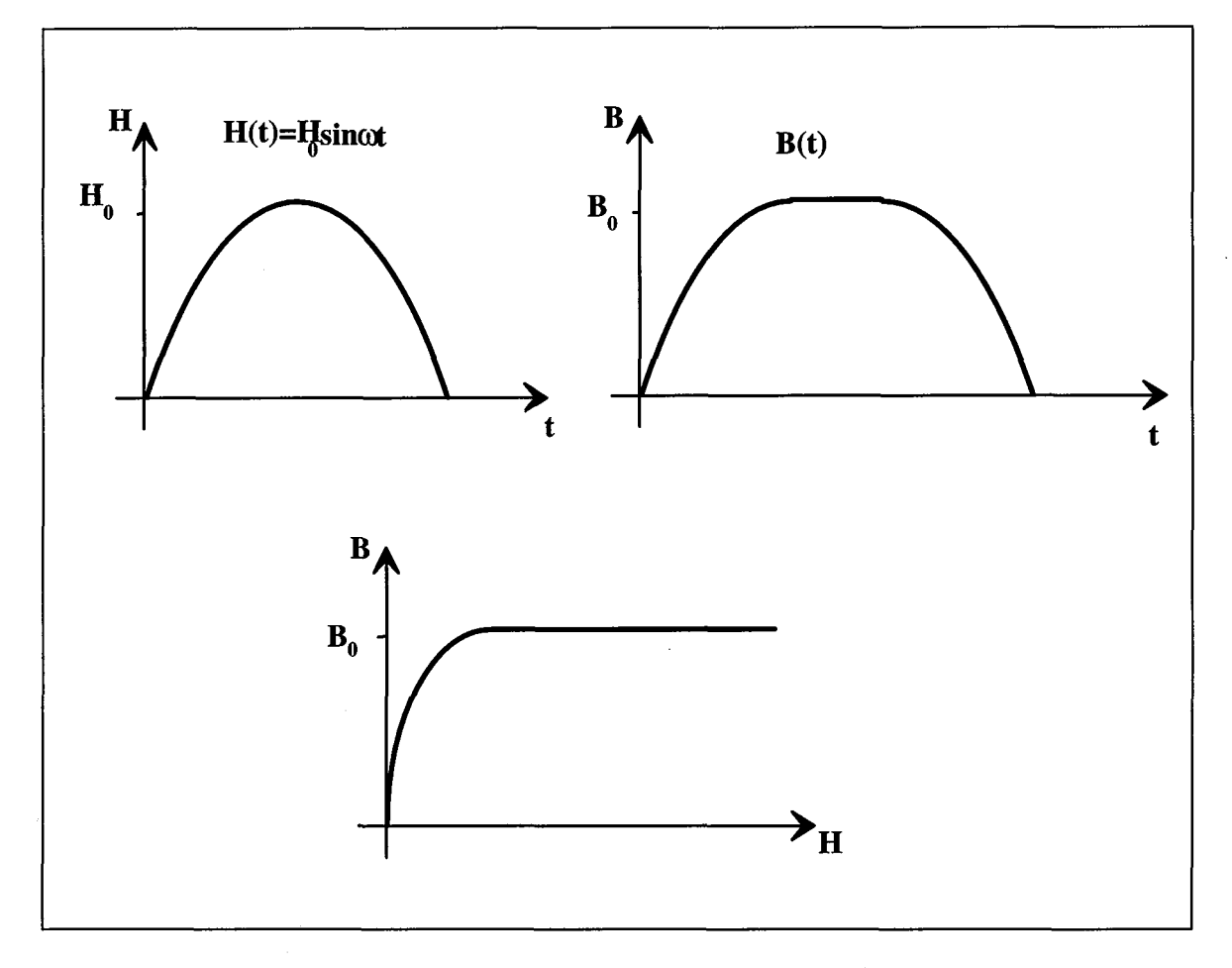

*Figure 2.3: effet de saturation sur la variation temporelle de l'induction.* 

Les méthodes de résolution en pas à pas dans le temps en trois dimensions sont prohibitives en temps de calcul et en place mémoire. Nous nous sommes donc limités à des méthodes moins coûteuses, où les variables d'état sont supposées varier de façon sinusoïdale en fonction du temps. La méthode de type impédance de surface est appliquée pour les cas où la fréquence du champ magnétique est élevée et la profondeur de pénétration faible devant les dimensions caractéristiques des pièces. Nous supposerons - comme avant - que les matériaux magnétiques sont isotropes et on négligera toutes les pertes par hystérésis.

Généralement, il existe deux cas extrêmes: sur la surface des conducteurs, soit le champ magnétique est supposé sinusoïdal, soit le champ électrique est supposé sinusoïdal. En réalité, ni le champ électrique, ni le champ magnétique ne le sont, sauf dans les cas où on peut se ramener à un problème monodimensionnel. Au niveau de la puissance dissipée les deux modèles donnent sensiblement le même résultats [123]. Pour la suite on considère le champ magnétique H comme sinusoïdal.

On revient à l'idée initiale de prendre en compte la profondeur de pénétration du champ magnétique à l'aide d'une condition aux limites sur la surface, dont on a déjà parlé dans l'introduction de *5* **2.1** . La formule **(2.26)** devient:

$$
\mathbf{B}.\mathbf{n} = \frac{1}{j\omega} \operatorname{div}(\mathbf{Z}_s \mathbf{H}_s) = \frac{1}{j\omega} (\mathbf{Z}_s \operatorname{div} \mathbf{H}_s + \mathbf{H}_s \cdot \mathbf{grad} \mathbf{Z}_s)
$$
(2.42)

Il n'est pas possible de trouver la définition exacte de l'impédance de surface *Z,*  analytiquement, donc de la même façon que pour les matériaux à propriétés physiques constantes. Dans les paragraphes suivantes on proposera deux méthodes, qui permettent de résoudre ce problème numériquement. **A** la fin de ce chapitre on discutera les résultats et on montrera comment les deux méthodes se complètent selon le domaine d'application.

### *2.3.2.1. Le modèle de perméabilité équivalente*

Pour les cas non-linéaires, on ne peut plus écrire la simple équation de diffusion **(2.32).** Les grandeurs n'ont plus les simples décroissances exponentielles en fonction de z **(2.35)** et ne varient plus sinusoïdales dans le temps.

Une première solution approchée peut être établie par une équivalence énergétique entre la solution exacte calculée localement en pas-à-pas dans le temps et le module d'impédance de surface linéaire: on peut ainsi calculer une perméabilité équivalente à injecter dans l'impédance de surface.

L'équation à résoudre devient au lieu de **(2.32):** 

$$
\frac{\partial^2 \mathbf{H}}{\partial z^2} = \sigma \mu_0 \frac{\partial (\mu_r \mathbf{H})}{\partial t}
$$
 (2.43)

Nous allons la résoudre à l'aide d'une méthode de "pas-à-pas" dans le temps, et par une discrétisation en éléments finis suivant z. Pour cela on linéarise l'équation et on dérive uniquement le champ magnétique par rapport au temps. Pour tenir en compte l'interdépendance entre le champ magnétique et la perméabilité relative on fait des itérations en actualisant la perméabilité en fonction du champ magnétique pour chaque pas de temps jusqu'au moment de convergence. On résout donc l'équation suivante par la méthode des éléments finis:

$$
\frac{\partial^2 \mathbf{H}^t}{\partial z^2} = \sigma \mu_0 \left[ \frac{\mu_r(\mathbf{H}^t) \mathbf{H}^t}{\Delta t} - \frac{\mu_r(\mathbf{H}^{t \cdot \Delta t}) \mathbf{H}^{t \cdot \Delta t}}{\Delta t} \right]
$$
(2.44)

33

 $H<sup>t</sup>$ : champ magnétique du pas de temps actuel;  $H^{t \Delta t}$ : champ magnétique du pas de temps récent; At : durée du pas de temps.

**Il** nous faut résoudre cette équation aussi par itérations pour chaque pas de temps. Pour la première itération i on calcule le champ  $H_i^t$  avec une valeur de  $\mu_r(H_{i-1}^t)$  en fonction d'une valeur  $H_{i-1}^t$  initiale. Ensuite on compare cette valeur de  $H_i^t$  sur chaque noeud avec celle imposée avant H<sup>t</sup><sub>i-1</sub>. Si la différence est trop grande, on recalcule l'équation avec la perméabilité relative  $\mu_r(H_i)$  en fonction du champ  $H_i$  et ainsi de suite jusqu'au moment où la différence devient assez petite.

L'excitation (champ à la surface) est choisie sinusoïdale et on se cherche le régime permanent de la solution. En pratique, l'excitation ne commence que pour  $t = 0s$ , ce qui crée un phénomène transitoire. Un calcul supplémentaire est donc nécessaire (comparaison entre deux périodes successives) pour vérifier que le régime permanent a bien été atteint.

La densité de puissance se calcule à partir l'équation (2.45):

$$
p(z_i, t_n) = \frac{J^2(z_i, t_n)}{\sigma} = \frac{1}{\sigma} \left[ \frac{\partial H(z_i, t_n)}{\partial z} \right]^2
$$
 (2.45)

i : numéro du noeud;

n : numéro du pas de temps.

Vu que cette densité de puissance varie avec le temps, nous calculons pour chaque z une valeur moyenne sur une période à un moment où le régime stationnaire est atteint. La densité de puissance surfacique est ensuite obtenue en calculant l'intégrale de la densité de puissance volumique sur z.

$$
q = \int_{0}^{\infty} p(z) dz
$$
 (2.46)

En comparant cette valeur avec la densité obtenue dans le cas linéaire (2.40) on est capable de trouver l'expression d'une perméabilité équivalente:

$$
q = \frac{1 + j}{\sigma \, \delta_{\epsilon q u.}} H_{s_{\text{eff}}}^2 \quad \Rightarrow \quad \mu_{\epsilon q u.} = \frac{2 \, \sigma \, q^2}{\omega \, H_{s_{\text{eff}}}^4} \tag{2.47}
$$

Pour un matériau ( $\sigma$ ,  $B(H)$ ) donné, on peut donc tabuler les valeurs  $\mu_{\text{equ.}}(H_s)$  et les utiliser dans une résolution 3D pour résoudre à l'aide de la méthode de l'impédance de surface en écrivant en chaque point:

$$
Z_{s}(\mathbf{H}) = \frac{1+j}{\sigma \delta(\mathbf{H})} = (1+j)\sqrt{\frac{\omega\mu_{\epsilon_{\mathbf{q}u}}(\mathbf{H})}{2\sigma}}
$$
(2.48)

Quelques itérations sont bien sûre nécessaires pour faire converger la solution 3D, puisque l'impédance de surface dépend en chaque noeud de la solution elle-même.

Mais on raisonne dans ce cas comme si la perméabilité relative ne dépendait que de la valeur du champ en surface. Le module suivant cherche à prendre en compte les variations également en fonction de la profondeur.

## *2.3.2.2. Le modèle d 'Agarwal*

Afin de trouver une impédance de surface  $Z_s$  appropriée aux phénomènes physiques, Preston [201] et Deeley [99] ont développé des méthodes d'impédance de surface en 3D en potentiel scalaire pour des matériaux avec le modèle classique d'Agarwa1 [34].

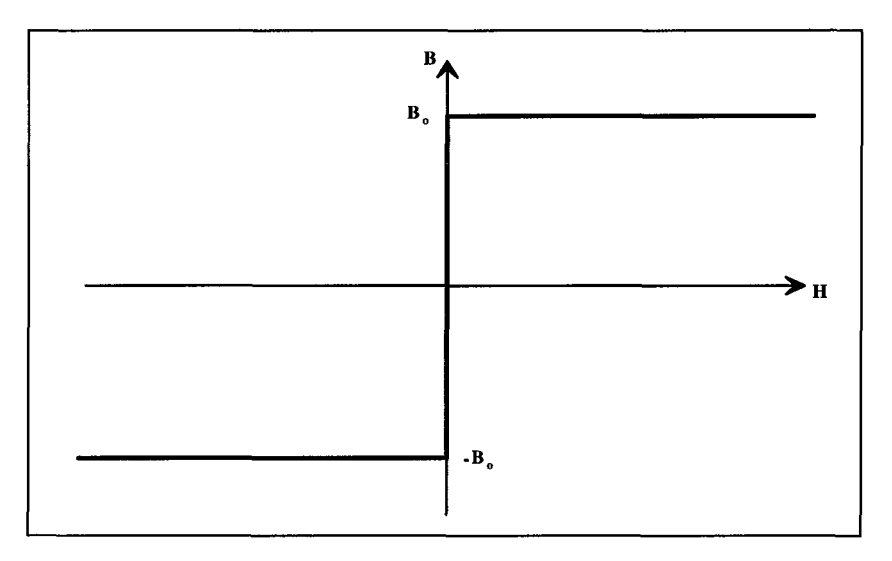

*Figure 2.4: courbe B(H) dans le modèle d'Aganva1.* 

Dans ce modèle de calcul des pertes dans des tôles d'acier fortement saturées, la courbe B(H) est un échelon, et le champ d'excitation en surface des tôles est tangent et supposé sinusoïdal (fig. 2.4).

Comme avant, on considérera le problème monodimensionnel d'une plaque conductrice d'épaisseur infinie soumise soit à un champ magnétique tangentiel sinusoïdal, soit à un champ électrique tangentiel sinusoïdal (figure 2.2). Dans la présentation ci-dessous la plaque est soumise à un champ magnétique tangentiel sinusoïdal suivant l'axe y tel que:  $H_s = H_0 \sin(\omega t)$ . Un raisonnement approchant peut fait pour un champ électrique sinusoïdal [123]. L'indice s dénote les grandeurs tangentielles à la surface de la plaque **T.** Les invariances suivant les axes x et y font que le champ électrique E n'a qu'une composante suivant x, le champ magnétique et l'induction n'ont qu'une composante suivant y.

Avec ces hypothèses, les équations de Maxwell (2.1) deviennent:

$$
-\frac{\partial \mathbf{H}}{\partial z} = \sigma \mathbf{E}
$$
 (2.49)

$$
\frac{\partial \mathbf{E}}{\partial z} = -\frac{\partial \mathbf{B}}{\partial t} \tag{2.50}
$$

Tous les champs sont supposés nuls lorsque z tend vers l'infini. A cause de la courbe de saturation choisie,  $\frac{\partial \mathbf{B}}{\partial t}$  pourrait prendre une valeur infinie, on introduit donc la grandeur suivante qui reste de valeur finie:

$$
\varphi = \int_{0}^{\infty} \mathbf{B} \, \mathrm{d}z \tag{2.51}
$$

On obtient avec (2.50):

$$
\mathbf{E} = -\frac{\partial \varphi}{\partial t} \tag{2.52}
$$

Au lieu de résoudre directement cette équation, Agarwal propose une solution (fig. 2.5) et montre qu'elle convient:

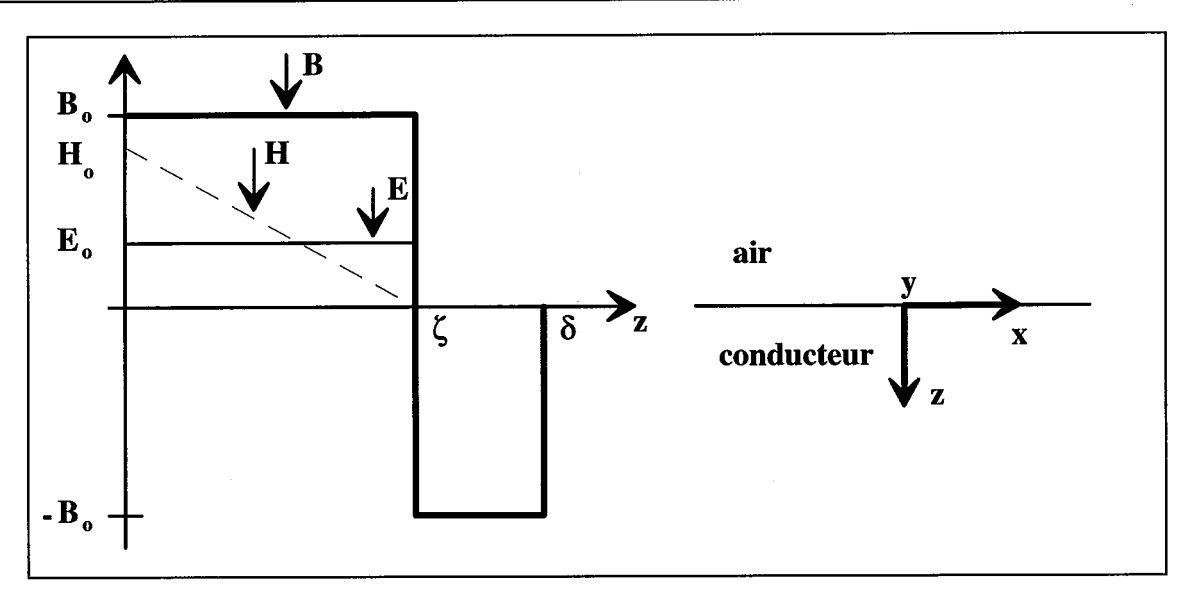

*Figure 2.5: hypothèse de la solution [166].* 

Le front de transition entre les deux valeurs  $+B_0$  et  $-B_0$  de l'induction s'effectue à l'abscisse  $z = \zeta(t)$  qui est variable au cours du temps. Ce front prend naissance sur la surface du conducteur à chaque passage par zéro du champ magnétique et se déplace vers la profondeur des conducteurs à une vitesse  $\frac{d\zeta}{dt}$ . Ici on suppose de nouveau que la profondeur  $\delta$  est dt beaucoup plus petite que l'épaisseur de la pièce pour que les fronts de transition ne se rencontrent pas dans le centre de la pièce. La grandeur  $\varphi$  (2.51) est régie par:

$$
\frac{\partial \varphi}{\partial t} = 2 \frac{\partial}{\partial t} \int_{0}^{z} \mathbf{B}(z) dz
$$
 (2.53)

$$
\Rightarrow \frac{\partial \varphi}{\partial t} = 2\mathbf{B}_s \frac{d\zeta}{dt}
$$
 pour  $0 < z < \zeta$  (2.54)

$$
\Rightarrow \frac{\partial \varphi}{\partial t} = 0
$$
 pour  $z > \zeta$  (2.55)

**Or** 

$$
\mathbf{E} = \mathbf{E}_s \qquad \text{pour } 0 < z < \zeta \qquad \text{et} \qquad \mathbf{E} = 0 \quad \text{pour } z > \zeta \tag{2.56}
$$

Nous pouvons remplacer les équations (2.49) et (2.50) par:

\n
$$
\frac{\mathbf{H}_s}{\zeta} = \sigma \mathbf{E}_s(t) \text{ et } \mathbf{E}_s = 2\mathbf{B}_s \frac{d\zeta}{dt} \text{ d'où vient } 2\zeta \frac{\partial \zeta}{\partial t} = \frac{\mathbf{H}_s}{\sigma \mathbf{B}_s}
$$
\n(2.57)

Or B, est défini par:

$$
\mathbf{B}_s = +\mathbf{B}_0 \quad \text{si } \mathbf{H}_s > 0 \quad \text{et} \qquad \mathbf{B}_s = -\mathbf{B}_0 \quad \text{si } \mathbf{H}_s < 0 \tag{2.58}
$$

Nous obtenons une équation différentielle qui nous donne la position du front de transition au cours du temps:

$$
\frac{\partial(\zeta^2)}{\partial t} = \frac{\mathbf{H}_0}{\sigma \mathbf{B}_0} |\sin \omega t|
$$
 (2.59)

 $H_0$ : champ magnétique tangent crête;  $B_0$ : induction en saturation.

 $\zeta$  est périodique de période  $\frac{1}{T}$ , et on peut montrer qu'elle s'annule pour chaque passage du  $\mathbf{T}^{\prime}$ champ par zéro [166]. En résolvant (2.59) sur la première demi période, on obtient:

$$
\zeta^2 = \frac{\mathbf{H}_0}{\sigma \mathbf{B}_0} \quad \frac{(1 - \cos \omega \, t)}{\omega} \quad \Rightarrow \quad \zeta = \sqrt{\frac{2\mathbf{H}_0}{\omega \sigma \mathbf{B}_0}} \sin \frac{\omega t}{2} \quad \text{pour } 0 < \omega t < \pi \tag{2.60}
$$

On définit ici la valeur de l'épaisseur de peau d'Agarwal, qui correspond à la position extrême du front de transition:

$$
\delta = \sqrt{\frac{2\mathbf{H}_0}{\omega \sigma \mathbf{B}_0}}
$$
(2.61)

Toutes les grandeurs sont nulles au delà de ce front (pour  $z > \zeta$ ). On obtient le champ électrique E en surface à l'aide des équations (2.57) et (2.60):

$$
\mathbf{E}_s = \frac{2\mathbf{H}_0}{\sigma \delta} \cos \frac{\omega t}{2}
$$
 pour  $0 < \omega t < \pi$  (2.62)

$$
\mathbf{E}_s = -\frac{2\mathbf{H}_0}{\sigma \delta} \cos \frac{\omega t - \pi}{2}
$$
 pour  $\pi < \omega t < 2\pi$  (2.63)

Les pertes Joule peuvent être calculées, par exemple à partir du vecteur de Poynting:

$$
P = \frac{2}{T} \int_{0}^{T} E_s(t) H_s(t) dt
$$
 (2.64)

$$
\mathbf{H} = \mathbf{H}_0 \sin \omega t \Rightarrow \underline{\mathbf{H}} = \mathbf{H}_0 e^{-j\frac{\pi}{2}} = -j\mathbf{H}_0
$$
 (2.65)

**Il** n'existe plus ici d'expression exacte pour une impédance de surface, puisque E n'est plus sinusoïdal. On peut trouver une expression approchée à partir du premier harmonique de  $E_s$ (2.62) (2.63): ici d'expression exacte pour u<br>
ut trouver une expression app<br>  $E_{sl} = \frac{8H_0}{3\pi\sigma\delta} (\cos \omega t + 2 \sin \omega t)$ 

$$
\mathbf{E}_{\rm sl} = \frac{8\mathbf{H}_0}{3\pi\sigma\delta} \left(\cos\omega t + 2\sin\omega t\right) \tag{2.66}
$$

$$
\Rightarrow \overline{\mathbf{E}}_{\rm sl} = \frac{8\mathbf{H}_0}{3\pi\sigma\delta} (1-2\,\mathrm{j})\tag{2.67}
$$

Finalement l'impédance de surface s'écrit d'après (2.64) et (2.67):

$$
\overline{Z_s} = \frac{4(2+j)}{3\pi\sigma \delta} = \frac{4(2+j)}{3\pi\sigma} \sqrt{\frac{\sigma \pi f B_0}{H_0}}
$$
(2.68)

Cette expression au premier harmonique est justifiée du point énergétique, puisqu'elle conduit à une expression exacte de la puissance active (H, étant sinusoïdal, les harmoniques de Es produisent une puissance moyenne nulle). Les pertes Joules correspondent à la partie réelle de  $\overline{Z_s}$ :

$$
q = Re(\overline{Z_s}) \hat{H}_0^2 = \frac{8}{3\pi\sigma} \hat{H}_0^2
$$
 (2.69)

La partie réactive est plus faible (relativement) que dans le cas linéaire, mais il ne s'agit que d'une approche par le premier harmonique (elle vaut 50% de la partie active, alors que, dans le cas linéaire (2.37), les deux parties sont égales).

Comme l'impédance de surface dépend du champ tangentiel  $H_0$ , il faut réaliser des itérations pour ajuster celle-ci. On part d'une valeur initiale du champ magnétique  $H_0$  et on calcule l'impédance de surface  $Z_s$  en fonction de cette valeur. On recalcule alors la valeur  $H_0$ et ainsi de suite jusqu'au moment où obtient une convergence. On prend à l'itération (n) le résultat trouvé à l'itération (n-1).

Le paramètre essentiel de la méthode est la valeur de l'induction à saturation  $B_0$ . Dans ce modèle, l'induction est supposée constante suivant la profondeur du matériau jusqu'à la profondeur 6, puis négative au delà. En réalité, elle décroit, comme il est représenté sur la figure 2.6:

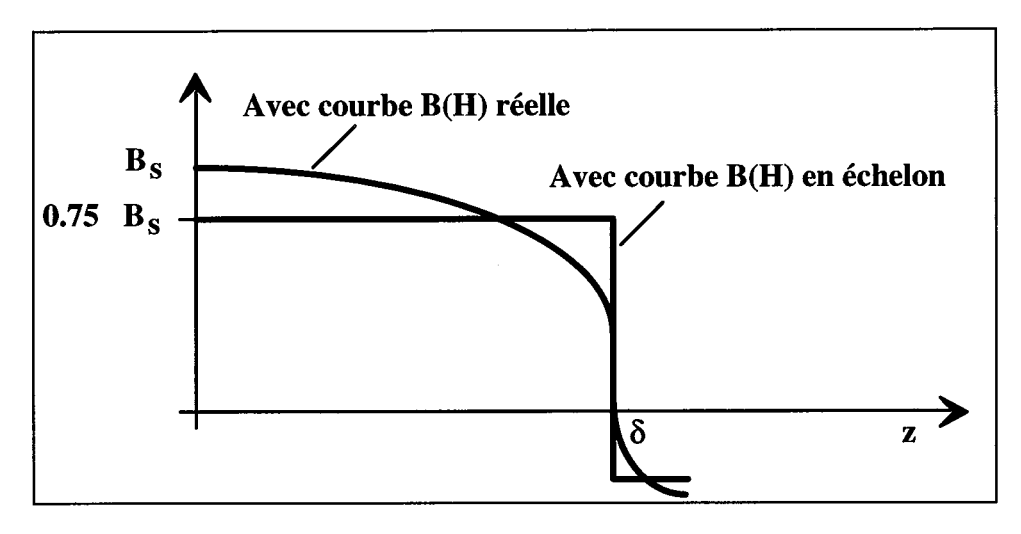

*Figure 2.6: induction suivant la profondeur du matériau (axe z).* 

Certains auteurs proposent de choisir  $B_0$  à partir de la courbe  $B(H)$  du matériau en posant  $B_0= B(H_s)$ . Agarwal lui-même [34] suggère en plus de multiplier la valeur de l'induction  $B_s$  ( $B_0$ en 2.61) par un coefficient empirique de 0,75. Ce coefficient est valable dans la plupart des cas, car les courbes B(H) sont d'allure semblable.

En fait, le meilleur choix va dépendre du degré de la saturation du matériau: nous proposons donc, pour chaque matériau, de tabuler la courbe  $B_0(H_s)$ , comme nous l'avions fait dans **3** 2.3.2.1. .

### **2.3.2.3.** *Discussion*

Cette tabulation va être réalisée en comparant les résultats de la méthode d'Agarwal avec ceux de la méthode "pas à pas dans le temps" du *5* 2.3.2.1. . En forte saturation la méthode d'Agarwal donne des résultats exacts. Par contre pour des champs faibles on trouve une erreur considérable. Nous allons proposer un facteur correctif pour l'induction B en fonction du champ H à la surface du dispositif afin de compenser les erreurs de la méthode d'Agarwal.

Le développement de la méthode d'Agarwal est basée sur l'idéalisation de la courbe B(H) sous forme d'échelon. L'impédance de surface d'Agarwal dépend de la profondeur de pénétration 6 qui dépend elle-même de B(H) (2.61). La densité de puissance surfacique d'Agarwal q ne dépend que de la valeur de l'induction  $B_0(H_0)$  et de  $H_0$ :

$$
B_0(H_0) = \frac{8\pi\sigma q^2}{64f H_0^3}
$$
 (2.70)

En comparant les densités de puissances surfaciques obtenues par la méthode "pas-à-pas dans le temps" et celle d'Agarwal on trouve un facteur k pour chaque valeur de  $H_0$ :

$$
k(H_0) = \frac{q_{AGARWAL}}{q_{pas-a-pas}} \Rightarrow B_{0_{con.}}(H_0) = \frac{1}{k(H_0)^2} B_{0_{AGARWAL}}(H_0)
$$
 (2.71)

Cela veut dire que le résultat d'Aganval est différent du résultat obtenu par la méthode "pas-à-pas dans le temps" par le facteur 1/k. Il faut donc multiplier la valeur de B qu'on utilise pour **AGARWAL** par le facteur lIk2 pour obtenir la même densité de puissance surfacique qu'avec la méthode "pas-à-pas dans le temps". Ce facteur varie en fonction de la valeur du champ magnétique crête  $H_0$  à la surface du matériau.

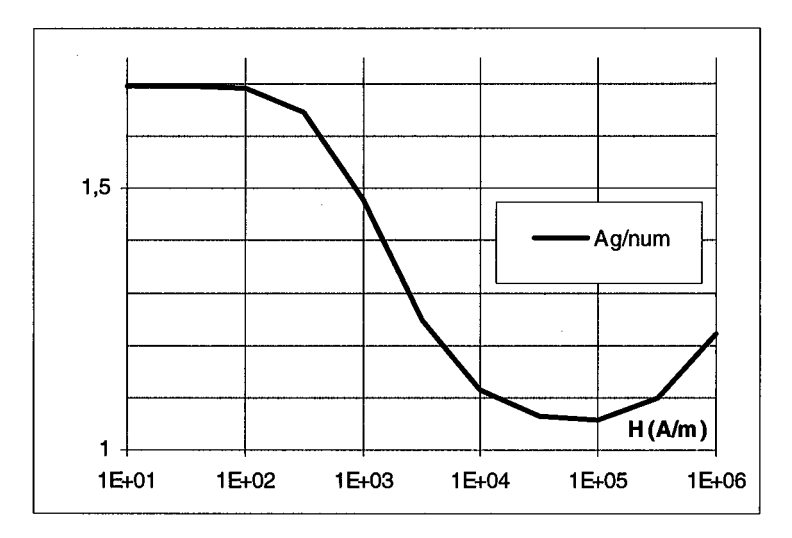

*Figure 2.7: facteur correctif k en fonction du champ magnétique H,.* 

Jusqu'à 100000Nm, plus le champ magnétique monte, plus le facteur correctif tend vers 1, ce qui signifie que la solution réelle tend bien vers celle proposée par Agarwal. Pour les champs supérieurs à 10<sup>5</sup> A/m, le facteur correctif remonte parce que le calcul numérique est fait avec une courbe B(H) réelle, avec une perméabilité relative qui tend vers 1, alors qu'elle tend vers O dans le modèle d'Agarwal. En fait, le calcul exact redevient linéaire, avec une perméabilité  $\mu_0$  lorsque le champ en surface devient beaucoup plus grand que 10<sup>5</sup> A/m.

## **2.4. Le calcul de la puissance**

Ce chapitre traite le calcul de la puissance en général. Trois différents types de dissipations électromagnétiques existent dans les dispositifs électromagnétiques: celle par hystérésis magnétique, celle par courants induits et donc par l'effet Joule dans les matériaux conducteurs et celle par hystérésis diélectrique pour les matériaux diélectriques. Comme on l'a déjà dit: pour le fer massif et des champs magnétiques très élevés, en haute fréquence, les pertes par hystérésis sont négligeables.

En utilisant la loi d'Ohm:

$$
\mathbf{J} = \boldsymbol{\sigma} \mathbf{E} \tag{2.72}
$$

cette dissipation volumique par courant de Foucault s'écrit:

$$
p = J \cdot E = \frac{J^2}{\sigma} \tag{2.73}
$$

où **o** est la conductivité électrique.

**Il** y a une méthode bien adaptée aux problèmes à hautes fréquences comme la trempe superficielle lors de chauffage par induction, qui calcule la densité de puissance surfacique à l'aide du vecteur de Poynting à la surface du dispositif [59, 1541:

$$
\mathbf{S} = \mathbf{E} \times \mathbf{H} \tag{2.74}
$$

$$
\mathbf{q} = (\mathbf{E} \times \mathbf{H}) \cdot (-\mathbf{n}) = (\mathbf{E} \times \mathbf{H}_s + \mathbf{E} \times \mathbf{H}_n) \cdot \mathbf{n} \tag{2.75}
$$

Avec l'hypothèse du champ électrique tangentiel, on obtient:

$$
q = \left| \mathbf{E} \times \mathbf{H}_s \right| \tag{2.76}
$$

Dans le cas linéaire la densité de puissance se décrit comme l'équation suivante:

$$
q = \frac{\left|H_{s_{\text{eff}}}\right|^2}{\delta \sigma} \tag{2.77}
$$

En non-linéaire, on obtient avec la méthode d'Agarwal:

$$
q = \frac{16|H_{s_{\text{eff}}}|^2}{3\pi\delta(H)\sigma}
$$
 [W m<sup>-2</sup>] (2.78)

La puissance totale dissipée par courants de Foucault dans la région conductrice est:

$$
P_{lin} = \frac{1}{\delta \sigma} \int_{s}^{2} H_{s \, tg}^{2} ds \quad \text{ou} \quad P_{Agarwal} = \frac{16}{3\pi} \int_{s}^{2} \frac{1}{\delta(H) \sigma} H_{s \, tg}^{2} ds \tag{2.79}
$$

Pour l'exploitation graphique des résultats du problème magnétodynamique nous allons présenter brièvement le calcul de la densité de courant surfacique, dont la répartition correspond à celle du champ magnétique **H,.** 

La densité de courant surfacique K se calcule par rapport à la densité de courant volumique J en intégrant cette densité perpendiculairement à la surface:

$$
\mathbf{K} = \int_{0}^{\infty} \mathbf{J}(z) dz
$$
 [A m<sup>-2</sup>] (2.80)

Avec (2.35) on obtient (en linéaire comme en non-linéaire):

$$
\mathbf{K} = \mathbf{n} \times \mathbf{H}_{\mathrm{s}} \tag{2.81}
$$

## 2.5. Les équations générales de la thermique

Après les explications physiques du chapitre 1 nous exposerons ci-dessous le traitement mathématique du problème thermique.

### **2.5.1. L'équation différentielle de la conduction de la chaleur**

Le bilan énergique dans un volume dV pour un pas de temps dt s'écrit [50]:

- div **q** dV dt + W<sub>q</sub> dV dt = 
$$
\rho c_p \frac{\partial T}{\partial t}
$$
 dt dV (2.82)

div **q** dV dt: différence entre l'énergie qui entre et l'énergie qui quitte le volume pendant le pas de temps dt;

 $W_q$  dV dt: source  $(W_q>0)$  ou puits d'énergie  $(W_q<0)$   $[W_q = W/m^3]$ ;  $\partial \mathbf{T}$  $\int_{\alpha} dV dt$ : source  $(W_q>0)$  ou puits d'énergie  $(W_q)$ <br>c<sub>p</sub>  $\frac{\partial T}{\partial t}$  dt dV: changement de l'enthalpie totale;  $q(x,t) = -\lambda$  grad  $T(x,t)$ : densité de flux [Wm<sup>-2</sup>]; T: température [K];  $c_p$ : capacité calorifique [J kg<sup>-1</sup> K<sup>-1</sup>];

p: masse spécifique [kg m-31.

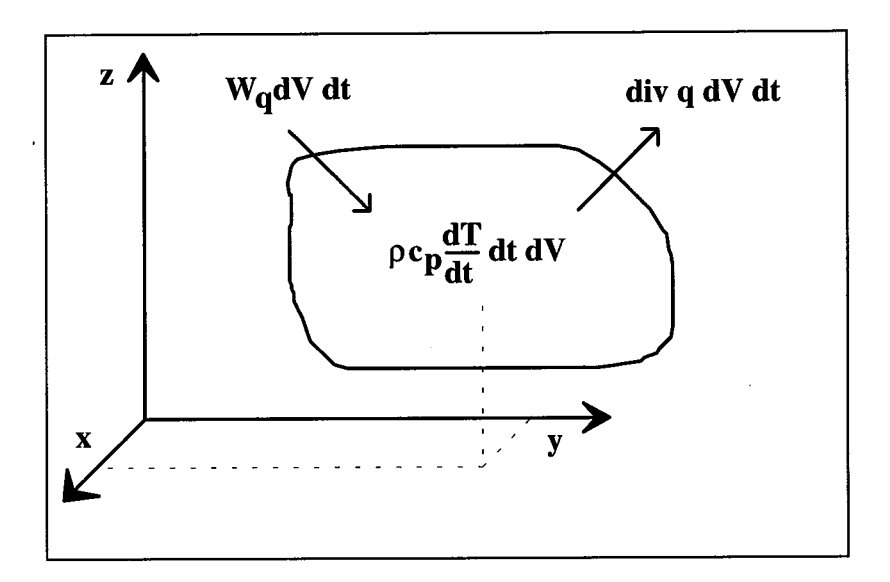

*Figure 2.8: bilan énergétique pour le volume dV au point* x *du corps.* 

On obtient ainsi l'équation de la chaleur:

- div [-
$$
\lambda
$$
 grad T(x,t)] + W<sub>q</sub>(x,t) =  $\rho$  c<sub>p</sub>  $\frac{\partial T}{\partial t}$  (2.83)

 $\lambda$ : conductivité thermique [W m<sup>-1</sup> K<sup>-1</sup>].

Pour un matériau homogène et isotrope ( $\lambda$  = const.) elle prend une forme simplifiée:

$$
\Delta T(x,t) + \frac{1}{\lambda} W_q(x,t) = \frac{1}{a} \frac{\partial T(x,t)}{\partial t}
$$
\n(2.84)

$$
a = \frac{\lambda}{\rho c_p} \quad [m^2 s^{-1}] \quad (\Rightarrow \text{diffusivité thermique}) \tag{2.86}
$$

## **2.5.2. Les conditions aux limites**

Comme condition initiale on a  $T(x,t_0)$  qui décrit la répartition du champ thermique à l'origine des temps  $t_0$ . Les conditions aux limites sur les surfaces du domaine de résolution sont généralement de types suivants:

Dirichlet (température imposée, condition d'isothermie):

$$
\mathbf{T} \mid_{\Gamma} = \mathbf{T}_{\mathbf{w}} \tag{2.87}
$$

Neumann (densité de flux thermique imposée):

$$
\mathbf{q}_{w} = \mathbf{n} \mathbf{q} \big|_{\Gamma} = -\lambda \frac{\partial \Gamma}{\partial n} \big|_{\Gamma}
$$
 (2.88)

n q: composante normale du vecteur de courant de la chaleur (flux)

(pour une surface adiabatique:  $\lambda_0 \frac{\partial T}{\partial n} \big|_{\Gamma} = 0$ )

Fourier (transfert de chaleur par convection et rayonnement):

$$
q_w = -h (T_F - T_w) - k \epsilon (T_F^4 - T_w^4) + q_{w0}
$$
 (2.89)

h  $(T_F - T_w)$ : condition de convection;

k  $\varepsilon$  (T<sub>F</sub><sup>4</sup> - T<sub>w</sub><sup>4</sup>): condition de rayonnement;

 $q_{\text{wo}}$ : flux ou courant de chaleur (source);

h: facteur de transmission de chaleur [W m<sup>-2</sup> K<sup>-1</sup>];

k: constante de Stéphane Boltzmann [k = **5,67** 10-8 W m-2 K-4];

E: coefficient d'émissivité;

 $T_w$ : température ambiante [K];

 $T_F$ : température du matériau [K].

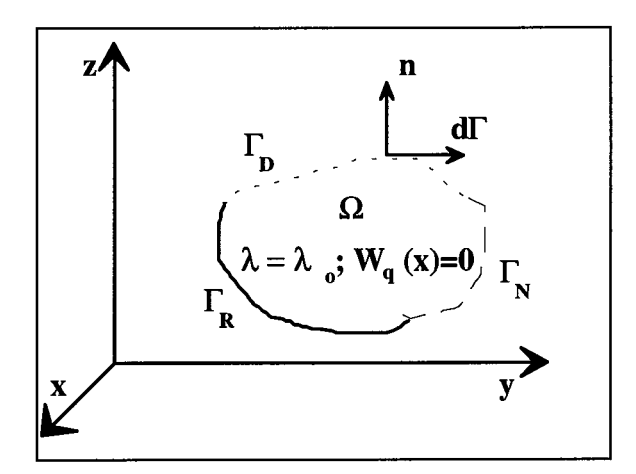

*Figure 2.9: problème en général.* 

# 2.6. Le couplage magnéto-thermique

Dans les chapitres précédents, on a discuté séparément les phénomènes physiques en thermique et en magnétodynamique. Nous avons proposé de traiter le problème magnétodynamique à l'aide de la Méthode des Equations Intégrales de Frontière et le problème thermique par la Méthode des Eléments Finis.

Avec la Méthode des Intégrales de Frontières, on peut efficacement résoudre les problèmes magnétodynamiques sur les surfaces d'une pièce qui va être chauffée par induction. Cette méthode permet de traiter aisément des problèmes à frontière ouverte. Pour la trempe superficielle la profondeur de peau des courants de Foucault est mince par rapport aux dimensions de la pièce: on peut donc les considérer comme courants surfaciques et appliquer le principe des impédances de surface.

En ce qui concerne le chauffage, il est intéressant de connaître la répartition du champ thermique à l'intérieur de la pièce. La Méthode des Eléments Finis est efficace dans ce cas et sera utilisée à l'intérieur des pièces chauffées.

Généralement dans les problèmes de chauffage par induction, les phénomènes physiques sont liés. Les phénomènes thermiques dépendent des phénomènes électromagnétique parce que les sources de chaleur sont les pertes Joule provoquées par les courants de Foucault. La répartition des courants de Foucault dépend elle aussi de la répartition de la température.

Il y a plusieurs propriétés physiques qui dépendent du lieu, de la température (et du champ magnétique) **(8** 1):

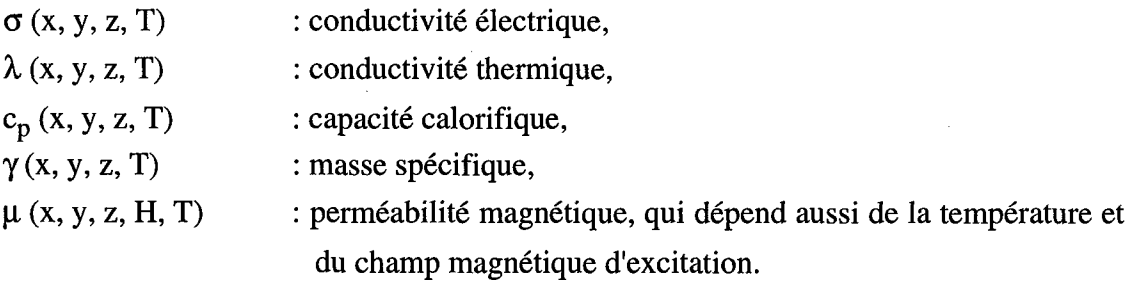

Pour étudier les deux phénomènes, il faut les traiter ensemble. On va donc coupler les problèmes à l'aide de la méthode de couplage dite faible ou indirecte. Ce couplage sera effectué par la densité de puissance surfacique électromagnétique qui correspond au flux de chaleur sur les surfaces du dispositif à chauffer. Les interdépendances des propriétés physiques vont être prises en compte itérativement après une linéarisation.

Le principe du couplage est présenté en figure 2.10, que nous commentons ci-dessous:

Les deux problèmes sont généralement non linéaires: les matériaux magnétiques sont saturables, les propriétés thermiques dépendent de la température. Le non-linéarités sont traitées par des processus itératifs. L'algorithme comporte donc quatre boucles imbriquées:

1 .) boucle temporelle (pas à pas) (1).

2.) boucle d'actualisation des sources thermiques (II).

3.) boucle de non linéarité magnétique (III).

4.) boucle de non linéarité thermique (IV).

A chaque pas de temps le résultat est vérifié par rapport à sa convergence. Après il y a la décision de continuer ou de terminer le calcul.

 $\sim$ 

 $\bar{z}$ 

 $\bar{z}$ 

 $\overline{\phantom{a}}$ 

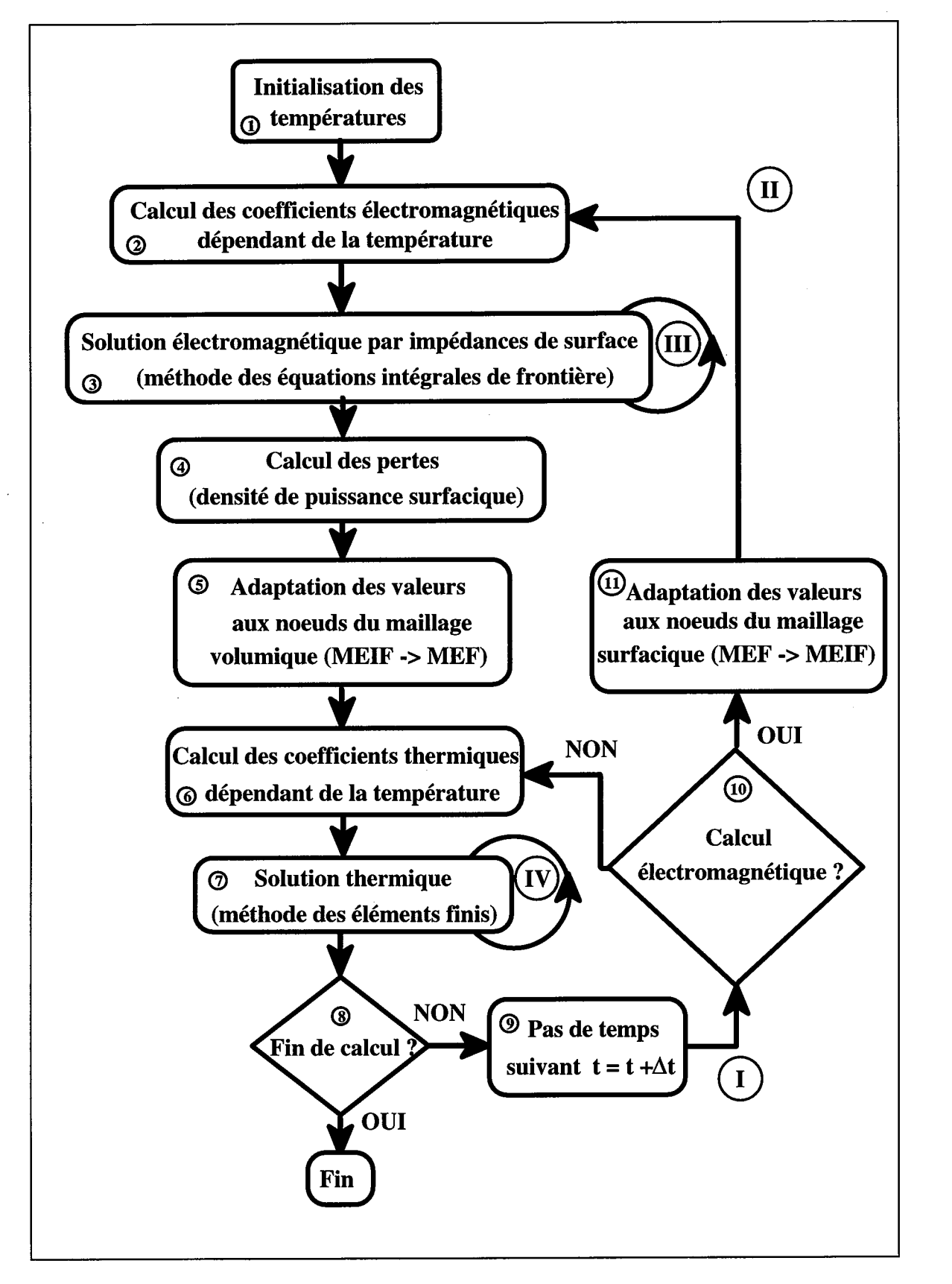

*Figure 2.10: algorithme de résolution.* 

Au début, il faut calculer les coefficients électromagnétiques en fonction d'une température initiale (1-2).

Après on résout l'équation magnétodynamique avec des propriétés physiques à la température initiale **(3).** Le problème non-linéaire va être linéarisé et résolu par itérations jusqu'à convergence (III).

On calcule ensuite la densité de puissance surfacique (4).

Le maillage du problème magnétodynamique n'est défini que sur les partie électriquement actives de la pièce à traiter, donc sur la surface (MEIF). Pour le problème thermique, seul l'intérieur de la pièce est maillé (FEM). Les deux maillages peuvent être différents: les noeuds du maillage surfacique du problème électromagnétique ne sont pas forcément identiques aux noeuds à la surface du maillage volumique du problème thermique. Nous avons donc développé une méthode qui permet d'interpoler les valeurs de la densité de puissance surfacique d'un maillage à l'autre (5) en acceptant de petits écarts entre les deux géométries. Les noeuds du maillage "but" sont projetés sur le maillage "source" à l'aide d'une méthode de dichotomie: la valeur attribuée par interpolation classique au noeud projeté sur le maillage "source" est alors attribuée au noeud correspondant du maillage "but".

Ensuite on calcule les coefficients des équations thermiques en fonction de la température (6). Pour le premier pas de temps, on applique la température initiale.

Les valeurs de la densité de puissance surfacique sont utilisées pour résoudre l'équation thermique afin d'obtenir la distribution de la température (7). Les non-linéarités du problème thermique (IV) sont traités de la même façon que pour le problème magnétodynamique (III).

Si on veut calculer plusieurs pas de temps (8) et **(9),** il faut décider si les sources de chaleurs doivent être actualisées en fonction de la nouvelle répartition de la température (10). Pour réduire le temps de calcul, on ne résout pas à nouveau l'équation magnétodynamique pour tous les pas de temps thermiques. On ne le fait que lorsque la variation de la température relative à la valeur de la température du cas précédent atteint une certain pourcentage, car les coefficients électromagnétiques peuvent varier très peu quand la température ne varie pas beaucoup. Les valeurs de la densité de puissance surfacique électromagnétique ne changeraient alors pratiquement pas.

Lorsque les sources de chaleurs doivent être actualisées, les valeurs de température sur les noeuds du maillage volumique sont adaptées aux noeuds du maillage surfacique (11), avec la même méthode déjà utilisée dans l'autre sens (5).

Cette démarche est répétée jusqu'à la fin du cycle de chauffage, défini par une température limite, ou un nombre pré défini de pas de temps (8).

**A** la fin, les grandeurs globales sont calculées, exploitées et sauvegardées.

# **3. LES METHODES NUMERIOUES**

## **3.1.** Les généralités

Nous donnons ci-dessous quelques généralités sur les deux méthodes numériques utilisées dans le cadre de notre travail.

## **3.1.1. La Méthode des Equations Intégrales de Frontière**

Les méthodes intégrales apparaissent comme les dernières nées des méthodes numériques dans le vaste domaine de l'électromagnétisme. Dans un premier temps, les techniques de différences finies, puis d'éléments finis, se sont développées. Ce sont les mécaniciens qui ont mis au point les premières résolutions par méthodes intégrales, faisant naître un soudain intérêt pour ces techniques grâce à une formulation dite intégrale de frontière, réduisant ainsi le domaine de résolution à son seul contour. Cette méthode permet donc de résoudre les problèmes de champ en n'intégrant que sur la frontière de chaque région: par exemple on pourra prendre en compte par cette intégration l'espace extérieur à un objet sans qu'il soit nécessaire de le mailler.

Dans ce chapitre on va définir, sur l'exemple simple de l'équation de Laplace (2.17), le développement mathématique conduisant à la formulation intégrale ainsi que la technique nécessaire à sa mise en oeuvre numérique.

Le problème traité est montré en figure 3.1:

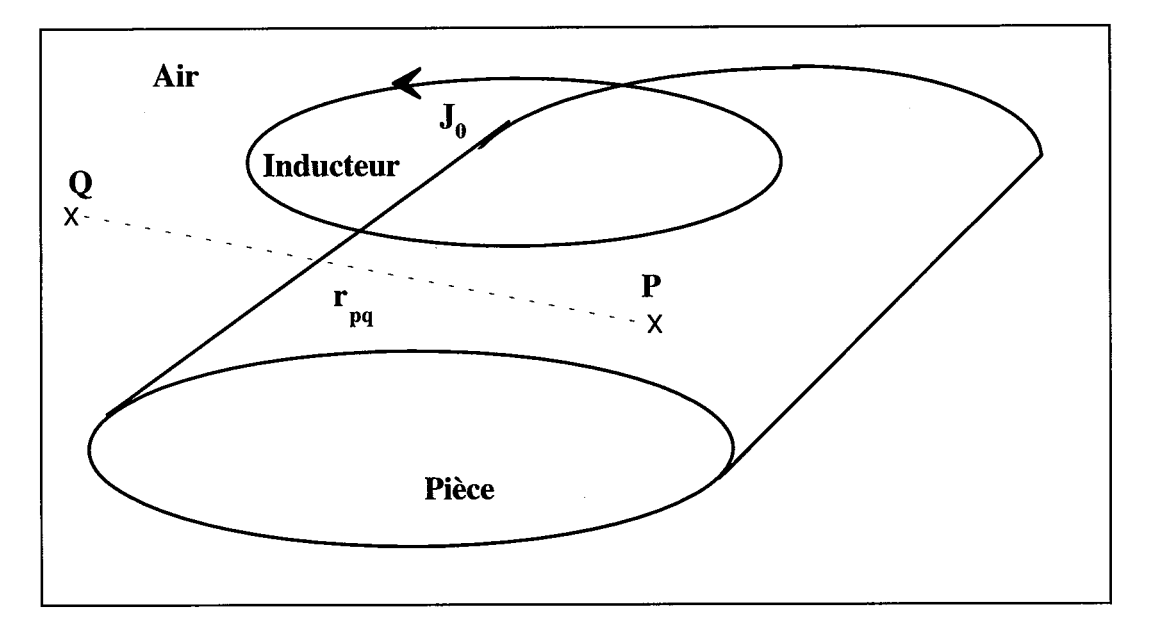

*Figure 3.1: problème magnétodynamique.* 

On résout l'équation de Laplace dans la région "air":

$$
\Delta \phi = 0 \tag{3.1}
$$

 $\phi$  est une fonction scalaire (potentiel).

Cette équation n'est complète que lorsque le domaine D de résolution est défini par sa frontière  $\partial D$ . Ce domaine sera supposé formé de plusieurs régions  $\mathcal{R}_i$  limitées par leurs frontières  $\partial \mathcal{R}_{i}$ . Sur la limite  $\partial D$  du domaine de résolution sont définies les conditions aux limites, par exemple de type Neumann ou Dirichlet:

> Neumann: la dérivée normale du potentiel  $\frac{\partial \phi}{\partial n}$  est imposé. Dirichlet: le potentiel  $\phi$  est imposé.

La méthode des équations intégrales de frontière est basée sur le principe de transfert d'un système d'équations différentielles à l'aide du théorème de Green. La seconde identité de Green pour un scalaire s'écrit [44, 149, 156, 189]:

$$
\int_{\mathcal{C}_i} (G.\Delta \phi - \phi.\Delta G) dV = \int_{\partial \mathcal{C}_i} (\phi \frac{\partial G}{\partial n} - G \frac{\partial \phi}{\partial n}) dS
$$
\n
$$
\partial \mathcal{C}_i
$$
\nEn choisissant  $\Delta G(P, Q) = 0$  ( $P \neq Q$ ), soit  $G(P, Q) = \frac{1}{4\pi r_{PQ}}$  on obtient:

1 4 $\pi$  r<sub>pQ</sub>

$$
\Rightarrow c \phi(P) = \int (G (P,Q). \Delta \phi(Q))dV +
$$
  

$$
\ell_i
$$

$$
\int_{\partial \mathcal{C}_i} (\phi(Q) \frac{\partial G (P,Q)}{\partial n} - G (P,Q) \frac{\partial \phi(Q)}{\partial n}) dS
$$
 (3.3)

n: la normale extérieure à  $\partial \mathcal{R}_i$ ,

G: fonction de Green,

P: point de calcul,

Q: point d'intégration,

$$
c = \frac{\alpha}{4\pi} \tag{3.4}
$$

 $\alpha$ : angle solide sous lequel le point P voit le volume V,

c : 1/2 pour un point P sur une surface régulière  $(\alpha=2\pi)$ ,

c : 1 pour un point P dans l'espace.

 $Si \phi$  obéit à l'équation de Laplace dans tout le volume V, on obtient finalement:

$$
c \phi(P) = \int (\phi(Q) \frac{\partial G(P,Q)}{\partial n} - G(P,Q) \frac{\partial \phi(Q)}{\partial n}) dS(3.5)
$$

$$
\partial \mathcal{R},
$$

On peut ainsi calculer le potentiel en un point P du volume par intégration sur la surface de  $\overline{\text{2G}}$ On peut ainsi calculer le potentiel en un point P du volume par intégration sur la surface de<br>ce volume du potentiel et sa dérivée normale, pondérés par les noyaux  $\frac{\partial G}{\partial n}$  et G qui sont des coefficients géométriques. La quadrature (3.5) peut être transformée en équation intégrale On peut ainsi calculer le potentiel en un point P du volume par intégration sur la surface de<br>ce volume du potentiel et sa dérivée normale, pondérés par les noyaux  $\frac{\partial G}{\partial n}$  et G qui sont des<br>coefficients géométriques. liant entre elles les distributions  $\frac{\partial \phi}{\partial n}$  et  $\phi$ . Il suffit pour ca de placer P sur la surface S ou en dehors du volume V. La comparaison de (3.3) et (3.5) montre que l'équation intégrale de frontière écrite au point P est équivalente à:

$$
\int_{\mathcal{C}_i} (G \cdot \Delta \phi) dV = 0
$$
 (3.6)

ce qui apparente la méthode des équations intégrales de frontière à une méthode projective: au lieu d'annuler le Laplacien en N points du volume V, on annule les intégrales de ce Laplacien pondéré successivement par N fonctions de pondération G. La projection sur les fonctions de Green permet de ramener l'intégrale de volume (3.6) à une simple intégrale de surface (3.5). Les points P doivent être repartis sur toute la frontière. Si l'une des frontières du domaine étudié est rejetée à l'infini ("problème extérieur"), l'intégrale corresponde de (3.5) tend vers zéro: la méthode intégrale permet de tenir compte d'un milieu infini sans le simuler par des frontières "lointaines"; c'est là l'un des grands intérêts de cette méthode.

### **3.1.2. La Méthode des Eléments Finis**

Résoudre numériquement un problème physique suppose que le comportement du système physique est représenté par une ou plusieurs équations aux dérivées partielles sur un domaine défini, auxquelles sont associées des conditions aux limites sur les frontières de ce domaine. La méthode des éléments finis consiste à exprimer ces équations aux dérivées partielles sous une forme intégrale.

Nous avons utilisé la méthode des éléments finis principalement pour résoudre l'équation thermique (2.83) avec ses conditions aux limites (2.90) (fig. 2.8 et 2.9). Pour expliquer le principe de cette méthode numérique, on écrit l'équation à résoudre sous la forme  $E(T) = 0$ , ou T est l'inconnue et E est l'opérateur de l'équation. Cette forme est appelée "forme forte". La méthode des éléments finis conduit à une "forme faible" pouvant s'exprimer ainsi [98, 102, 235,2611:

La solution T doit vérifier la formulation "faible" pour toutes fonctions "test" (ou "de pondération")  $\varphi$  sur le domaine  $\Omega$ :

$$
\int_{\Omega} E(T)\varphi = 0
$$
\n(3.7)

La formulation "variationnelle" est une forme finale qui fournit une solution pour la formulation "faible" (3.7).

Pour calculer numériquement des expression du type (3.7), on représente le champ T à partir d'un nombre fini de valeurs T<sub>j</sub> de T au noeuds P<sub>i</sub> d'un maillage de l'espace et d'une interpolation entre ces noeuds, construite de telle façon que seules les valeurs aux noeuds voisins interviennent.

$$
T = \sum_{j} \alpha_{j} T_{j} \tag{3.8}
$$

54

$$
\alpha_{j} (T_{j}) = 1
$$
  

$$
\alpha_{j} (T_{i \neq j}) = 0
$$

Les fonctions  $\alpha_j$  les plus simples sont des fonctions polynomiales d'ordre 1 ou 2 par morceaux.

On décompose souvent les "fonctions test"  $\varphi_k$  suivant les mêmes polynômes, (éléments finis isoparamétriques):

$$
\varphi_{k} = \sum_{i} \alpha_{i} \varphi_{ik} \tag{3.9}
$$

Injectons les équations (3.8) et (3.9) dans la forme faible (3.7):

$$
\int_{\Omega} \mathbf{E} \left( \sum_{j} \alpha_{j} \mathbf{T}_{j} \right) \left( \sum_{i} \alpha_{i} \phi_{ik} \right) = 0 \quad \forall \phi_{ik}
$$
\n(3.10)

$$
\Leftrightarrow \sum_{i} \varphi_{ik} \int_{\Omega} E\left(\sum_{j} \alpha_{j} T_{j}\right) \alpha_{i} = 0 \quad \forall \varphi_{ik}
$$
\n(3.11)

$$
\Leftrightarrow \int_{\Omega} \mathbf{E} \left( \sum_{j} \alpha_{j} \mathbf{T}_{j} \right) \alpha_{i} = 0 \quad \forall \ i \tag{3.12}
$$

Si E est un opérateur linéaire, ou après linéarisation s'il ne l'est pas:

$$
\Leftrightarrow \sum_{j} \left( \int_{\Omega} E(\alpha_j) \alpha_i T_j \right) = 0 \quad \forall \ i \tag{3.13}
$$

 $(i, j) \in [1, N]^2$ N: nombre de points total.

Ces intégrales sont des coefficients dépendant de E donc notamment des différentes propriétés physiques du problème. Elles sont calculées par des méthodes numériques adaptées (en général méthode de Gauss). Si on note:

$$
a_{ij} = \int_{\Omega} E(\alpha_j) \alpha_i
$$
 (3.14)

le système précédent s'écrit:

$$
\sum_{j} (a_{ij}T_j) = 0 \quad i \in [1, N]
$$
\n(3.15)

Il s'agit donc d'un système linéaire de N équations à N inconnues. On peut donc écrire:

$$
\mathbf{A} \cdot \mathbf{T} = 0 \tag{3.16}
$$

La résolution de ce système fournit la solution discrète  $T_j$  donc la solution approchée:

$$
T = \sum_{j} \alpha_{j} T_{j} \tag{3.17}
$$

# **3.1.3. Discussion**

Il est très intéressant de faire, ici, une comparaison rapide de quelques caractéristiques des Méthodes des Eléments Finis et des Equations Intégrales de Frontière. Les remarques sont regroupées à la figure 3.2.

|                                         | La Méthode des Eléments<br><b>Finis</b>                              | La Méthode des Equations<br>Intégrales de Frontière                                             |
|-----------------------------------------|----------------------------------------------------------------------|-------------------------------------------------------------------------------------------------|
| Maillage                                | Volumique, densité<br>importante                                     | Surfacique, densité faible,<br>influence du maillage décroissant<br>en s'éloignant des surfaces |
| Infini                                  | Méthodes spécifiques                                                 | Pris en compte dans les équations                                                               |
| Matériaux                               | Non linéaires et anisotropes                                         | Non linéaires et isotropes                                                                      |
| Courants source                         | Oui                                                                  | Oui                                                                                             |
| Système<br>matriciel                    | Matrice symétrique creuse<br>de dimension importante                 | Matrice bloc de dimension plus<br>faible                                                        |
| Matrice et<br>complexité<br>géométrique | Sensibilité relativement<br>faible                                   | Système matriciel croissant<br>rapidement avec la complexité<br>géométrique                     |
| Exploitation                            | Immédiate, pas de grande<br>précision sur les grandeurs<br>spatiales | Coûteuse, mais plus précise                                                                     |

*Figure 3.2: comparaison de la Méthode des Eléments Finis (MEF) et de la Méthode des Equations Intégrales de Frontière (MEZF).* 

La Méthode des Intégrales de Frontières combinée à la méthode des impédances de surface permet de traiter aisément des problèmes à frontière ouverte. Elle est également très intéressante pour la représentation des courants induits à fréquence élevée. La profondeur de peau pénétrée par des courants de Foucault induits est mince par rapport aux dimensions de la pièce. On peut donc les considérer comme courants surfaciques et appliquer le principe des impédances de surface.

Pour les phénomènes de chauffage par induction et la trempe superficielle il est intéressant de connaître la répartition du champ thermique à l'intérieur de la pièce. L'avantage de la Méthode des Eléments Finis est d'être capable de calculer efficacement à l'intérieur d'un domaine finis.

Pour profiter et exploiter des avantages des deux méthodes de calcul, nous avons calculé la répartition du champ magnétodynamique, donc résolu la répartition des courants de Foucault sur les surfaces de la pièce par la Méthode des Intégrales de Frontières. La répartition du champ thermique à l'intérieur de la pièce a été obtenue par la Méthode des Eléments Finis. Le couplage est fait dans le sens magnétodynamique - thermique par les sources thermiques

surfaciques, dans l'autre sens à travers de la dépendance des propriétés  $\sigma$ ,  $\mu$ , ... par rapport à la température.

## **3.2.** Le traitement numérique du problème magnétique

On résout alors les équations de Maxwell dans la région non-conductrice (air) à l'aide de la méthode des équations intégrales de frontière (MEIF). La région conductrice, donc l'intérieur de la pièce, va être traitée à l'aide de la méthode des impédances de surface, qui prend en compte la profondeur de pénétration du champ magnétique à l'aide d'une équation aux limites, sur la surface. Cette équation aux limites sera formulée à l'aide de la méthode de éléments finis (MEF), en deux dimensions, sur la surface de la pièce à traiter.

#### **3.2.1. La méthode du potentiel réduit**

Afin de résoudre le problème magnétodynamique dans la région non conductrice "air", nous appliquons la méthode du potentiel réduit comme déjà décrit dans le chapitre précédent. Nous allons résoudre l'équation de Laplace du potentiel (3.5) numériquement. On applique une méthode des éléments finis, en discrétisant la surface de la pièce en éléments finis et en approximant cette fonction sur chaque élément par les expressions suivantes:

$$
X = \sum_{i} \alpha_i(u, v) . X_i
$$
 (3.18)

$$
Y = \sum_{i} \alpha_i(u, v) \cdot Y_i \tag{3.19}
$$

$$
Z = \sum_{i} \alpha_{i}(u, v) . Z_{i}
$$
 (3.20)

$$
\phi = \sum_{i} \beta_i(u, v) \cdot \phi_i \tag{3.21}
$$

 $X_i, Y_i, Z_i, \phi_i$ : valeurs nodales.

On obtient donc:

$$
\phi(P) = \frac{1}{c} \sum_{e} \sum_{i} \left[ \phi_i(Q) \int_{e} \beta_i \frac{\partial G(P,Q)}{\partial n} ds - \frac{\partial \phi_i(Q)}{\partial n} \int_{e} \beta_i \cdot G(P,Q) ds \right]
$$
(3.22)

Les intégrales sont à calculer sur chaque élément. On arrive à un système matriciel qui, complété par le système provenant des impédances de surfaces (voir *5* 3.3.2.), peut être résolu par exemple à l'aide de la méthode de Gauss.

$$
[A] \cdot [X] = [B] \tag{3.23}
$$

### **3.2.2. La méthode des impédances de surface**

On applique la méthode des impédances de surface comme expliqué dans le chapitre 2. Afin de résoudre le problème magnétodynamique nous faisons appel à l'équation (2.26) qui nous permet de transférer les phénomènes physiques dans le matériaux vers une équation aux limites à la surface à l'aide de l'impédance de surface Z<sub>s</sub>:

$$
\Rightarrow \mathbf{B}.\mathbf{n} = \frac{1}{j\omega} \operatorname{div}(\mathbf{Z}_s \mathbf{H}_s)
$$
 (3.24)

En introduisant la formulation en potentiel réduit dans l'air

$$
\mathbf{B} = \mu_0 \mathbf{H} = \mu_0 (\mathbf{H}_0 - \mathbf{grad}\phi) \tag{3.25}
$$

on obtient pour un matériau homogène où  $Z_s$  est constante:

$$
\Rightarrow \mathbf{B}.\mathbf{n} = \frac{Z_s}{j\omega} \operatorname{div}(\mathbf{H}_{0s} - \mathbf{grad}_{\phi})
$$
 (3.26)

Avec:

$$
\text{grad}_{n} \phi = \frac{\partial \phi}{\partial n}.n \tag{3.27}
$$

la condition aux limites sur la surface du matériau devient une équation aux dérivées la condition aux limites sur la surface du matériau devient une équation aux dérivées partielles pour  $\phi$ , surfacique, où H<sub>0n</sub> et H<sub>0s</sub> sont connues et où l'inconnue  $\frac{\partial \phi}{\partial n}$  fait le lien avec les équations intégrales:

$$
\Rightarrow \frac{\partial \phi}{\partial \mathbf{n}} \cdot \mathbf{n} = \mathbf{H}_{0n} - \frac{Z_s}{j\omega\mu_0} \left( \text{div}\mathbf{H}_{0s} - \Delta_s \phi \right) . \mathbf{n}
$$
 (3.28)

Rappelons que pour les matériaux linéaires,  $Z_s = \frac{1 + j}{\sigma \delta}$ .

Pour les matériaux non-homogènes, on obtient:

aux non-homogènes, on obtient:  
\n
$$
\frac{\partial \phi}{\partial n} = \mathbf{H}_{n_0} \cdot \mathbf{n} - \frac{1}{j \omega \mu_0} \Big[ Z_s(\text{div}_s \mathbf{H}_{s_0} - \Delta_s \phi) + (\mathbf{H}_{s_0} - \mathbf{grad}_s \phi) \cdot \mathbf{grad} Z_s \Big] \qquad (3.29)
$$

ou

$$
\mathbf{B}.\mathbf{n} = \frac{1}{j\omega} \Big[ Z_{s} (\text{div}_{s} \mathbf{H}_{s_{0}} - \Delta_{s} \phi) + (\mathbf{H}_{s_{0}} - \mathbf{grad}_{s} \phi). \mathbf{grad} Z_{s} \Big] \tag{3.30}
$$

Afin de trouver la forme matricielle de cette équation pour la résolution par la méthode des éléments finis, on repart de l'équation (3.24). La forme faible de cette équation est:

$$
\int_{\Omega} (\mathbf{B}.\mathbf{n}) \varphi \, d\Omega - \frac{1}{j\omega} \left[ \int_{\Omega} \text{div}(Z_s \, \mathbf{H}_{0s}) \varphi \, d\Omega - \int_{\Omega} \text{div}(Z_s \, \mathbf{grad}\phi) \varphi \, d\Omega \right] = 0 \tag{3.31}
$$

où  $\Omega$  représente la surface de la pièce conductrice.

La valeur du champ magnétique  $H_{0s}$  est connue. La troisième intégrale doit être intégrée en partie en appliquant le théorème de la divergence:

$$
\int_{\Omega} \text{div}(Z_s \mathbf{grad}\phi) \phi \, d\Omega = -\int_{\Omega} Z_s \mathbf{grad}(\phi) \, \mathbf{grad}(\phi) \, d\Omega + \int_{\Omega} \text{div}(Z_s \mathbf{grad}(\phi) \, \phi) \, d\Omega \qquad (3.32)
$$

La dernière intégrale surfacique peut être transformée en intégrale linéique:

$$
\int_{\Omega} \text{div}(\mathbf{Z}_{s}\mathbf{grad}(\phi) \phi) d\Omega = \int_{\partial \Omega} \mathbf{Z}_{s}\mathbf{grad}(\phi) . \mathbf{n} \phi ds
$$
\n(3.33)

L'intégrale linéique étant égale à zéro, parce qu'on calcule toute la surface entourant la pièce (il n'y a pas de bords), la forme variationnelle de l'équation (3.3 1) devient:

$$
\int_{\Omega} j\omega \mathbf{B} \cdot \mathbf{n} \varphi \, d\Omega - \int_{\Omega} \mathrm{div}(Z_{s} \mathbf{H}_{0s}) \varphi \, d\Omega + \int_{\Omega} Z_{s} \mathbf{grad} \varphi \mathbf{grad} \varphi \, d\Omega = 0 \tag{3.34}
$$

Après discrétisation (comme expliqué dans le paragraphe précédent) on obtient:

$$
\sum_{j} \left[ j\omega B_{j} \cdot \mathbf{n} \int_{\Omega} \alpha_{j} \alpha_{i} d\Omega + Z_{s} \phi_{j} \int_{\Omega} \mathbf{grad}(\alpha_{j}) \mathbf{grad}(\alpha_{i}) d\Omega \right] = Z_{s} H_{0_{s}j} \int_{\Omega} \mathrm{div}(\alpha_{i}) d\Omega \quad (3.35)
$$

où j parcourt les valeurs des grandeurs  $B_n$ ,  $H_{0s}$ ,  $\phi$  aux noeuds de la surface du conducteur, et i parcourt les équations, une par noeud.

L'impédance de surface a été supposée constante dans cette équation. Si elle dépend du lieu, il faut ajouter une boucle de calcul sur  $k$  [ $k \in N$ ]:

$$
\sum_{j} \left\{ j\omega \mathbf{B}_{j} \cdot \mathbf{n} \int_{\Omega} \alpha_{i} \alpha_{j} d\Omega + \phi_{j} \sum_{k} \left[ Z_{k_{s}} \int_{\Omega} \mathbf{grad}(\alpha_{i}) \mathbf{grad}(\alpha_{j}) \alpha_{k} d\Omega \right] \right\} =
$$
  

$$
\mathbf{H}_{0_{s_{j}}} \sum_{k} \left[ Z_{k_{s}} \int_{\Omega} \text{div}(\alpha_{i}) \alpha_{k} d\Omega \right]
$$
(3.36)

Une condition aux limites classique pour l'équation de Laplace volumique consiste à fixer  $\phi$ ,  $B_n$  ou une relation entre les deux, noeud par noeud.

L'équation (3.36) est, quant à elle, une véritable équation aux limites, qui lie  $\phi$  à B<sub>n</sub> globalement, sur toute la surface.

La matrice qui en découle, assemblée avec celle du système intégral (3.22) permet de déterminer la solution globale du système.

## **3.3. Le traitement numériaue du problème thermiaue**

L'équation thermique (2.83) peut être écrite sous forme "faible" [98]:

$$
\int_{\Omega} \rho c_p \frac{\partial T}{\partial t} \varphi \, d\Omega + \int_{\Omega} \text{div}(-\lambda(T) \, \text{grad } T) \, \varphi \, d\Omega - \int_{\Omega} Q \, \varphi \, d\Omega = 0 \tag{3.37}
$$

Pour parvenir à la formulation variationnelle, il nous faut modifier la deuxième intégrale (II) en l'intégrant par partie, c'est-à-dire en lui appliquant le théorème de la divergence, pour abaisser le degré de l'équation:

$$
\int_{\Omega} \text{div}(-\lambda(T) \text{ grad}T) \varphi \ d\Omega = \int_{\Omega} \lambda(T) \text{ grad}(T). \text{grad}(\varphi) \ d\Omega -
$$

61

$$
\int_{\partial\Omega} \lambda(T) \, \text{grad}(T). \mathbf{n} \, \phi \, d\Omega \tag{3.38}
$$

L'intégrale sur  $\partial\Omega$  va permettre d'introduire les conditions aux limites de flux (dites de Neumann  $\phi_0$  ou Fourier) (2.90). Finalement la formulation variationnelle s'écrit:

$$
\int_{\Omega} \rho c_p \frac{\partial T}{\partial t} \varphi \, d\Omega + \int_{\Omega} \lambda(T) \, \text{grad}(T) . \, \text{grad}(\varphi) \, d\Omega = \int_{\Omega} Q \, \varphi \, d\Omega + \int_{\partial \Omega_1} \varphi_0 \, \varphi \, ds \tag{3.39}
$$

En discrétisant T =  $\Sigma_j$   $\alpha_j$  T<sub>j</sub> et  $\varphi = \Sigma_i$   $\alpha_i \varphi_i$  [i,j  $\in$  N<sup>2</sup>] comme décrit avant, on obtient le système linéaire

$$
[a_{ij}][T]=[b_i] \tag{3.40}
$$

$$
a_{ij} = \int_{\Omega} \rho c_p \alpha_i \frac{\partial \alpha_j}{\partial t} d\Omega + \int_{\Omega} \lambda(T) \operatorname{grad}(\alpha_j) \cdot \operatorname{grad}(\alpha_i) d\Omega \tag{3.41}
$$

$$
b_{i} = \int_{\Omega} Q \alpha_{i} d\Omega + \int_{\partial \Omega_{i}} \phi_{0} \alpha_{i} ds
$$
 (3.42)

L'intégrale sur  $\partial\Omega$  tient compte des conditions aux limites (par exemple du type Fourier) (2.90):

$$
\int_{\partial\Omega} \phi_0 \alpha_i \, ds = \int_{\partial\Omega} h \alpha_i T \, ds + \int_{\partial\Omega} \sigma \epsilon \alpha_i T^4 \, ds - \int_{\partial\Omega} h \alpha_i T_{amb} \, ds - \int_{\partial\Omega} \sigma \epsilon \alpha_i T_{amb}^4 \, ds - \int_{\partial\Omega} q \alpha_i \, ds \tag{3.43}
$$

Nous utilisons les fonctions de pondération  $\alpha$  de deuxième ordre.

 $\sim$ 

La discrétisation par rapport au temps dans notre travail est de type différences finies implicites:

$$
\frac{\partial T}{\partial t} = \frac{T - T_0}{\Delta t} \tag{3.44}
$$

Nous avons choisi la conductivité thermique dépendant de la température, donc de l'inconnue. Il est numériquement impossible de résoudre directement une équation dont les paramètres dépendent des inconnues. Il faut donc appliquer un processus itératif:

On se donne une conductivité initiale et on résout l'équation comme si elle était linéaire. Avec la température qu'on obtient on actualise la conductivité et on résout à nouveau l'équation. Après on compare la nouvelle température avec l'ancienne et fait d'autres itérations jusqu'à convergence de la température. Tous les problèmes non linéaires se résolvent à l'aide de cette procédure de linéarisation. La convergence est assurée par une méthode de relaxation; les systèmes obtenus sont résolus par la méthode de Newton-Raphson.
# **4. LE SUPERVISEUR GODOT3D**

PHI3D est un logiciel qui traite les problèmes électromagnétiques, calculant à l'aide de la Méthode des Equations Intégrales de Frontière. Le logiciel FLUX-EXPERT est capable de calculer les problèmes thermiques à l'aide de la Méthode des Eléments Finis. Nous allons réaliser le traitement du problème de trempe superficielle lors de chauffage par induction à l'aide d'un couplage entre ces deux logiciels.

GODOT3D est un superviseur qui gère ce couplage. Le superviseur lui même est écrit en langage Bourne-Shell sous le système Unix. Le superviseur est conçu de façon à exécuter des logiciels utilisés et des routines programmées pour assurer le couplage. Ces routines de couplage sont programmées en langage Fortran77. La figure 4.1 montre le principe de GODOT3D.

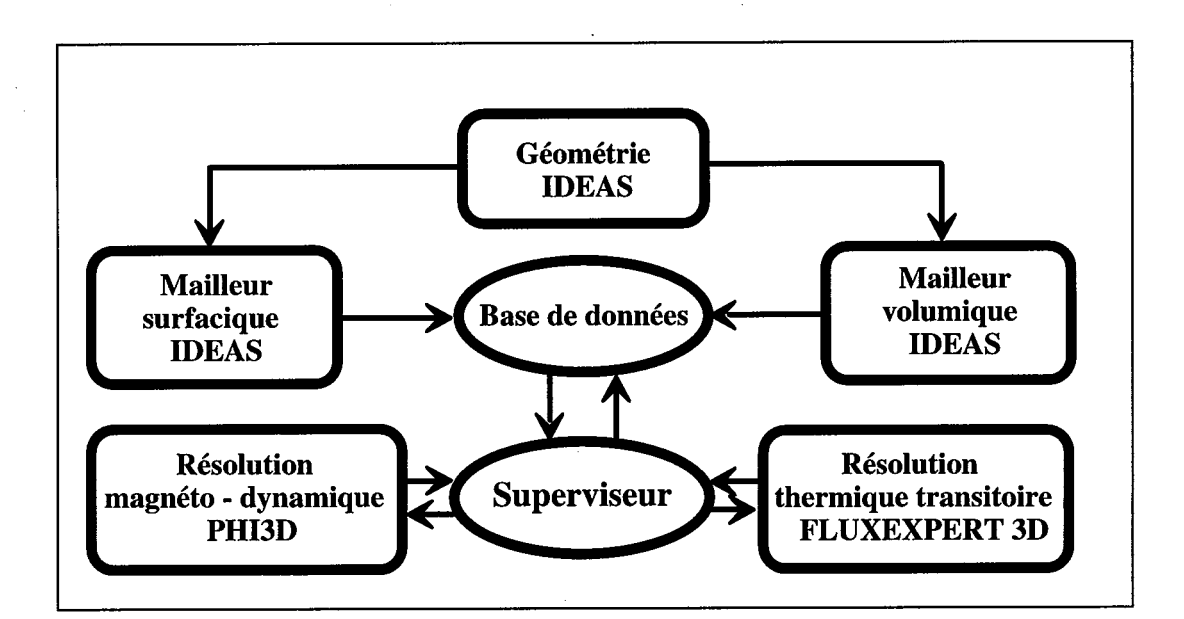

*Figure 4.1: principe de GODOT3D.* 

GODOT3D est développé en trois parties:

- 1 .) Pré processeur,
- 2.) Résolution,
- 3.) Post processeur.

#### **4.1. Le pré processeur**

La géométrie du problème peut être crée à l'aide du pré processeur IDEAS, qui est commercialisé sous le nom CAEDS. Ce pré processeur permet de créer des objets qu'on peut mailler après selon la nécessité. Dans notre cas nous souhaitons mailler la surface de l'objet avec des éléments quadrilatères du deuxième ordre (compatibilité avec PHDD). A partir de ces noeuds surfaciques nous allons créer un maillage volumique tétraédrique pour FLUX-EXPERT. IDEAS écrit toute la géométrie avec le maillage voulu par objet dans un fichier universel. Après traduction il peut être transmis à PHI3D. On récupère un objet maillé par le module "OBJET-ECHANGES-IMPORT". FLUX-EXPERT est lui aussi interfacé avec IDEAS a travers le module CVCAEDS, qui traduit le fichier universel d'IDEAS en fichier ".DEC" directement lisible par le module PROPHY. Avant de résoudre chaque problème il faut donc procéder à ces préparations pour chaque logiciel.

En rentrant dans le superviseur, on peut choisir entre trois modules de calcul:

- 1 .) Problème magnétodynamique fréquence élevée,
- 2.) Problème magnéto-thermique,
- 3.) Problème thermique de refroidissement.

Le module magnétodynamique correspond au calcul purement magnétodynamique avec la prise en compte des propriétés physiques linéaires ou non-linéaires, à température constante.

Le module magnéto-thermique permet de traiter un problème de la même façon, mais avec des propriétés physiques fonction de la température. Avec ce module on est capable de simuler un cycle complet de chauffage par induction jusqu'à la température voulue.

Le module thermique consiste en un calcul thermique pur et permet de simuler la trempe superficielle, donc la partie refroidissement après chauffage par induction. Les techniques de refroidissement, par exemple la douche d'eau froide, sont simulées à l'aide des conditions aux limites thermiques (convection forcée).

Le superviseur vérifie tous les fichiers .RES (PHI3D) et .DEC (FLUX-EXPERT) du répertoire courant et propose les noms, selon le module de calcul choisi.

La partie suivante est très importante car elle gère la banque des matériaux, avec les propriétés physiques. Ici on décide aussi, si on veut traiter le problème magnétique en linéaire ou en nonlinéaire. Il y a plusieurs modèles proposés pour les propriétés physiques comme:

1.) La perméabilité magnétique en fonction de la température et / ou du champ magnétique (linéaire et nonlinéaire);

2.) La conductivité électrique en fonction de la température;

3.) Les coefficients physiques du problème thermique.

Ces modèles sont décrits en détail dans les chapitres précédents. Les informations vont être transmises aux modules de résolution à travers des fichiers de transfert.

Le pré processeur se termine avec un programme qui initialise toutes les variables dont le solveur va avoir besoin.

#### **4.2. Le solveur**

Le solveur gère toute la partie itérative du couplage des calculs magnétodynamiques et thermiques (fig. 2.10).

Après l'initialisation des propriétés, le premier calcul magnétodynamique va être effectué. Selon les modèles de propriété physique choisis, PHI3D résout en linéaire ou nonlinéaire. Un programme gère la convergence en cas de calcul nonlinéaire et effectue aussi le traitement de la relaxation de la variable (fig. 4.2).

Dés que le calcul magnétodynamique est terminé, les valeurs de densité de puissance aux noeuds du maillage surfacique (méthode des équations d'intégrales de frontière) sont transmises par interpolation aux noeuds à la surface du maillage volumique (méthode des éléments finis). Physiquement, il s'agit des pertes surfaciques électromagnétiques (courants de Foucault) qui sont en même temps des sources thermiques. On les introduit en tant que flux de chaleur forcé sur la surface (conditions aux limites) de la pièce à calculer dans la partie thermique. Ces valeurs vont être tabulées par coordonnée dans un fichier (.DAT) qui est lisible par FLUX-EXPERT.

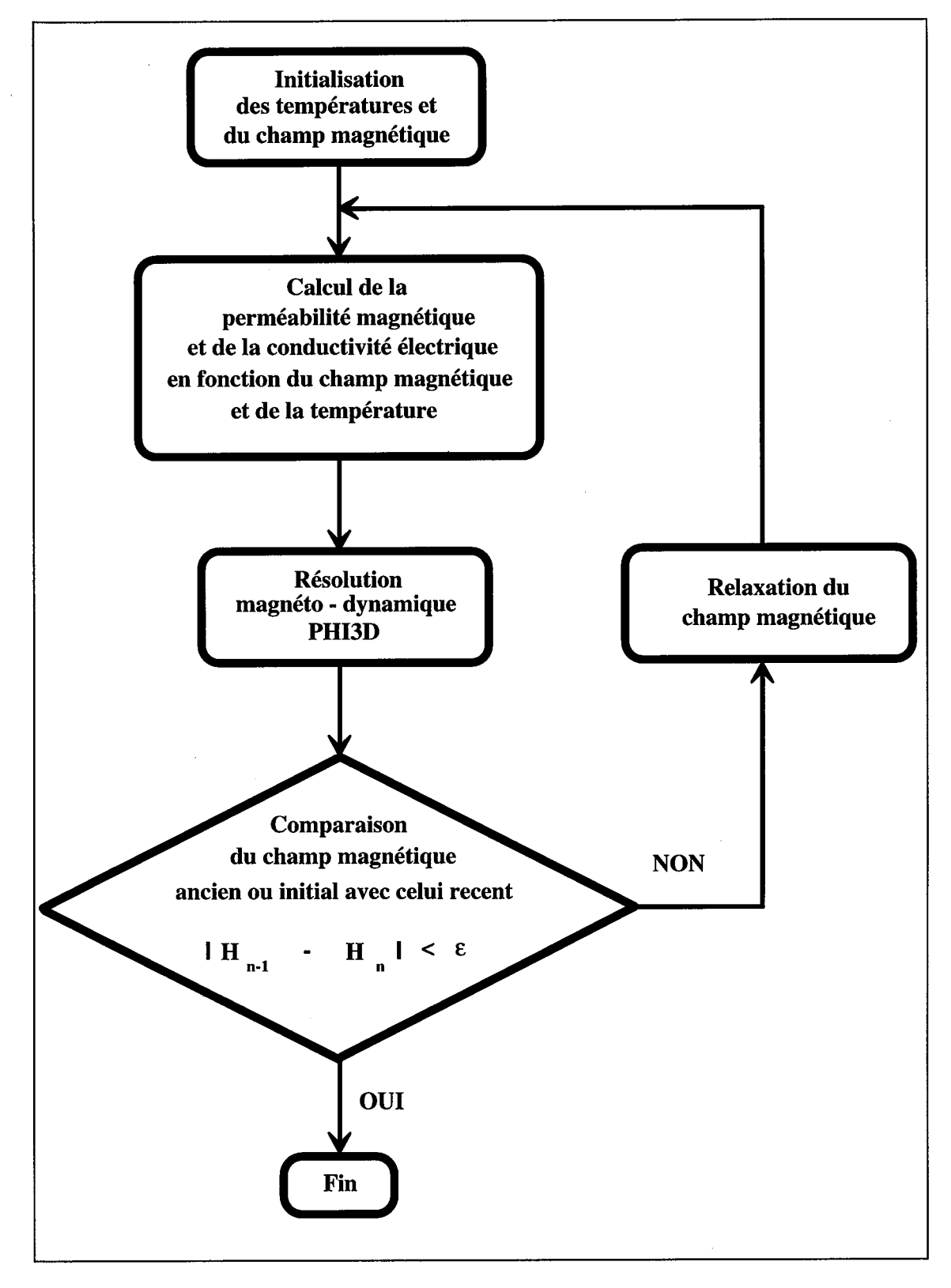

*Figure 4.2: principe du calcul magnétodynamique PHI3D.* 

Si on a choisi le type de calcul "magnéto-thermique", on entre dans la partie thermique. Sinon, on passe directement au post processeur. Avec toutes les données obtenues dans les parties précédentes, on crée les fichiers "espion" nécessaires pour le déroulement de FLUX-EXPERT. Il faut préparer le calcul thermique à l'aide du module PROPHY. Ici on affecte les propriétés physiques et les conditions aux limites, on détermine aussi l'équation principale à résoudre ainsi que toutes les données nécessaires pour la partie itérative de la thermique et la gestion du pas de temps.

Le module SOLVER de FLUX-EXPERT résout le problème thermique qu'on vient de préparer. Il calcule un pas de temps d'une durée prédéterminée.

Après la fin du calcul thermique, les températures par noeud de FLUX-EXPERT obtenues sont adaptées aux noeuds du maillage surfacique de PHI3D. A partir de ces températures, les propriétés physiques de PHI3D vont être recalculées et comparées à celles obtenues au calcul précédent. Si les valeurs varient beaucoup, il faut actualiser les valeurs de la densité de puissance surfacique magnétodynamiques, donc les sources thermiques, avant de calculer le pas de temps thermique suivant. Sinon on le peut calculer directement.

Cet algorithme itératif se déroule jusqu'au moment où la température maximale prédéterminé au début est atteinte. Après chaque pas de temps, le superviseur stocke les valeurs significatives comme par exemple la température maximale atteinte pour FLUX-EXPERT et les itérations avec les erreurs relatives de PHI3D dans un fichier de résumé (.CTR) pour avoir un résumé du calcul de GODOT3D.

#### **4.3. Le post processeur**

Le post processeur permet d'exploiter les résultats du dernier pas de temps de PHI3D sur la surface du problème traité:

- la répartition du champ magnétique d'inducteur,
- la répartition du champs magnétique total et les lignes de ce champ,
- la répartition des lignes de courant et de la densité de courant,
- la répartition de la densité de puissance,
- la répartition de la température,
- la répartition de la perméabilité magnétique relative,
- la répartition de la conductivité électrique,
- la répartition de la profondeur de pénétration 6 du champ magnétique.

Si on a calculé la thermique, on peut aussi exploiter la répartition de la température à l'aide du module XPLOIT de FLUX-EXPERT dans les coupes ou sur la surface du dispositif.

Finalement, GODOT3D transfère tous les résultats obtenus des fichiers temporaires, utilisés en cours de calcul aux fichiers originaux, qui correspondent au nom du problème initial.

#### **4.4.** Les moyens d'échanges entre logiciels

La plupart des problèmes physiques à modéliser aujourd'hui contiennent des phénomènes pluridisciplinaire. Par exemple le problème de la trempe superficielle lors de chauffage par induction peut être à la fois un problème:

1 .) magnétodynamique,

2.) thermique,

3 .) mécanique,

4.) et d'optimisation.

Ca veut dire qu'il y a quatre modules de calculs à coupler pour modéliser ce genre de problème.

Il y a plusieurs méthodes de couplage:

1 .) couplage indirect par fichier universel,

2.) couplage direct par logiciel,

3.) couplage direct par échange de données interpolés.

Le couplage par fichier universel est le plus connu. Ce fichier normalisé peut être lu ou écrit par tout logiciel, à condition que le module de lecture-écriture spécifique ait été développé, ce qui peut représenter un travail considérable pour des résultats faibles!

Le couplage direct par logiciel consiste à échanger directement des données, par les fichiers standards de travail ses programmes (PHI3D écrit en format de FLUX-EXPERT ou réciproquement), ou directement par un module de programme commun.

La maintenance est difficile, et le travail doit être recommencé pour chaque "couple" de logiciels.

Le couplage par échange de données interpolées (voir **8** 4.) permet d'échanger des données entre logiciels sans nécessiter la moindre compatibilité entre eux. PHI3D peut par exemple donner la liste de ses noeuds à FLUX-EXPERT, qui lui renvoie les températures correspondantes. L'interface est simple et adaptable rapidement à d'autres logiciels: il s'agit sans aucun doute d'une méthode simple, souple et efficace!

# **5. APPLICATION: CHAUFFAGE PAR INDUCTION**

Dans le ce chapitre, nous allons présenter quelques cas résolus par les méthodes de calcul proposées. Nous commencerons par une étude qualitative sur un "vrai" problème 3D. Nous résoudrons ensuite un cas industriel. Il s'agit d'un problème de géométrie axisymétrique; les résultats seront comparés à ceux de FLUX2D.

#### **5.1. La résolution par GODOT3D**

# **5.1.1. Une étude en vrai** *30.*

Pour l'étude suivante, nous avons choisi un barreau en acier dont les deux parties, de diamètres différents, se rejoignent coniquement (fig. 5.1). Autour des barreaux, il y a un inducteur massif. Dans un premier cas, l'inducteur est centré; dans le deuxième cas, il est légèrement décentré par rapport à l'axe du barreau.

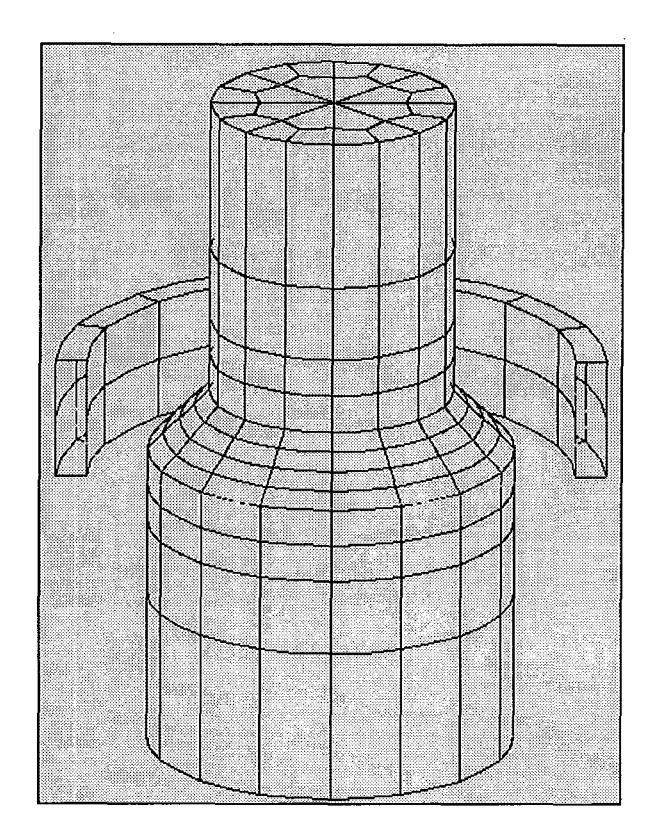

*Figure 5.1.1: géométrie du problème 30.* 

Le résultat magnétique (fig. 5.2) montre que les valeurs de densité de puissance surfacique sont réparties de façon symétrique autour du barreau lorsque l'inducteur est centré. Dans l'autre cas,les valeurs de densité de puissance surfaciques deviennent très grandes aux endroits proches de l'inducteur et plus petites aux endroits éloignés de l'inducteur, ce qui confirme tout à fait les lois physiques établies **(3** 2).

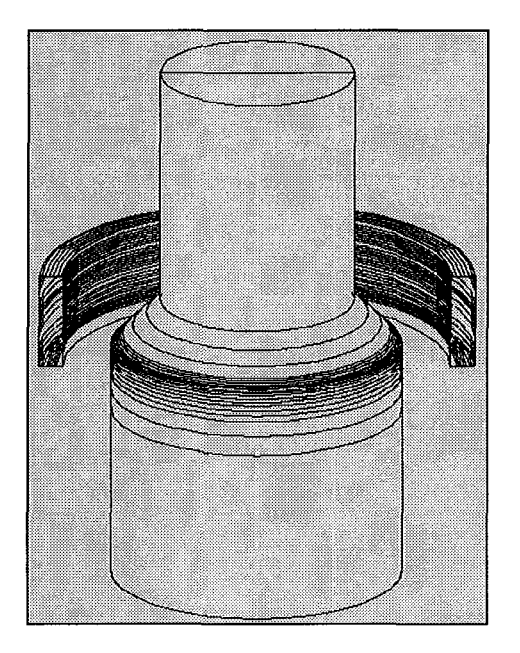

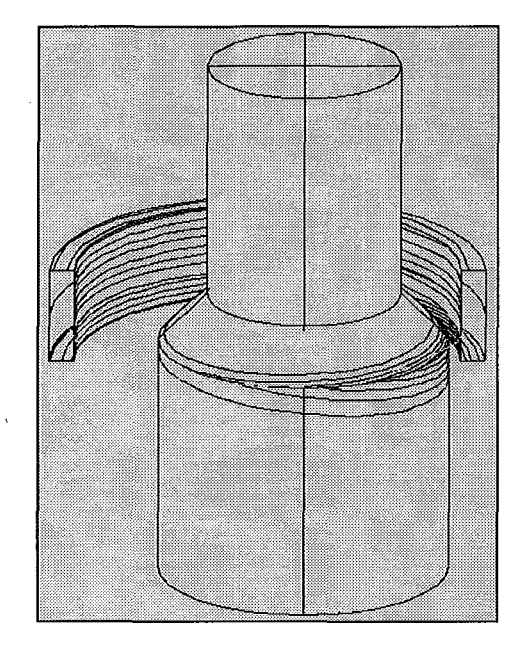

*Figure 5.1.2: résultats magnétiques (densité de puissance surfacique) du problème 3D.* 

Le résultat thermique (fig. 5.3) est exploité dans une coupe verticale. La répartition de la température confime bien le résultat magnétique. La température est répartie en fonction de la position de l'inducteur.

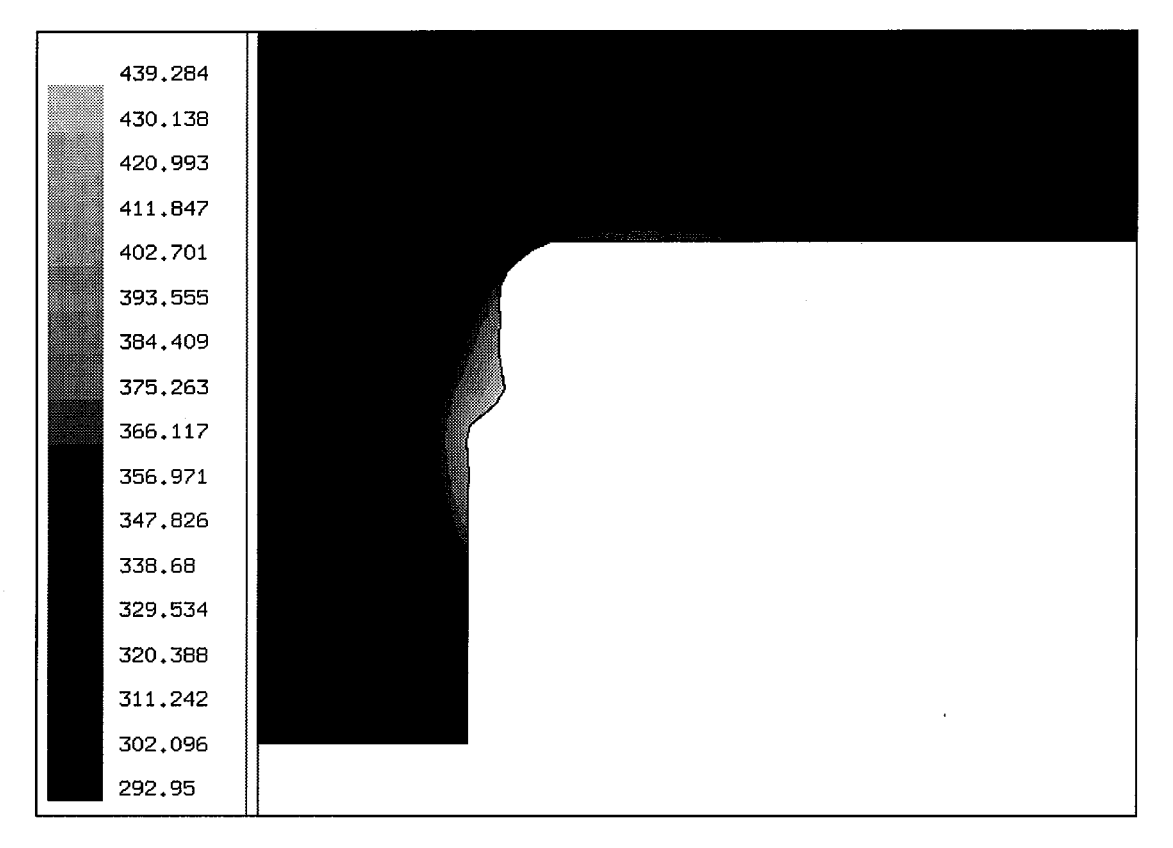

*Figure 5.1.8: résultat dans une coupe du problème thermique (température).* 

# **5.2. La résolution par FLUX2D**

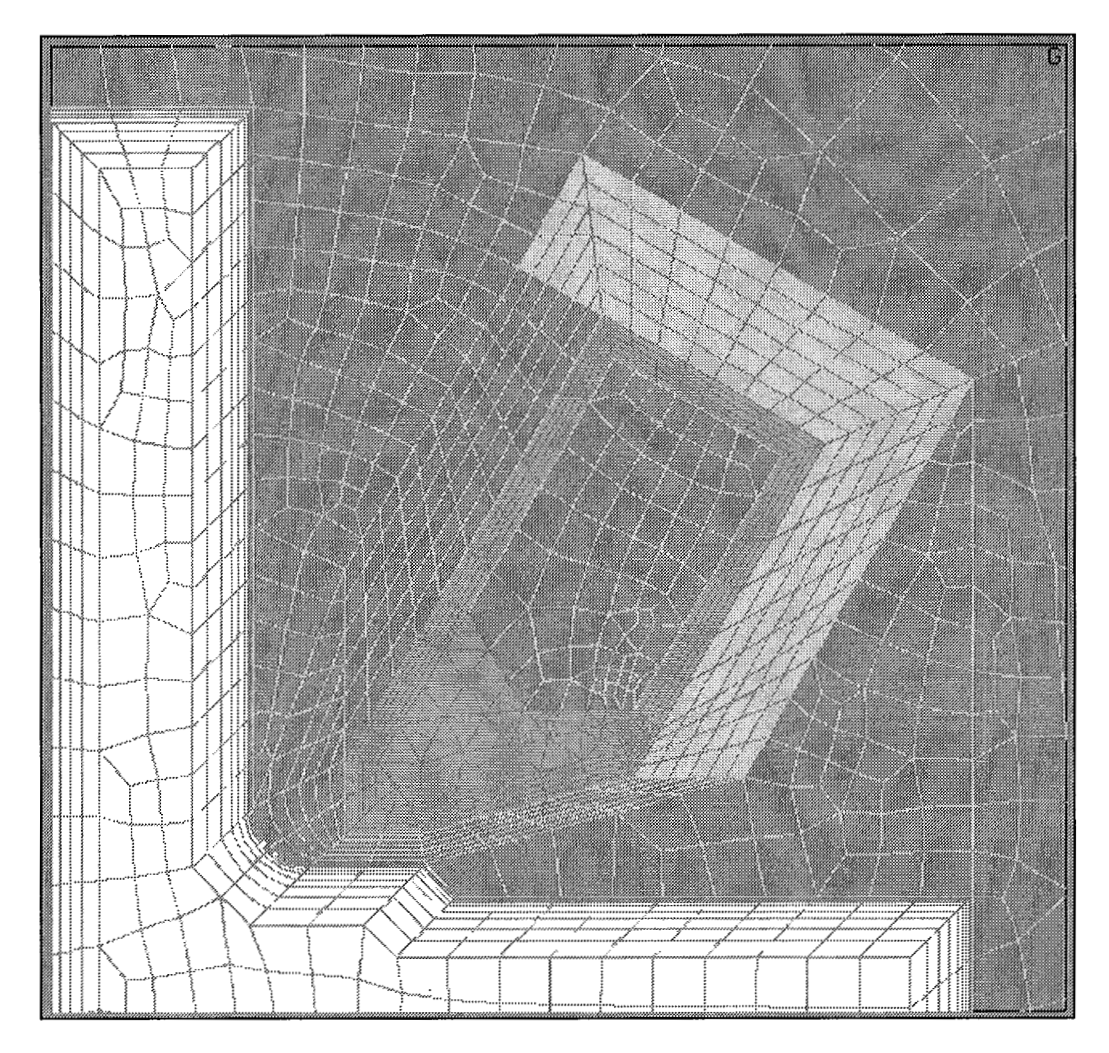

*Figure 5.2.1: principe du problème de FLUX2D.* 

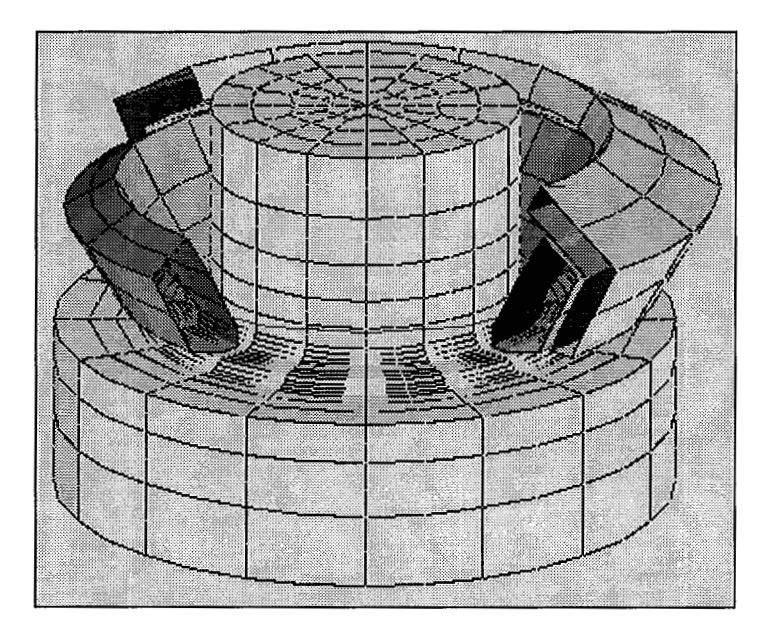

*Figure 5.1.4: maillage du problème magnétique.* 

Nous donnons dans l'annexe **3** tous les détails sur le problème traité.

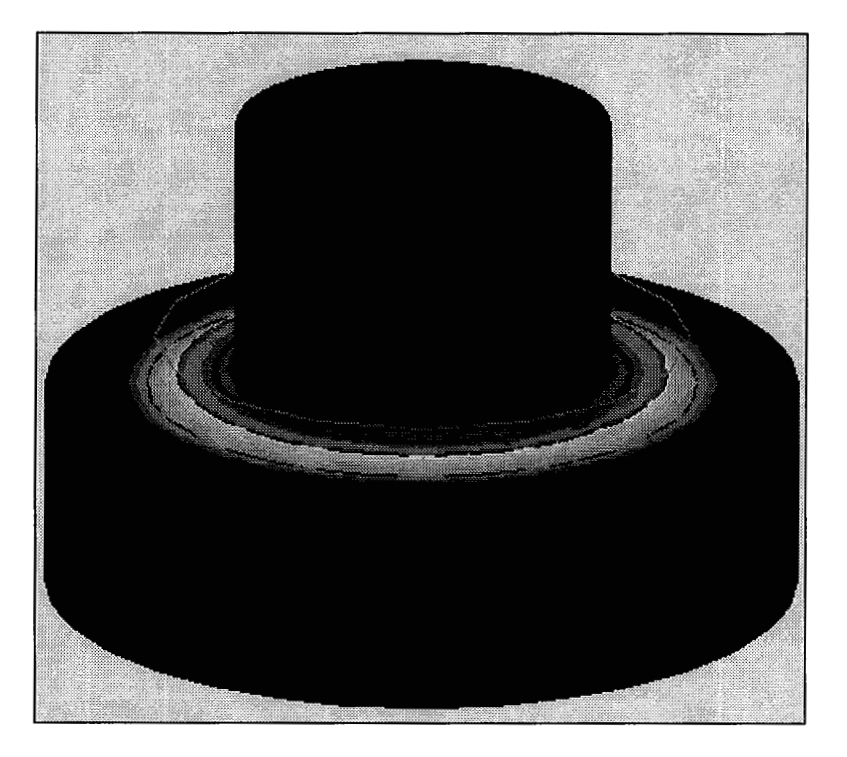

*Figure* **5.1.5:** *résultat du problème magnétique (densité de puissance surfacique).* 

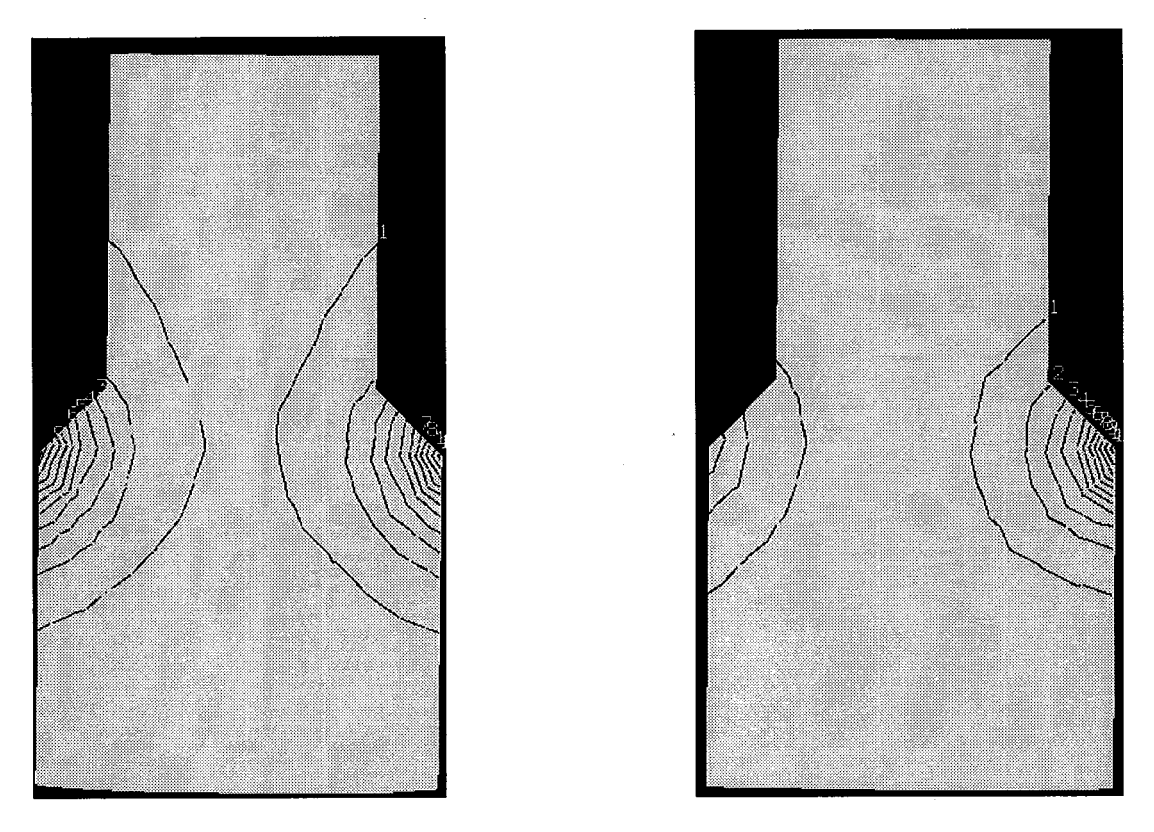

*Figure 5.1.3: résultats thermiques (température) dans une coupe du problème* **30.** 

# **5.1.2. Un cas industriel en géométrie axisymétrique**

Le problème industriel que nous allons traiter est un moyeu en acier qui fait partie d'un châssis d'automobile (fig. 5.4). Nous cherchons à tremper la surface dans le creux de la pièce. Un inducteur en cuivre et un concentrateur de champs sont placés autours de cette pièce axisymétrique.

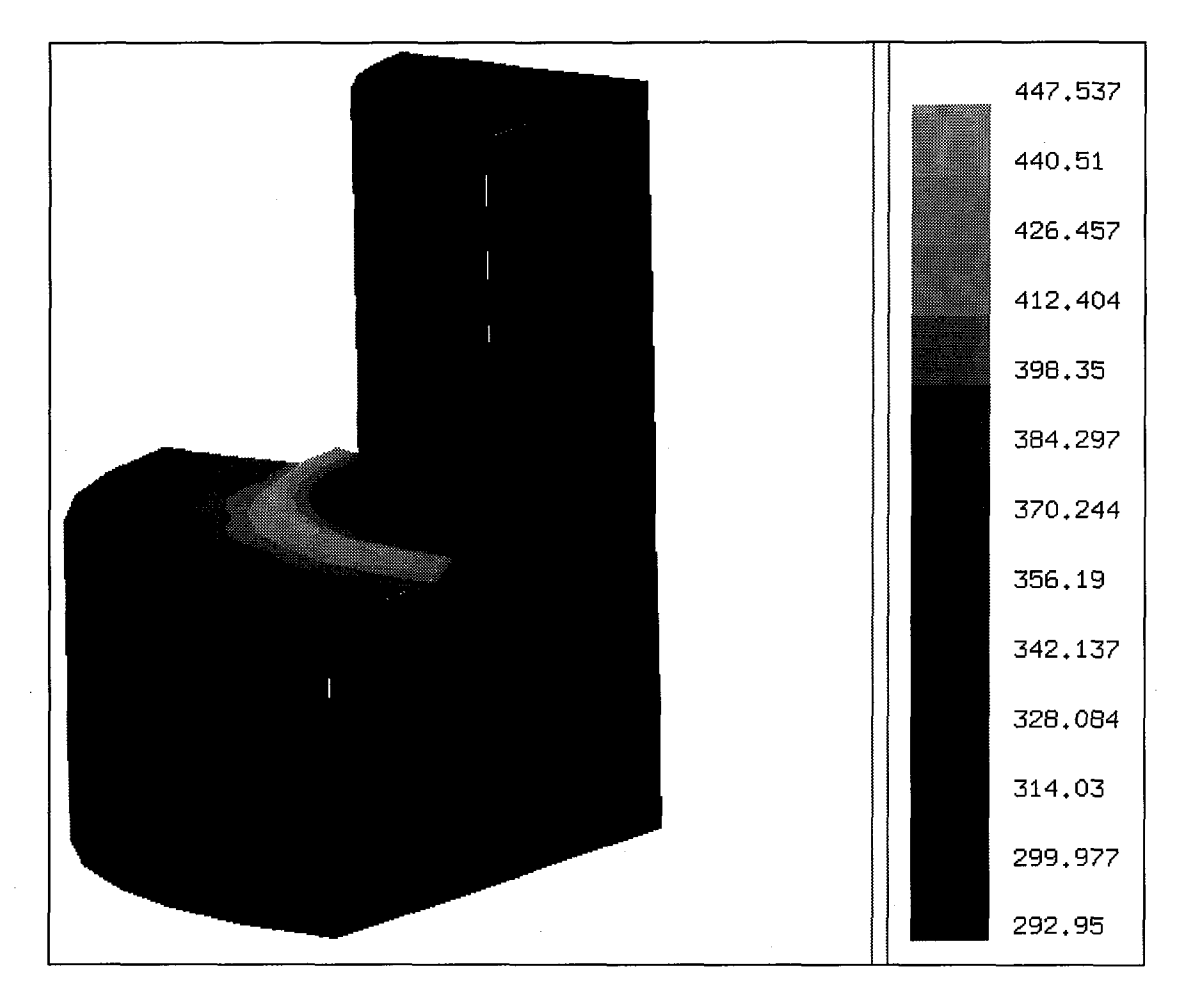

*Figure 5.1.7: résultat du problème thermique (température).* 

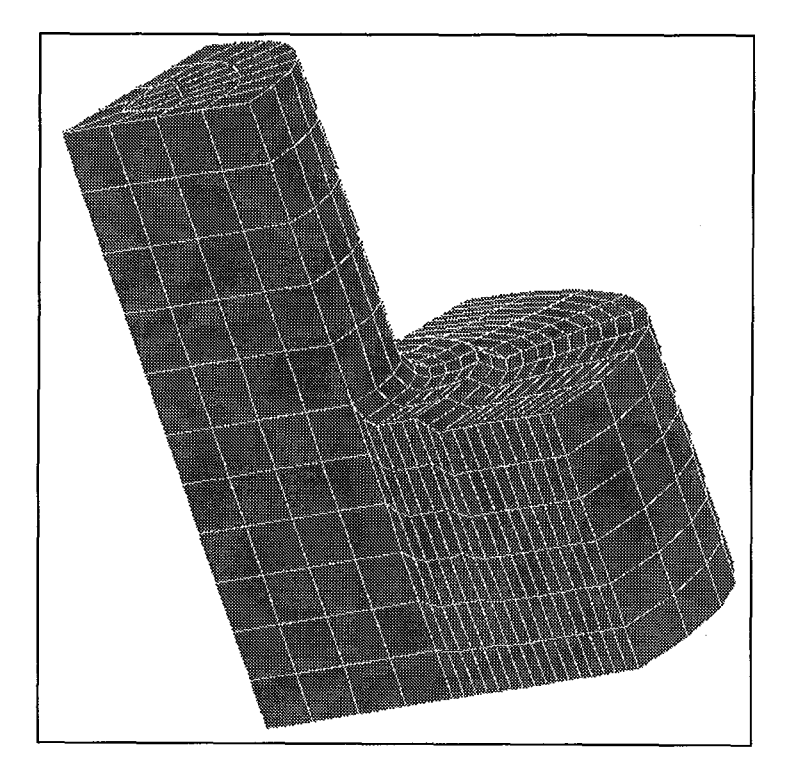

*Figure 5.1.6: maillage du problème thermique.* 

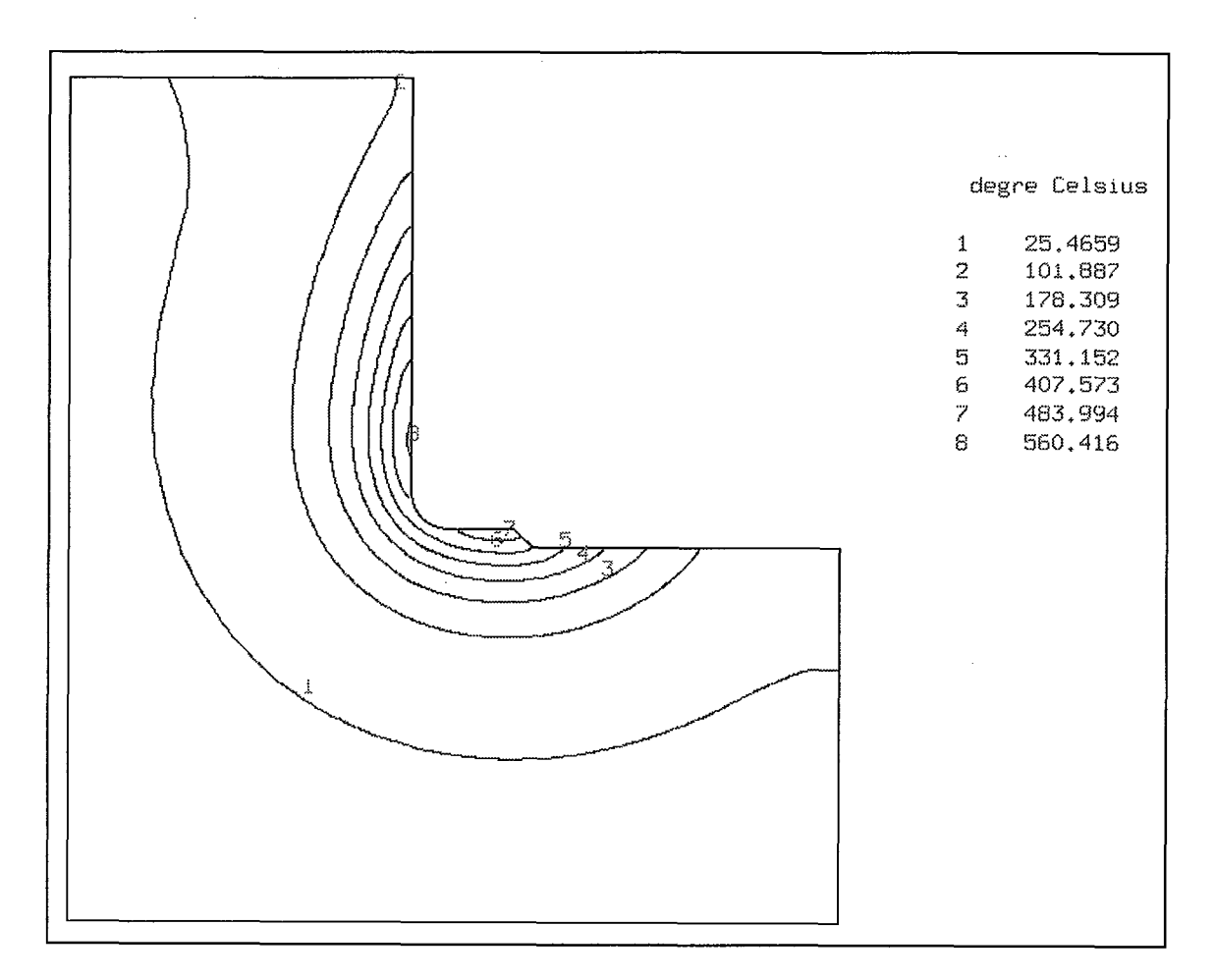

*Figure 5.2.2: résultat thermique du problème de FLUX2D.* 

# **Titre:**

# **Simulation des phénomènes de chauffage par induction. Application** à **la trempe superficielle.**

*Simulation of induction heating phenornena. Application to induction hardening problems.* 

#### **Mots clefs:**

modélisation, impédances de surfaces, problèmes couplés, chauffage par induction, phénomènes magnéto-thermiques, équations intégrales, éléments finis.

#### - **Résumé:**

Tout matériau conducteur électrique exposé à un champ magnétique variable développe des courants de Foucault, donc s'échauffe par effet Joule. La répartition des courants de Foucault dépend de la forme de ce matériau, de celle de l'inducteur, de la fréquence et de l'amplitude du champ, ainsi que des propriétés physiques des matériaux.

Le chauffage par induction est une technique bien adaptée aux traitements thermiques en métallurgie. Cependant il est nécessaire de bien dimensionner les inducteurs afin d'avoir un processus optimal. Vu le nombre de paramètres à prendre en compte pour cette étude, il semble adéquat et nécessaire d'avoir recours à des techniques numériques.

Dans ce travail, après avoir décrit les phénomènes physiques et principes mathématiques, les méthodes d'analyse numériques adaptées aux problèmes magnétodynamiques et thermiques, on présente un modèle pour le couplage magnéto-thermique appliqué aux problèmes de chauffage par induction pour la trempe superficielle.

Ce couplage fait appel aux méthodes intégrales de frontière associées aux impédances de surface, linéaire ou non linéaire, pour la partie électromagnétique, et aux méthodes d'éléments finis volumiques pour la partie thermique.

Un problème industriel et 3D de chauffage par induction est résolu à titre d'illustration, en utilisant les logiciels PHI3D (magnétodynamique, modifié) et FLUX-EXPERT (thermique) pilotés par un superviseur qui automatise le processus.

*Direction de recherche:* 

MM. Alain NICOLAS (Professeur) et L. KRÄHENBÜHL (Chargé de Recherche) Centre de Génie Electrique de Lyon (CEGELY), URA CNRS nº 829 Ecole Centrale de Lyon - BP 163 - 69131 Ecully Cedex